**CLEBERTON LONDERO CEZAR**

# **SISTEMA DE GESTÃO DA MANUTENÇÃO INDUSTRIAL UTILIZANDO TERMOGRAFIA: APLICAÇÃO NA USINA TERMELÉTRICA DA CAAL – ALEGRETE**

Trabalho de conclusão de curso apresentado como parte das atividades para obtenção do título de Engenheiro Eletricista do curso de Engenharia Elétrica da Fundação Universidade Federal do Pampa da Faculdade.

Orientador: José Wagner Kaehler

**ALEGRETE 2012**

# **ERRATA**

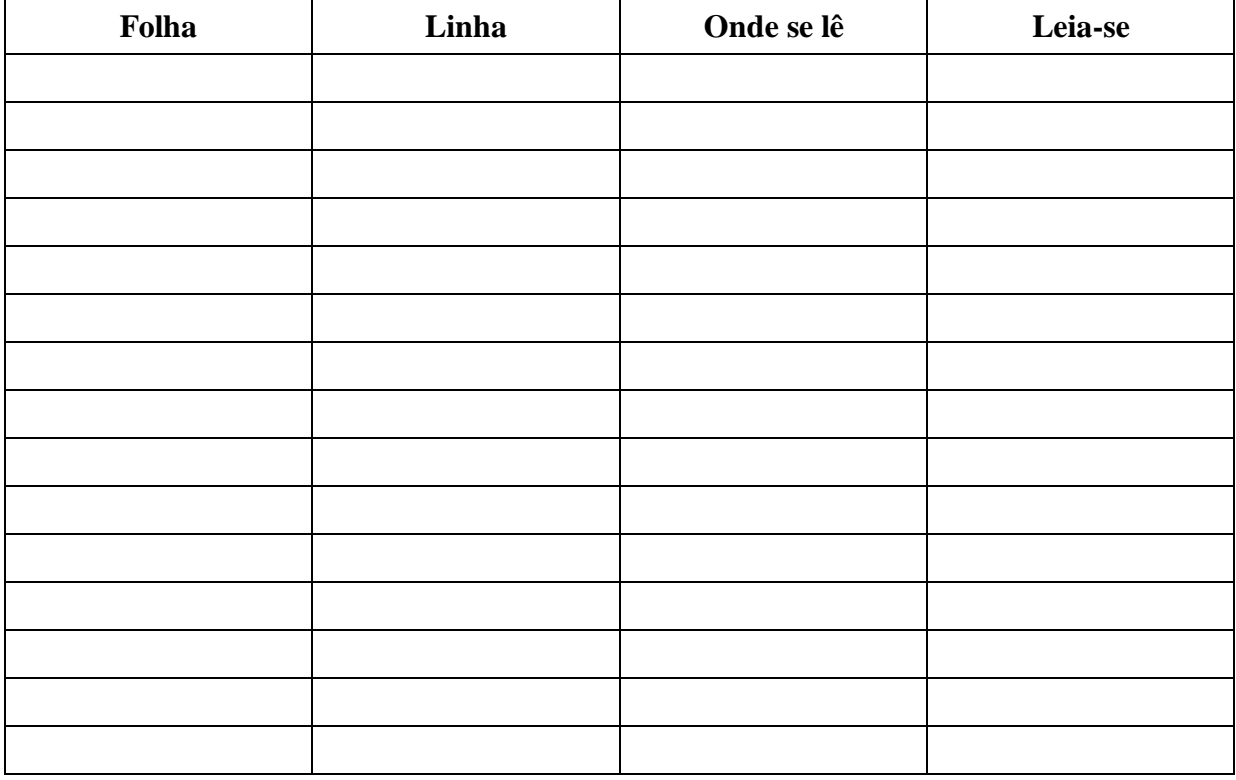

Autoria: Cleberton Londero Cezar

Título: Sistema de gestão da manutenção industrial utilizando termografia: aplicação na usina termelétrica da CAAL - Alegrete.

> Trabalho de conclusão de curso apresentado como parte das atividades para obtenção do título de Engenheiro Eletricista, do curso de Engenharia Elétrica da Universidade Federal do Pampa, campus Alegrete.

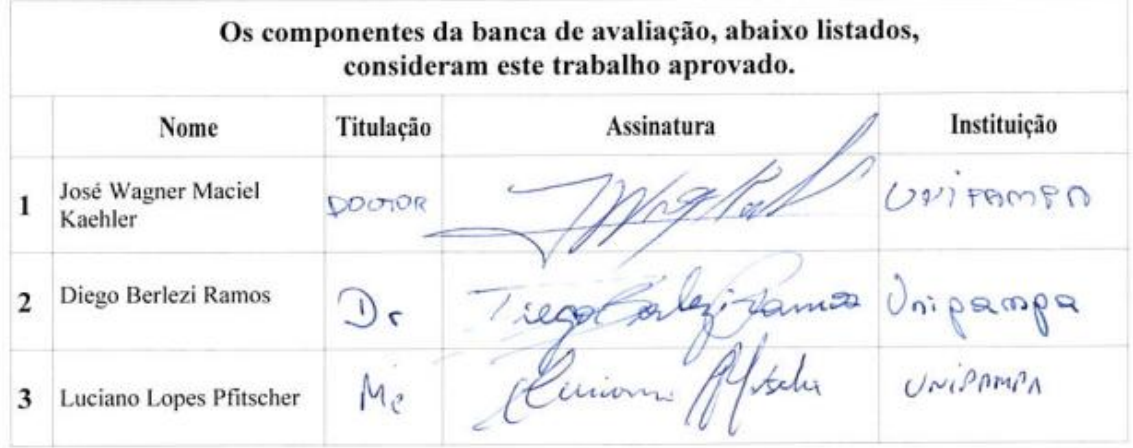

Data da aprovação: 28 de junho de 2012.

*Dedico este trabalho a toda minha família, especialmente aos meus pais: Adão e Neli.*

#### **AGRADECIMENTOS**

*Em primeiro lugar, agradeço a Deus por tudo que tem feito por mim.*

*A toda minha família, que sempre acreditou em mim e sempre me deu apoio no decorrer do meu percurso acadêmico.*

*A todos os professores e funcionários da Unipampa, que me deram todo apoio e conhecimento para realização deste sonho.*

*Ao Prof. [José Wagner Maciel Kaehler,](http://porteiras.unipampa.edu.br/alegrete/index.php?option=com_contact&view=contact&id=113%3Aprof-dr-jose-wagner-maciel-kaehler&catid=12%3Aprofessores&Itemid=63) pela atenção e dedicação no auxílio da elaboração deste trabalho.*

*Ao Prof. [Diego Berlezi Ramos,](http://porteiras.unipampa.edu.br/alegrete/index.php?option=com_contact&view=contact&id=81%3Aprof-dr-diego-berlezi-ramos-&catid=12%3Aprofessores&Itemid=63) que por algumas vezes precisou deixar o que estava fazendo para me acompanhar nas inspeções termográficas.*

*A toda equipe e funcionários da Cooperativa Agroindustrial Alegrete Ltda., pelo que me proporcionou e porque abriu as portas para eu realizar este trabalho.*

*À Professora e amiga Letícia Andrade, que me ajudou desde o início da minha graduação, o meu muito obrigado por tudo.*

*E o meu muito obrigado aos demais amigos e familiares, que sempre me incentivaram e me ajudaram com palavras amigas.*

*Para realizar grandes conquistas, devemos não apenas agir, mas também sonhar; não apenas planejar, mas também acreditar. Anatole France* 

#### **RESUMO**

A termografia é umas das técnicas mais avançadas em estudo preditivo não destrutivo, as inspeções são realizadas sem contato com o equipamento, pois não há necessidade deles serem desligados e a inspeção é feita com o equipamento em funcionamento.

O estudo preditivo busca prever uma falha antes que esta aconteça isto por que, através de rotinas, podem-se analisar imagens e prever o tempo que será necessário para a troca ou a manutenção do equipamento que está sendo inspecionado.

Este trabalho tem com foco de aplicação a Usina Termelétrica à casca de arroz da Cooperativa Agroindustrial Alegrete Ltda., onde se procurou analisar as imagens térmicas dos painéis elétricos e motores principais da usina, através de um estudo térmico usando termovisores, com vistas a melhorar o desempenho dos mesmos.

Foi criada uma formatação para realização de um estudo para a criação de um banco de imagens e um banco de dados no Excel, para dar um maior suporte e agilidade na hora de analisar as imagens e para confecção dos relatórios da inspeção termográfica.

Palavras-chave: usina, energia, termografia, preditiva, manutenção.

# **ABSTRACT**

Thermography is one of the most advanced techniques in a predictive study of nondestructive because the inspections are carried out without contact with the equipment. So, there is no need for them to be turned off and the inspection is done with the equipment running.

The study seeks to provide a predictive failure before it happens it that, through routines, one can analyze images and predict the time it will take for the replacement or maintenance of the equipment being inspected.

This work has focused application to the thermoelectric plant of the rice husk Alegrete Cooperativa Agroindustrial Ltda, where he sought to analyze the thermal images of electrical panels and main engines of the plant, through a study using thermal imagers, in order to improve their performance.

It was all created a format for a study to create an image database and a technical database in Excel, to give greater support and flexibility in time to analyze the images and for making the thermographic inspection reports.

Keywords: Plant, Energy, thermography, predictive, maintenance.

# **LISTA DE ILUSTRAÇÕES**

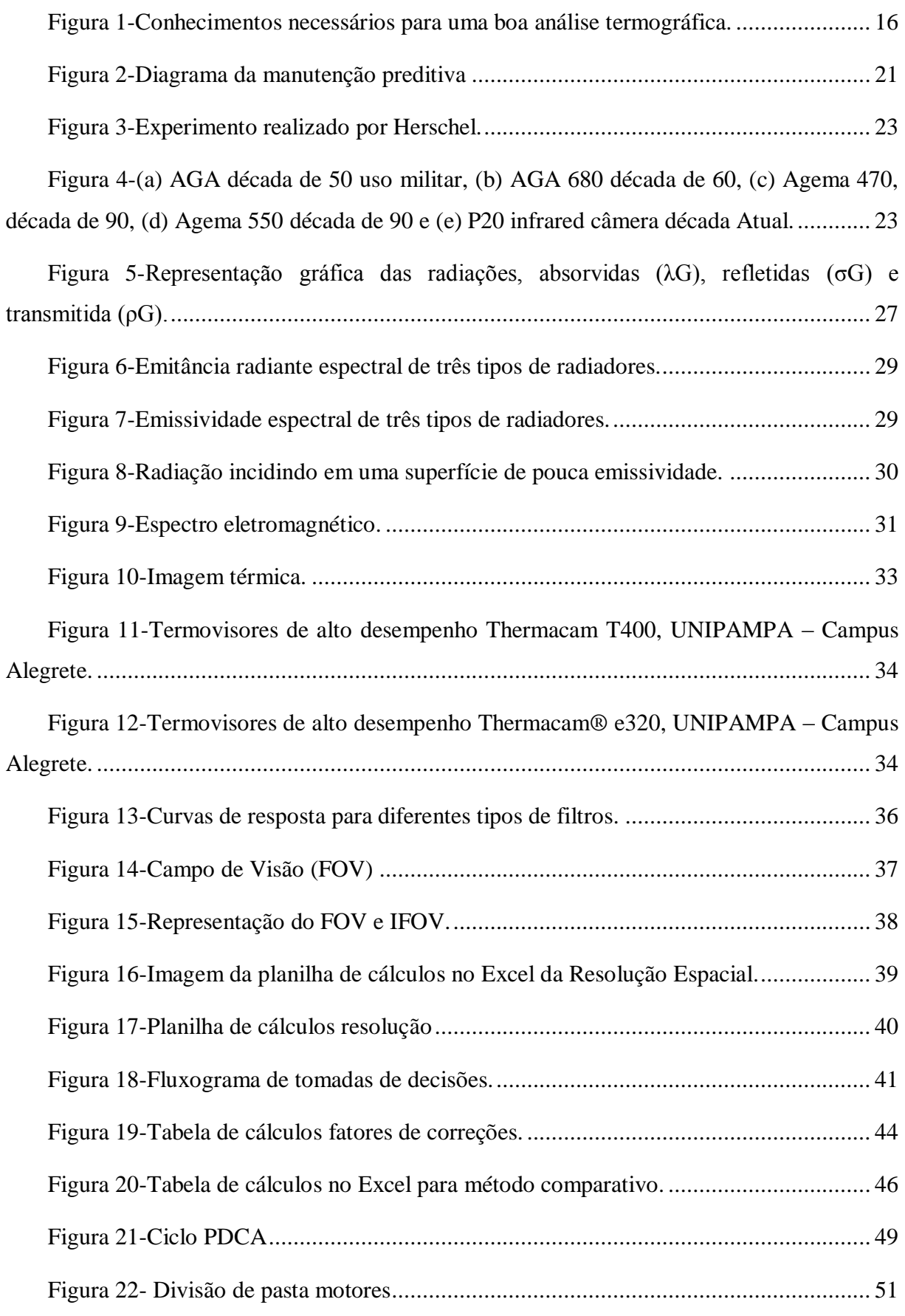

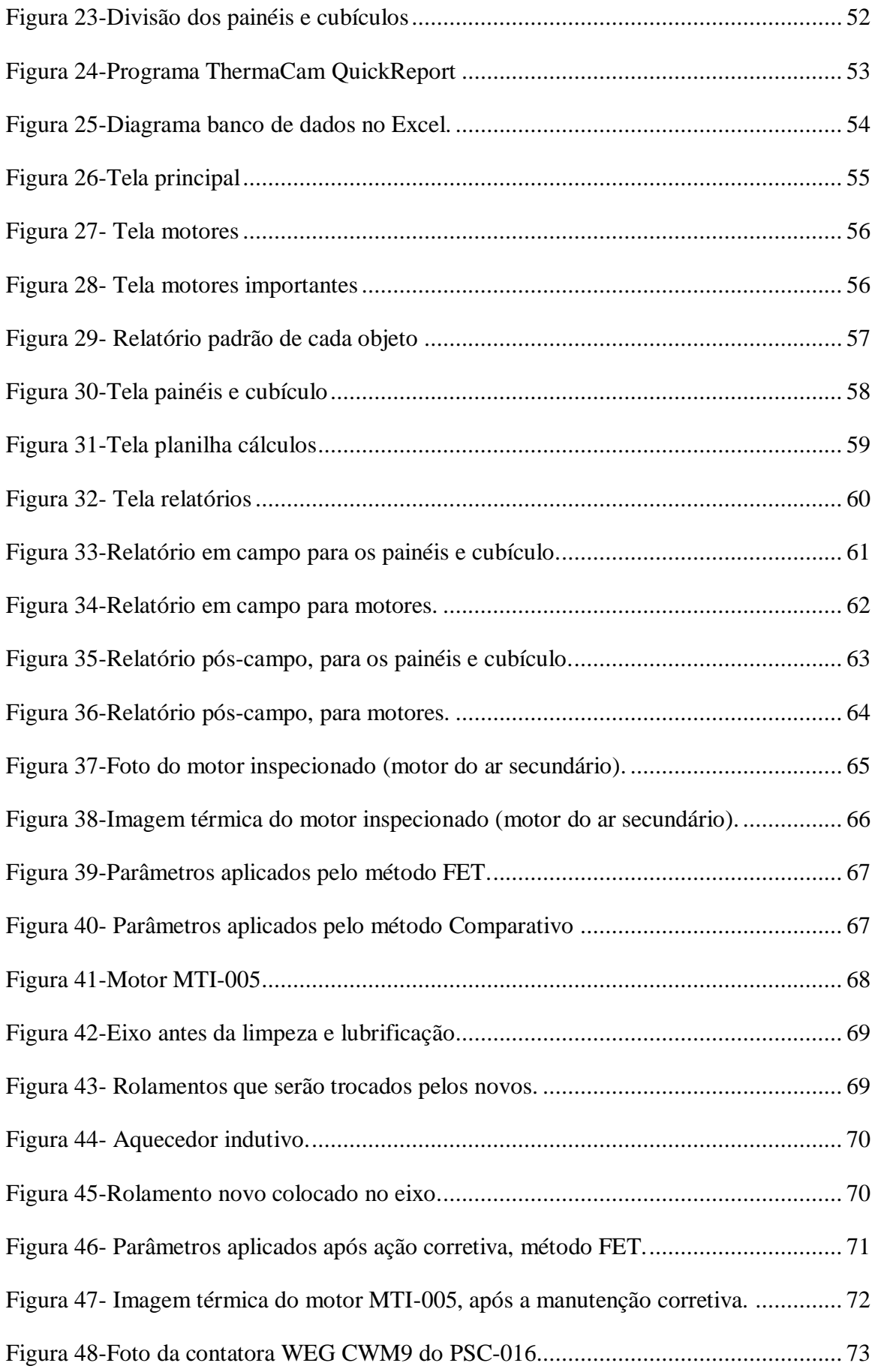

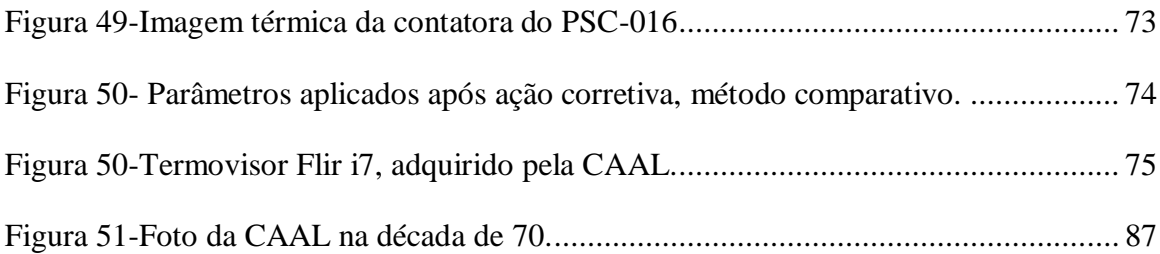

# **LISTA DE TABELAS**

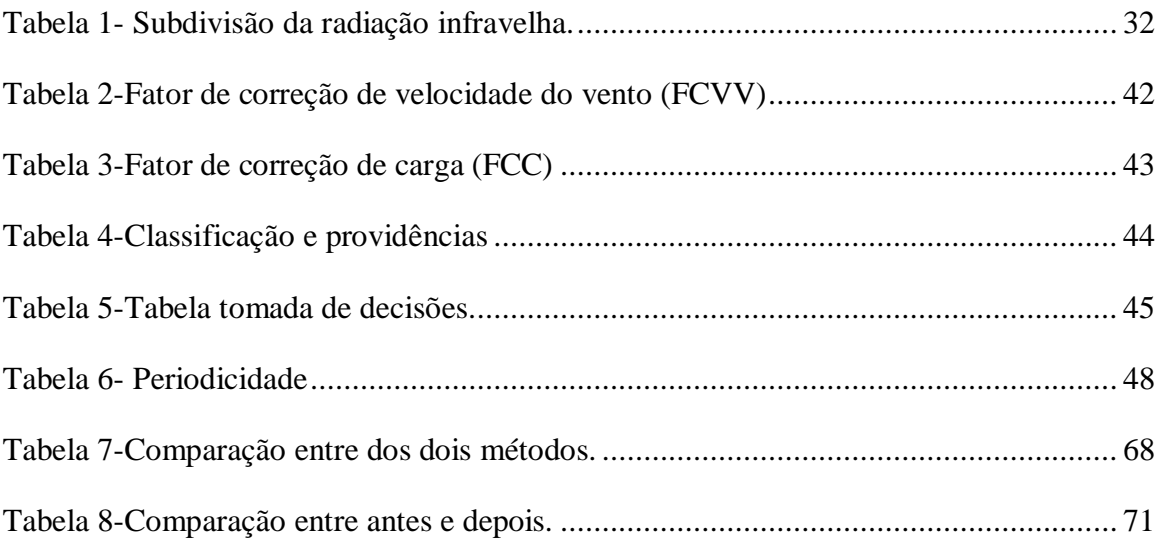

# **LISTA DE ABREVIATURAS E SIGLAS**

CAAL-Cooperativa Agroindustrial Alegrete LTDA; CUB-Cubículo da Sala Quadros de Comandos; FCC-Fator de Correção de Carga; FCVV-Fator de correção de velocidade do vento; FET-Fator de elevação de temperatura; FOV-Campo de visão; IFOV-Campo de visão instantâneo; Im-Carga Medida; In-Carga Nominal; LP-Passa longo; MIFOV-Campo de Visão Instantâneo de Medida; MPI-Motores de Pouca Importância; MTD-Demais motores; MTI-Motores Importantes; NBP-Estreito passa-banda; PA-Passa-banda; Pix-Números de pixels; PSC-Painéis da Sala Quadros de Comandos; PSO-Painéis da Sala Operação Usina; SP-Passa curta; Ta-Temperatura ambiente; TFC-Temperatura final corrigida; TFC-Temperatura final corrigida; Tm-Temperatura medida; Tr-Temperatura de referência;

# **SUMÁRIO**

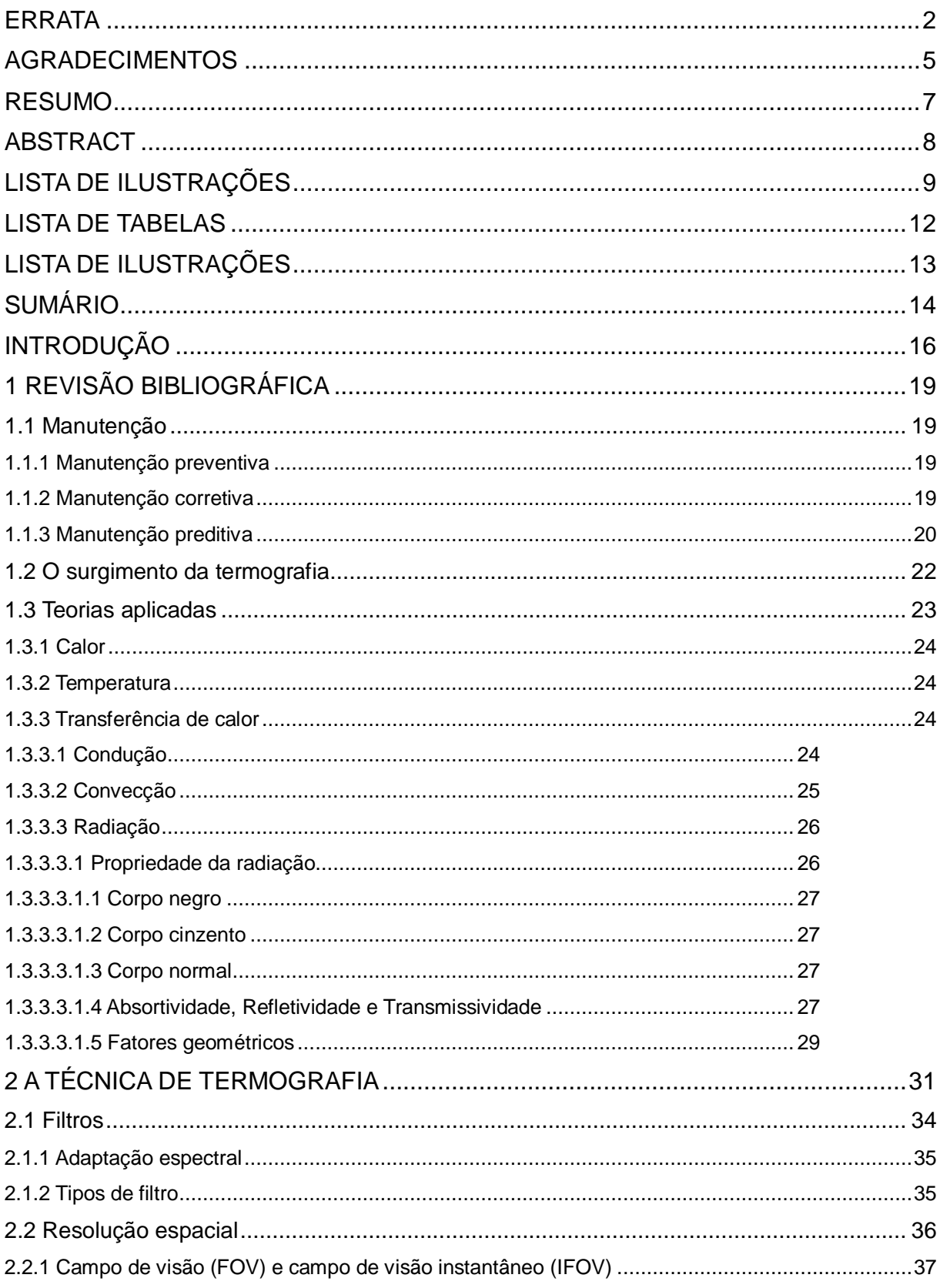

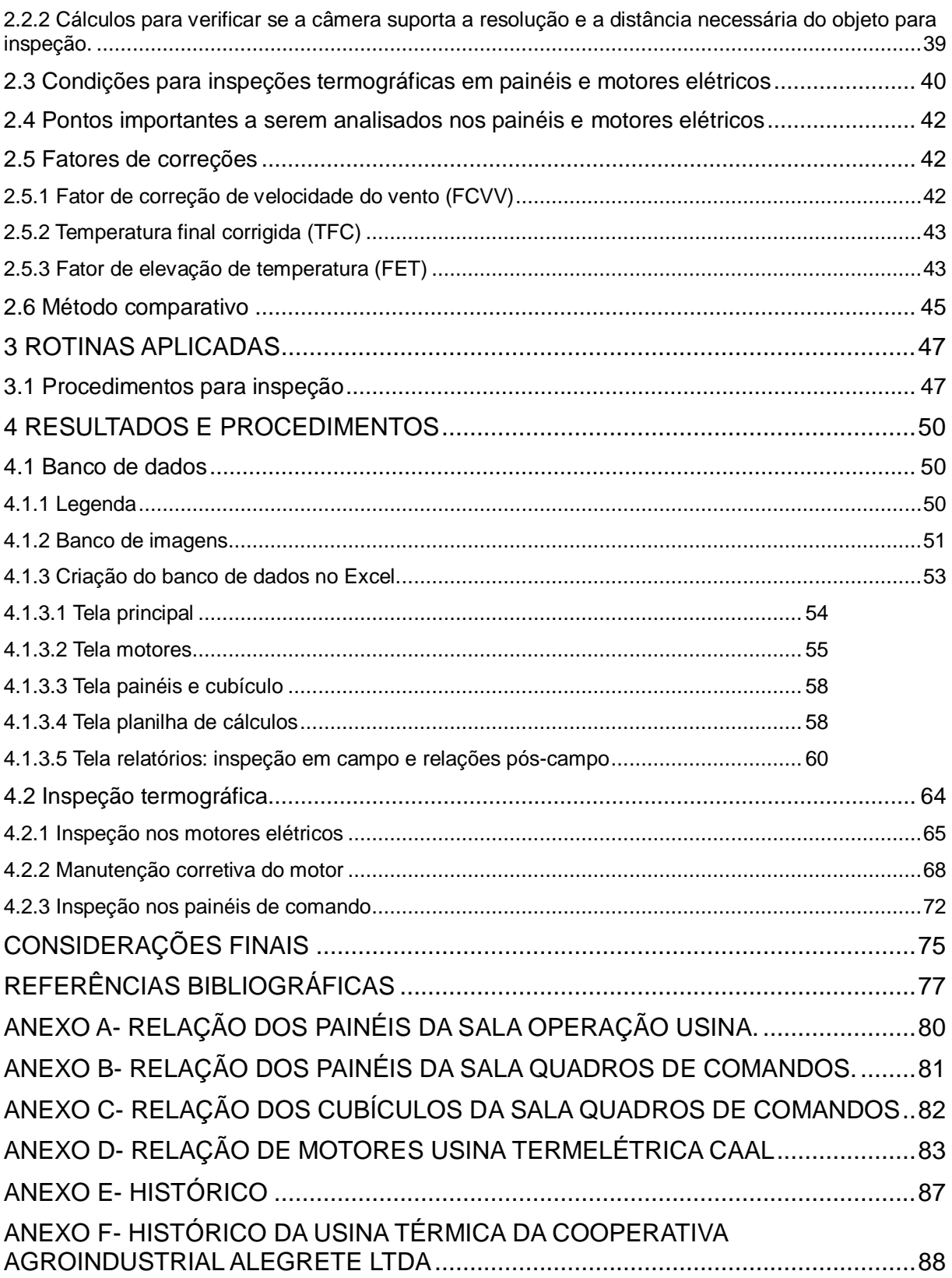

# **INTRODUÇÃO**

A utilização das técnicas de termografia para diagnósticos são bastante amplas. Os estudos da termografia são aplicados em varias áreas. Destaca-se, particularmente, o seu uso no segmento industrial na detecção de defeitos. Uma maneira de investigar o mau funcionamento de equipamentos é através do perfil de temperaturas deles. Neles as radiações infravermelhas, que são invisíveis a olho nu, tornam-se visíveis com ajuda de equipamentos específicos que fazem esta transformação e medição.

Baseado nos estudos do perfil de temperaturas será feita uma análise das imagens térmicas dos painéis de comando e motores, buscando avaliar o desempenho dos equipamentos e a correção destes, fundamentando todas as informações, relatórios, imagens térmicas e fotos dos equipamentos na criação de um banco de dados, buscando uma maior organização.

Para elaboração deste trabalho, é necessário ter conhecimento nas áreas que são representadas pela Figura 1.

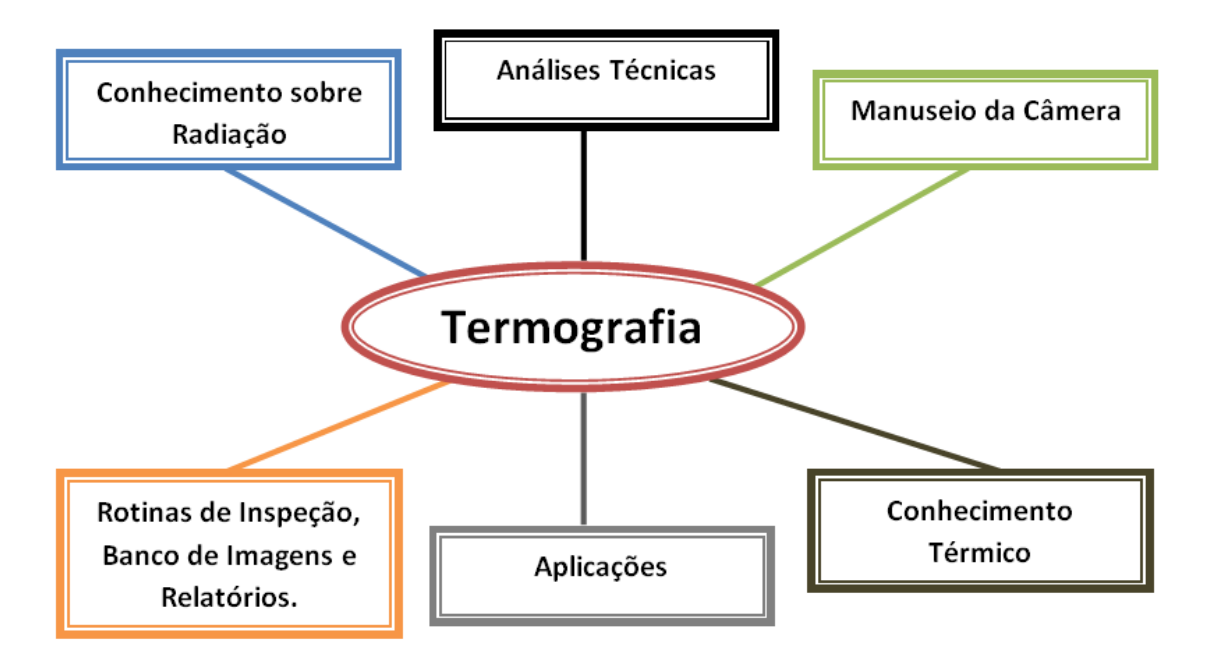

<span id="page-15-0"></span>**Figura 1-Conhecimentos necessários para uma boa análise termográfica.**

# **JUSTIFICATIVA**

Vivemos em uma época em que o tempo representa dinheiro. Seguindo esta linha de pensamento, percebe-se a necessidade de buscar novas técnicas de manutenção que viabilizem uma diminuição nos custos com paradas não planejadas. Pode-se citar o exemplo de um caminhoneiro que precisa entregar uma carga em determinada região e tem um percurso a percorrer, porém, ele desconhece a região. Certamente como um bom caminhoneiro, ele vai verificar em um mapa a localidade, vai buscar informações com os outros caminhoneiros sobre o trajeto, a fim de prever como é o caminho a ser percorrido, com isso, evitando prejuízos. Através desse exemplo, a empresa pode ser representada pelo caminhoneiro, a ideia de prever o caminho é a método de manutenção preditiva, e os mapas e buscas de informações representam a técnica de termografia. Tanto o caminhoneiro como a empresa, buscam prever as falhas, com a finalidade de poupar tempo e dinheiro.

O ponto fundamental para uso da termografia é como ela pode manter o controle e prever o número de falhas, com isso aumentando a possibilidade de planejar melhor as paradas para manutenção da usina nas épocas de pouca produção.

## **OBJETIVOS**

#### **Objetivo Geral**

É aplicar técnica de manutenção através do uso de técnicas preditivas e aplicar esta técnica em painéis elétricos e motores na usina térmica da CAAL, com a criação de um banco de imagens e de dados para uso nas inspeções termográficas.

## **Objetivos Específicos**

- Criação de procedimentos e rotinas de inspeções térmicas;
- Criar um banco de imagens e de dados com referências, com todos os cálculos aplicados na termografia e a metodologia usada para análise da elaboração dos relatórios;
- Identificar anomalias (pontos quentes) que influenciem no aumento da temperatura destes componentes nos painéis elétricos e nos motores elétricos;
- Indicar atuações que auxiliem na diminuição destas temperaturas através de manutenções corretivas.

# **ORGANIZAÇÃO DOS CAPÍTULOS**

Este trabalho está organizado da seguinte forma:

Introdução: Apresentação do assunto, justificativa, objetivos e organização do trabalho.

Capítulo 1 – Revisão bibliográfica: fundamenta e descreve a teoria e metodologia utilizada na elaboração deste trabalho.

Capítulo 2 – A técnica de termografia: descreve toda a metodologia aplicada na utilização da termografia para manutenção preditiva.

Capítulo 3 – Rotinas aplicadas: demonstra algumas rotinas aplicadas para manutenção dos equipamentos.

Capítulo 4 – Resultados e procedimentos: apresenta os resultados das análises feitas nos equipamentos da usina e procedimentos aplicados em equipamentos que apresentaram a temperatura acima da faixa normal e algumas análises feitas para fins didáticos.

Considerações finais: foram analisados os resultados do trabalho e as contribuições deste.

Ao término do trabalho, encontram-se a bibliografia consultada e os anexos.

# **1 REVISÃO BIBLIOGRÁFICA**

#### **1.1 Manutenção**

Neste tópico serão abordados os três principais tipos de manutenção: manutenção preventiva, manutenção corretiva e manutenção preditiva (NBR-5462, 1994).

A manutenção aplicada neste trabalho é a manutenção preditiva, que é uma técnica não destrutiva não intrusiva.

#### **1.1.1 Manutenção preventiva**

A manutenção preventiva é um conjunto de ações preventivas executadas em determinados intervalos de tempo, sendo que o ponto fundamental desta manutenção é agir com antecedência nas falhas dos equipamentos, a fim de prever a hora certa de agir.

Esta técnica consiste em fazer um programa regular de vistorias. Esta metodologia é conhecida por se basear no tempo, com isso, este método de manutenção tem o objetivo de manter o controle e o desempenho dos equipamentos em perfeito funcionamento, com o objetivo de possuir um equipamento que não falhe e que exija pouca manutenção corretiva.

Pontos fundamentais para elaborar uma boa manutenção preventiva são: organizar inspeções periódicas de partes específicas e medições de parâmetros do equipamento, reformas periódicas de partes do equipamento que se desgastam ao longo do tempo ou trocas destes. Para que estes pontos sejam bem aplicados deve ser elaborado um plano de manutenção preventiva (MORO, 2007).

#### **1.1.2 Manutenção corretiva**

Consiste na execução da manutenção não planejada. A intervenção somente ocorre quando o equipamento para de funcionar. Esta é conhecida como "Run To Failure" (RTF), que significa "operar até quebrar".

A manutenção corretiva é a mais primitiva das manutenções, porém, quando existirem falhas, esta manutenção vai sempre existir. Sendo que esta manutenção é dividida em dois tipos, sendo eles (G. GIOVANE, 2010):

- Manutenção corretiva não planejada: é quando já ocorreu à falha ou a queda do desempenho do equipamento, sendo assim, não há uma preparação para executar a manutenção. Com isso, os gastos com manutenção são elevados, pois até descobrir o que levou a falha, leva tempo, e tempo é dinheiro.
- Manutenção corretiva planejada: é quando, já com o auxílio ou acompanhamento de outra técnica de manutenção, como por exemplo, manutenção preditiva, verifica-se a necessidade de fazer uma manutenção corretiva.

# **1.1.3 Manutenção preditiva**

Manutenção preditiva consiste em monitorar a evolução do estado do equipamento e atuar no momento mais adequado, através da sinalização de grandezas físicas em geral não intrusivas como: Imagem Termográfica, Vibrações, Imagem Sonora, Harmônicos Elétricos dentre outros.

A aplicação da Manutenção Preditiva é possível quando o objeto apresenta um desvio de padrão, que pode caracterizar uma falha.

Neste trabalho vai ser aplicada esta técnica, com o auxílio da termografia como ferramenta de acompanhamento.

A aplicação traz os seguintes benefícios: disponibilidade máxima das máquinas, planejamento da mão de obra, segurança operacional, qualidade, confiabilidade e redução dos custos da mão de obra.

A implantação deste método ocasiona uma grande melhoria nos equipamentos, pois com o auxílio da termografia, pode-se ter um monitoramento do equipamento em plena carga.

Alguns objetivos da manutenção preditiva:

- Determinar, antecipadamente, a necessidade de serviços de manutenção de um equipamento;
- Extinguir desmontagens desnecessárias para inspeção;
- Reduzir as manutenções não planejadas;
- Evitar o aumento dos danos, e com isso, aumentar a vida útil dos componentes e de um equipamento;
- Determinar previamente as interrupções dos equipamentos que precisam de manutenção.

Para aplicar a manutenção preditiva exige-se a utilização de aparelhos adequados, capazes de registrar falhas (RIBEIRO, 2003).

Na Figura 2, pode-se ver o diagrama da manutenção preditiva, onde se observa o processo resumido de como aplicar este método de manutenção.

- Identificar a falha: isso é possível através do uso de equipamentos específicos, como por exemplo, o termovisor.
- Processo de especificação, que se divide em:
	- o Planejamento: nesta parte encontra-se o processo de orçamento, programações de manutenções e o controle do processo de manutenção;
	- o Programação preditiva: nesta parte encontra-se a programação referente às rotinas, vida útil do equipamento e a durabilidade do mesmo.

Procedimentos: neste tópico encontram-se todos os aqueles referentes à inspeção e a execução do mesmo, assim como todo o processo de fiscalização.

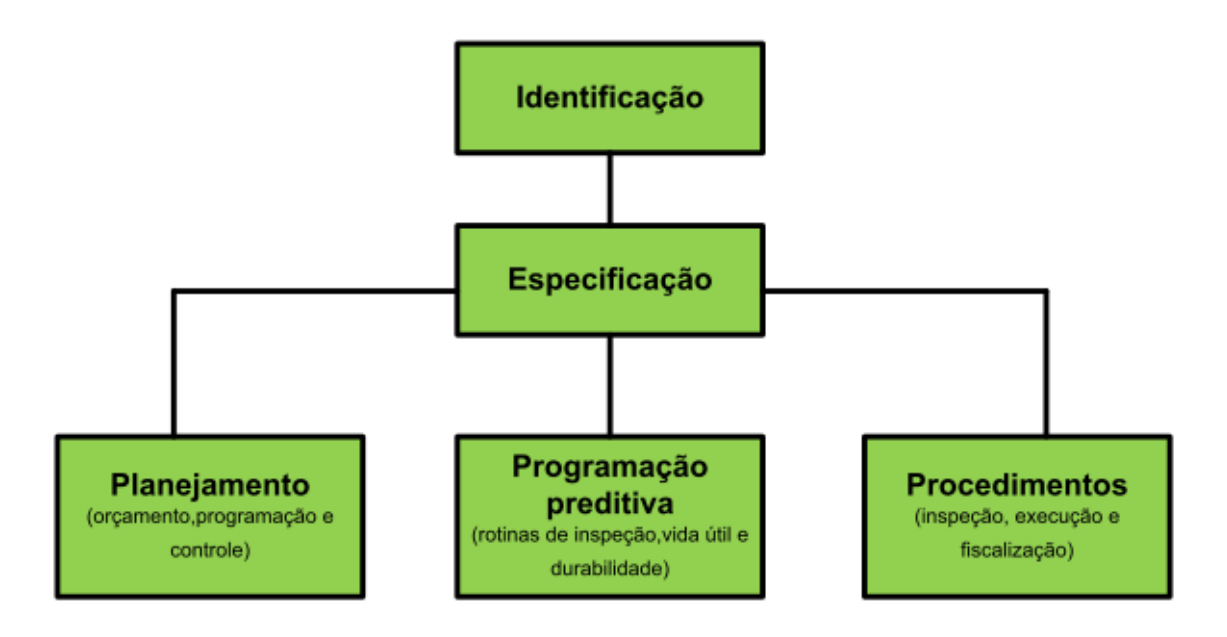

<span id="page-20-0"></span>**Figura 2-Diagrama da manutenção preditiva**

## **1.2 O surgimento da termografia**

A utilização das técnicas de termografia para diagnóstico é bastante ampla. Na remota Grécia antiga já se tinha conhecimento sobre essa técnica, na qual filósofos e médicos gregos especulavam os meios pelos quais o calor se dissipava nos corpos. Assim, pode-se dizer que o início da termografia aconteceu nessa época (B. LEAL, ND).

O início da tecnologia infravermelha foi com o astrônomo alemão Sir Willian Herschel, em 1800, que realizou experiências com a luz solar, descobriu que a radiação infravermelha atravessava a luz solar por um prisma e colocou um termômetro nas várias cores onde pode medir a temperatura de cada cor (FLUKE & SNELL, 2009).

Após duas décadas, o físico alemão Thormas Seebeck expôs o efeito termoelétrico, sendo que em 1829, o físico italiano Leopoldo Nobili inventou o primeiro termopar, sensor de contato formado pela união de dois metais distintos baseando na teoria de Thomas Seebeck.

Em 1833, o Macedônio Melloni inventou o primeiro termopilha, (DOS SANTOS, 2006). Uma combinação de termomultiplicadores (aparelho de alta sensibilidade, utilizado em física para estudar o calor radiante) em série, e enfocou a radiação térmica sobre ela de forma que fosse possível detectar um determinado calor do corpo a uma distância de 9,1 metros (FLUKE & SNELL, 2009).

Em 1840, John Frederick William Hershel, filho de Sir William Hershel, realizou um experimento que se constituía de um prisma que projetava a luz do sol sobre um papel preto, muito fino, imerso em uma solução de tintura a álcool colorido. As ondas de luz absorvidas pelo papel produziam diferentes taxas de evaporação da solução de tintura, o que resultava em uma rudimentar imagem térmica estampada no papel, sendo esta a primeira imagem de infravermelho (DOS SANTOS, 2006). Na Figura 3 podemos ver a representação do experimento.

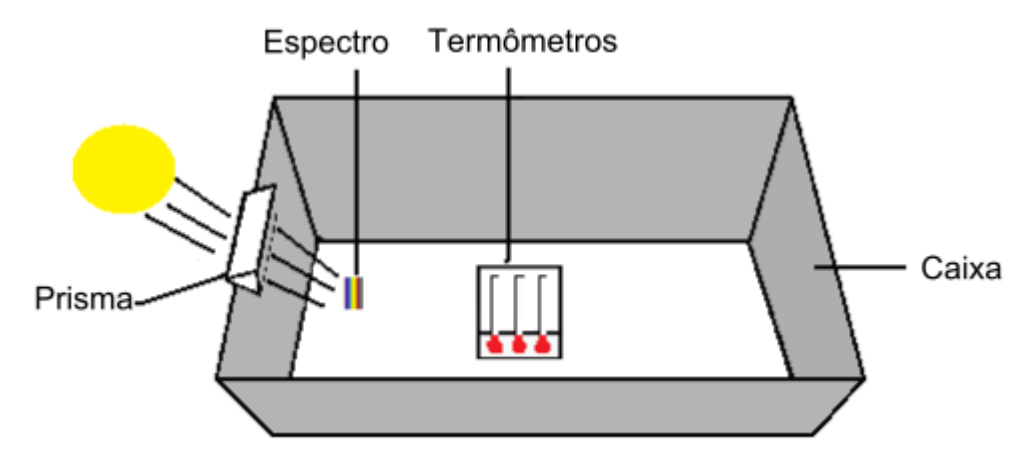

**Figura 3-Experimento realizado por Herschel.**

<span id="page-22-0"></span>Entre 1916 a 1918, o inventor americano Theodore Case, praticou experiências com detectores de fotocondução, que consistiu em produzir um sinal através da interação direta com fótons em vez da geração de calor. Durante o período de 1940 a 1950 foi utilizado para aplicações militares e só na década de 60 foram produzidos os primeiros termovisores para serem usados em indústrias e para uso comercial.

A partir de 1970 houve um grande avanço na área, porém, voltados para aplicações militares. Um dos grandes avanços desta época foi o surgimento dos primeiros termovisores portáteis, os sistemas de geração de imagens térmicas eram muito confiáveis, mas a qualidade das imagens era péssima, comparada com as do início da década de 80 (FLUKE & SNELL, 2009). A Figura 4 mostra a evolução dos termovisores.

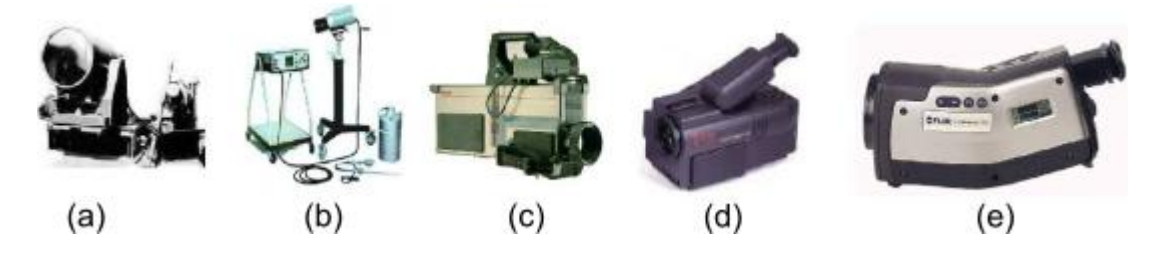

**Figura 4-(a) AGA década de 50 uso militar, (b) AGA 680 década de 60, (c) Agema 470, década de 90, (d) Agema 550 década de 90 e (e) P20 infrared câmera década Atual.**

#### <span id="page-22-1"></span>**1.3 Teorias aplicadas**

Para desenvolver um bom trabalho na inspeção termográfica faz-se necessário ter conhecimento de alguns conceitos, tais como: calor, temperatura, transferência de calor e teorias da termometria.

# **1.3.1 Calor**

É a transferência de energia de uma região para outra, como resultado de uma diferença de temperatura. Essa energia se origina da agitação das moléculas das quais a matéria é formada e sua energia flui como calor de uma região de temperatura elevada para uma região de temperatura de nível baixo.

# **1.3.2 Temperatura**

É a medida do grau de agitação molecular. Essa medida é um parâmetro físico associado às noções de frio e calor, bem como as permutações de energia térmica, mas que se poderia definir como a medida da energia cinética associada à vibração aleatória das partículas que compõem um dado sistema físico. Por esse motivo, são chamadas grandezas físicas termométricas.

Como a temperatura está associada ao movimento das moléculas, pode-se dizer que é a medida do nível energético das moléculas.

#### **1.3.3 Transferência de calor**

A transferência de calor pode ser determinada como a transferência de energia de uma região para outra, como resultado de uma diferença de temperatura entre elas.

A transmissão de calor pode acontecer de três maneiras: condução, convecção e radiação. A termografia se utiliza do modo de transmissão de calor por radiação, com isso, permite que os instrumentos realizarem medições de temperatura sem o contato direto com o componente.

#### **1.3.3.1 Condução**

É o modo pelo qual o calor é transferido através de um meio material, de uma molécula (ou átomo) para outra. A principal característica da condução é a transferência de energia sem a simultânea transferência de matéria, ocorrendo, assim, predominantemente nos sólidos. A transferência por condução ocorre em qualquer situação, com diferentes temperaturas, a mesma pode ocorrer entre objetos de diferentes tamanhos, formatos e até mesmo, objetos que estejam dentro de outro.

Há materiais que são melhores condutores que outros, tendo uma maior condutibilidade térmica. De acordo com esta propriedade podemos classificá-los em condutores e isolantes.

Podemos calcular a taxa de transferência de calor por condução através da Equação (1).

$$
\frac{Q}{\Delta t} = \frac{k \cdot A (T1 - T2)}{L} \tag{1}
$$

Onde são,

Q  $\frac{Q}{\Delta t}$  Taxa de transferência (w ou J/s);

k = condutividade do material  $(J.s^{-1}.m^{-1}.K^{-1})$ ;

∆T= Diferença de Temperatura (K);

L=Espessura da seção (m);

A=Área  $(m<sup>2</sup>)$ ;

Os valores numéricos de k alteram em extensa faixa, e são sujeitos a uma composição química, estado físico e temperatura dos materiais.

#### **1.3.3.2 Convecção**

É a forma de transmissão do calor que ocorre principalmente nos fluidos (líquidos e gases). Diferentemente da condução onde o calor é transmitido de átomo a átomo sucessivamente. Na convecção, a propagação do calor se dá através do movimento do fluido envolvendo transporte de matéria.

O calor transferido por convecção pode ser conseguido através de uma aproximação pela Equação (2) de Isaac Newton:

$$
\frac{Q}{\Delta t} = h.A(T1 - T2)
$$
\n(2)

Onde são,

Q  $\frac{Q}{\Delta t}$  Fluxo de calor (J.s<sup>-1</sup>);

h = Coeficiente de transferência de calor por convecção  $(J.s^{-1}.m^{-1}.k^{-1})$ ;

T1-T2= Diferença de Temperatura entre superfície e o fluido (K);

 $A=\text{Area (m}^2)$ .

O coeficiente de transferência (h), dependente de diversos fatores como, por exemplo: a orientação da superfície, tipo de fluido, velocidade do fluido e tipo de superfície.

## **1.3.3.3 Radiação**

Uma maneira que pode ser definida a radiação é o processo pelo qual o calor é transferido de uma superfície com a temperatura mais elevada para uma superfície de temperatura menor, sendo que a mesma esteja separada por um espaço.

A radiação é emitida na forma de ondas eletromagnéticas e, para a matéria em estado de equilíbrio, ela está associada com a energia interna da matéria. A radiação de um sólido ou um líquido é basicamente um fenômeno de superfície, já que ela se origina dentro de uma faixa de 1µm da superfície (INCROPERA, 1992).

A teoria básica da radiação eletromagnética pode ser estudada tanto do ponto de vista ondulatório como quântico. A fórmula do comprimento de onda é dada pela Equação (3).

$$
\lambda = \frac{c}{v} \tag{3}
$$

Sendo,

v= frequência;

 $λ=$  comprimento de onda  $λ$ ;

c= Velocidade da Luz,  $(2.988X10^8 \text{ m/s.})$ .

A radiação térmica emitida por um corpo irradiante ideal (corpo negro), para uma superfície hemisférica que o envolve, pode ser medida pela Equação (4) de Planck:

$$
Eb = \sigma T^2 \tag{4}
$$

Onde,

 $\sigma = 5.669x10^{-8}W/m^2$ .  $K^4$  (constante de Stefan Boltzmann)

Eb= Poder Emissivo total de um corpo negro.

 $T=$  temperatura do corpo negro  $(K)$ 

#### **1.3.3.3.1 Propriedade da radiação**

Existem algumas propriedades da radiação que são de extrema importância na aplicação da termografia. Nos tópicos a seguir veremos alguns conceitos importantes na transmissão de calor por radiação.

## **1.3.3.3.1.1 Corpo negro**

É um corpo ideal, cuja superfície é um absorvedor ideal de radiação incidente independentemente do comprimento de onda ou da direção da radiação. Desde que não exista nenhuma superfície com tal característica, o conceito de corpo negro é uma idealização (INCROPERA, 1992).

# **1.3.3.3.1.2 Corpo cinzento**

É um corpo cuja emissividade e absorvidade de sua superfície são independentes do comprimento de onda. A radiação emitida e refletida por um corpo cinzento é considerada difusa. A emissividade e a absortividade de um corpo cinzento são iguais (DOS SANTOS, 2006).

$$
\varepsilon = \lambda G \tag{5}
$$

# **1.3.3.3.1.3 Corpo normal**

A radiação emitida por um corpo real não é inteiramente difusa e, portanto, a emissividade do corpo depende do ângulo de observação (INCROPERA, 1992).

# **1.3.3.3.1.4 Absortividade, Refletividade e Transmissividade**

Quando a radiação incide numa superfície real, parte desta radiação é absorvida, parte é refletida e a parcela restante é transmitida através do corpo, a isso chamamos de absortividade, refletividade e transmissividade (INCROPERA, 1992), como mostrado na Figura 5:

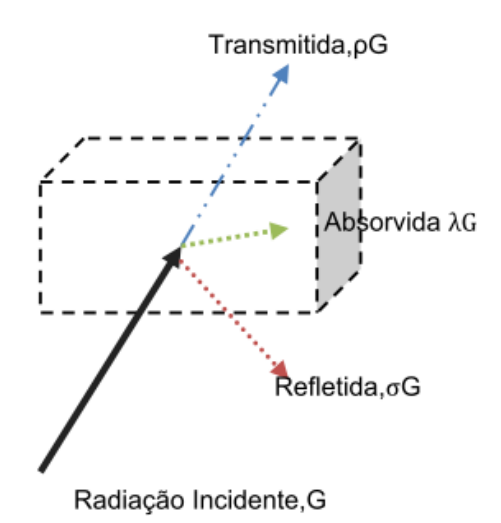

<span id="page-26-0"></span>**Figura 5-Representação gráfica das radiações, absorvidas (λG), refletidas (σG) e transmitida (ρG).**

Absorvida (λG): a relação da energia radiante espectral absorvida por um objeto com a energia que incide sobre si.

Refletida (σG): a relação da energia radiante espectral refletida por um objeto com a energia que incide sobre si.

Transmitida (ρG): a relação da energia radiante espectral transmitida através de um objeto com a energia que incide sobre si.

A soma destes três fatores devem sempre resultar no total igual 1, conforme a equação (5).

$$
\lambda G + \sigma G + \rho G = 1 \tag{6}
$$

Para corpos opacos  $pG = 0$ , então  $\sigma G + \lambda G = 1$ 

A razão entre a energia real emitida por um corpo normal e a energia emitida por um corpo negro, é a emissividade (ε); logo, a emissividade espectral (ε λ) é a relação da emitância radiante espectral de uma superfície pela emitância radiante de um corpo negro com a mesma temperatura e comprimento de onda (DOS SANTOS, 2006). Pode ser estimado o valor conforme a Equação (6):

$$
\varepsilon \lambda = \frac{m\lambda_a}{m\lambda_b} \tag{7}
$$

As distribuições espectrais e a emissividade espectral são representadas da seguinte forma:

- $\epsilon \lambda = \epsilon = 1$ , para corpo negro;
- $\epsilon \lambda = \epsilon$  = constante menor que 1, para corpo cinza;
- $\epsilon$  varia com o comprimento de onda, para radiador seletivo.

Essas três fontes de radiação são apresentadas com as curvas conforme as Figuras 6 e 7.

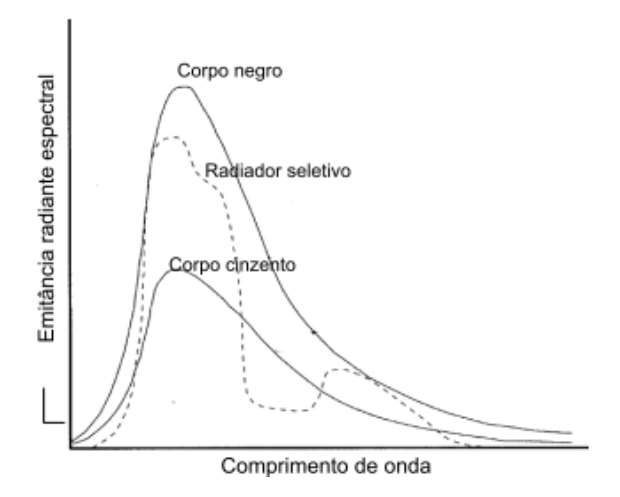

<span id="page-28-0"></span>**Figura 6-Emitância radiante espectral de três tipos de radiadores.**

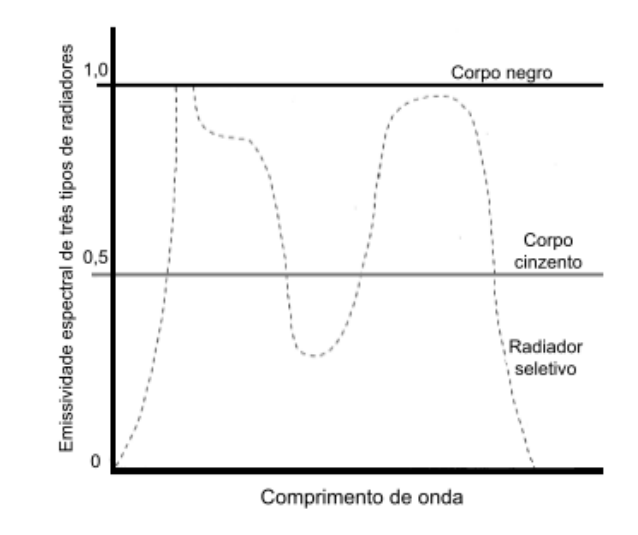

**Figura 7-Emissividade espectral de três tipos de radiadores.**

# <span id="page-28-1"></span>**1.3.3.3.1.5 Fatores geométricos**

Cada vez que o feixe de luz é refletido, sua intensidade (I) é reduzida pela superfície de refletância (p). Se o feixe é refletido N vezes, a intensidade resultante é dada pela Equação (8), (HOLST,2000).

$$
I = I1. pN
$$
 (7)

Onde,

I =  $\acute{E}$  a intensidade final, [W.s<sup>-1</sup>];

I1= $\acute{E}$  a intensidade inicial, [W.s<sup>-1</sup>];

N= É o número de vezes que a radiação é refletida.

Múltiplas reflexões têm um enorme efeito na intensidade refletida (HOLST, 2000). Fatores geométricos ocasionam o efeito cavidade, e esse pode ser utilizado como meio de aumentar a emissividade de superfícies de baixa emissividade, como ilustra a Figura 8.

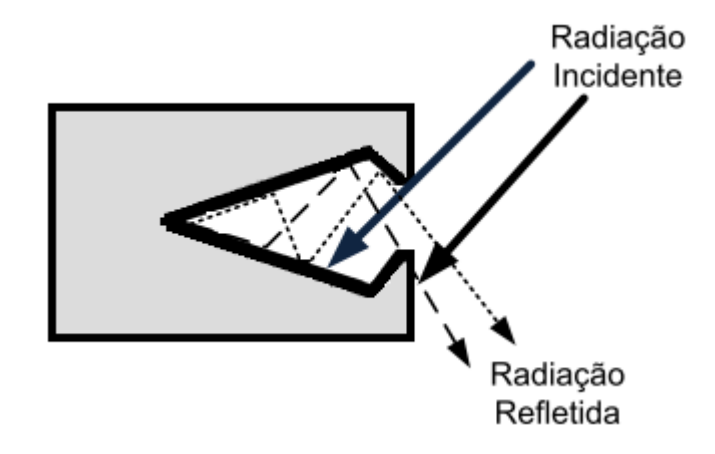

<span id="page-29-0"></span>**Figura 8-Radiação incidindo em uma superfície de pouca emissividade.**

# **2 A TÉCNICA DE TERMOGRAFIA**

A técnica de termografia é o método mais avançado de avaliação não destrutivo e não intrusivo disponível para o segmento de manutenção de equipamentos. É uma técnica que comporta o mapeamento de um corpo ou de uma determinada região com a finalidade de distinguir áreas de diferentes temperaturas. Essa técnica admite, portanto, a visualização artificial da luz dentro do espectro infravermelho.

O raio infravermelho é uma faixa de frequência eletromagnética, compreendida entre 600 e 800 nm de comprimento de onda, fluentemente emitida por qualquer corpo, com intensidade proporcional a sua temperatura. Na Figura 9 podemos ver a representação do espectro eletromagnético.

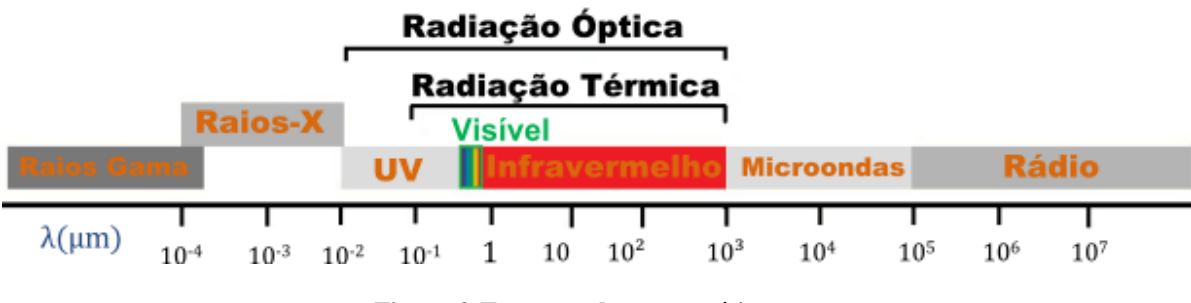

**Figura 9-Espectro eletromagnético.**

<span id="page-30-0"></span>Como se pode ver na Figura 9, a faixa de radiação óptica é dividida em 3 subfaixas: radiação infravermelha, radiação visível e radiação ultravioleta.

Segundo Chrzanowski (2001), a Comissão Internacional de Iluminação (CIE-International Lighting Commission), traz uma subdivisão do espectro infravermelho, estes mesmos valores também estão nas normas da ABNT, (ABNT,1991), (ABNT,2006). Esta subdivisão está representada na Tabela 1.

| Região      | Faixa de comprimento de onda |
|-------------|------------------------------|
| <b>IR-A</b> | $0,78 \mu m a 1,4 \mu m$     |
| IR-B        | $1,4 \mu m a 3 \mu m$        |
| $IR-C$      | $3 \mu m$ a $1000 \mu m$     |

**Tabela 1- Subdivisão da radiação infravelha.**

<span id="page-31-0"></span>Atualmente, a termografia, ao lado de outras técnicas não intrusivas, tem um papel muito importante na área de manutenção preditiva, através da inspeção em sistemas mecânicos, elétricos, na indústria em geral, no controle de aquecimento térmico de uma termoelétrica. Por meio de seu emprego, é possível minimizar muitos problemas de produção, evitando falhas elétricas, mecânicas e de fadiga de materiais (REATIVA SERVICE ENGENHARIA ELÉTRICA, ND), (THERMALVIEW, ND), (E. PELIZZARI, 2006).

Para o uso da termografia faz-se necessário um conjunto de instrumentos sensíveis à radiação infravermelha - termovisores e radiômetros - permitindo visualizar o perfil térmico e medir as variações de calor emitidas pelas diversas regiões da superfície de um corpo, sem a necessidade de contato físico com este (REATIVA SERVICE ENGENHARIA ELÉTRICA, ND), (E. PELIZZARI, 2006).

Esse é um dos procedimentos geralmente adotados (THERMALVIEW, ND) durante a inspeção, que consiste em efetuar uma varredura qualitativa das instalações com o emprego do termovisor, buscando formar a imagem térmica de modo que proporcione uma análise dos pontos críticos. Na Figura 10, vê-se uma imagem térmica de um painel Elétrico da Cooperativa Agroindustrial Alegrete Ltda. Pode-se observar a elevação de temperatura em uma das fases da contatora.

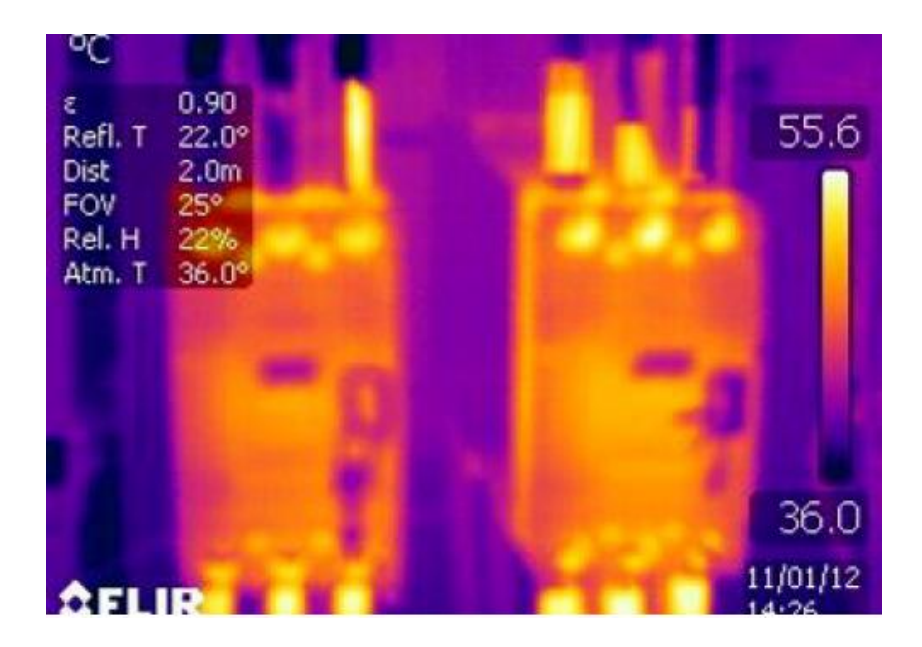

## **Figura 10-Imagem térmica.**

<span id="page-32-0"></span>O principal objetivo de utilizar a termografia é o de prevenir falhas e prolongar a eficiência dos sistemas através da medição de temperatura dos pontos relevantes com radiômetro e pela confecção de fotografias digitais e de termogramas digitais (THERMALVIEW, ND).

Os dois modelos de termovisores utilizados para este trabalho foram termovisores de alto desempenho da marca Flir sistems. Um é o modelo Thermacam T400 (Figura 11), e o outro é o modelo Thermacam® e320 (Figura 12), integrantes do acervo técnico e científico de Ensino, Pesquisa e Extensão dos Cursos de Engenharia da UNIPAMPA, Campus Alegrete.

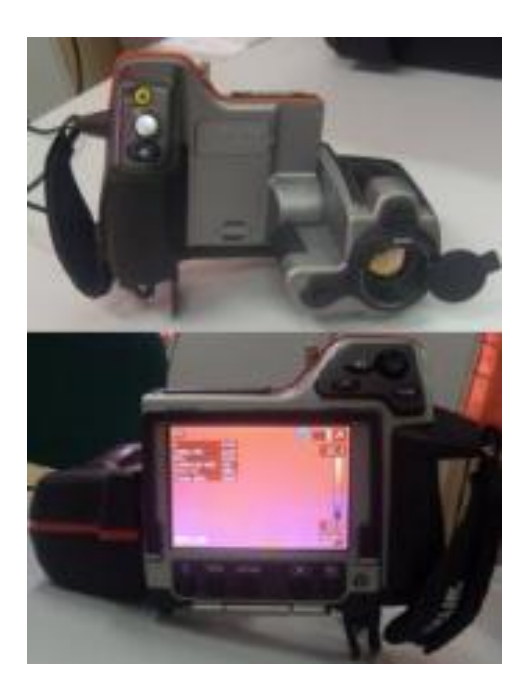

**Figura 11-Termovisores de alto desempenho Thermacam T400, UNIPAMPA – Campus Alegrete.**

<span id="page-33-0"></span>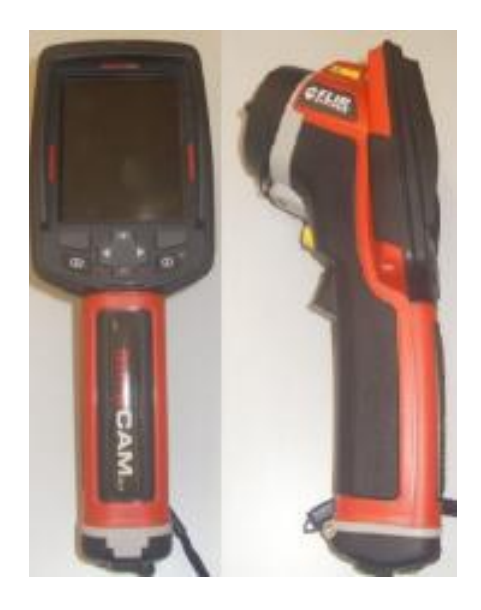

**Figura 12-Termovisores de alto desempenho Thermacam® e320, UNIPAMPA – Campus Alegrete.**

# <span id="page-33-1"></span>**2.1 Filtros**

Dependendo do material a ser inspecionado, devem-se utilizar filtros, pois alguns materiais são transparentes ou opacos e necessitam da utilização de filtros.

Quando inspecionamos materiais transparentes, a câmera vê o que esta atrás deste material, com isso, os registros de temperatura são uma combinação do próprio material que está por trás do material transparente, sendo que em alguns casos, um filtro pode ser colocado no óptico da câmara para superar estes problemas (FLIR, ND).

O desempenho espectral da maioria das câmeras pode ser encontrado em seu manual do usuário, ou de técnicas especiais, que através da visualização do espectral pode-se constatar se objeto tende mais para opaco ou para transparente.

Nos materiais transparentes, tal como o vidro e muitos plásticos, o seu grau de transparência varia com o comprimento da onda. Sendo assim, existem materiais transparentes em que o comprimento de onda infravermelho é igual ao dos materiais opacos, devido ao fato do material absorvente absorver muito bem a energia refletida sobre ele. De acordo com a lei Kirchhoff, um absorvedor bom é também um emissor bom, isto abre a possibilidade de medir o brilho e a temperatura.

#### **2.1.1 Adaptação espectral**

Para fazer uma adaptação espectral deve-se inserir um filtro espectral no caminho óptico da câmara.

O primeiro passo deste processo é a analisar as propriedades espectrais do material semitransparente que você está tentando medir. Para materiais comuns, os dados podem estar disponíveis em dados publicados, caso contrário, isto requer análise com um espectrofotômetro (FLIR, ND).

#### **2.1.2 Tipos de filtro**

Dentre os modelos de filtros, o mais simples é os de banda larga, os quais são usados apenas para reduzir a transmissão óptica e evitar a saturação do detector a altas temperaturas.

Os filtros podem ser descritos como passa curta (SP), passa longo (LP), passa-banda (PA), e estreito passa-banda (NBP).

Observa-se na Figura 13: os filtros SP e LP são especificados com um corte em um comprimento de onda de corte. Filtros PA e NBP são especificados com um comprimento de onda central e uma meia largura de comprimento de onda (metade da potência), sendo este último à largura onde a resposta espectral diminuiu para 50% do seu máximo (FLIR, ND).

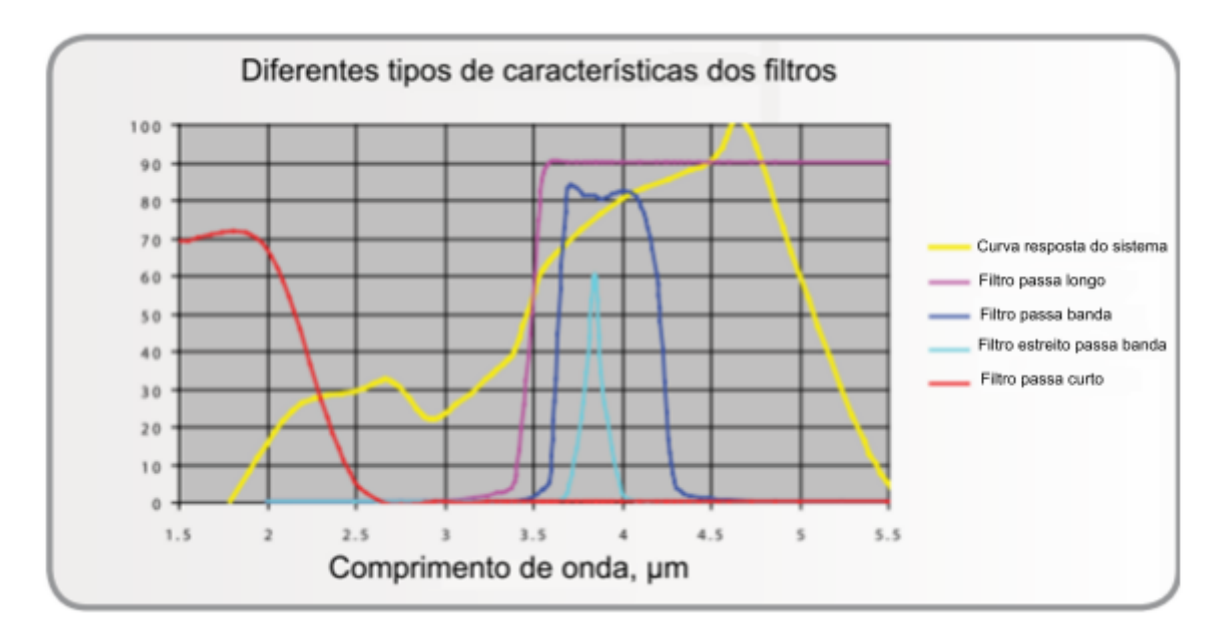

**Fonte:** Adaptado de Flir Systems LTD, P27. **Figura 13-Curvas de resposta para diferentes tipos de filtros.**

<span id="page-35-0"></span>Para as medições de temperatura em materiais transparentes, os filtros selecionados devem proporcionar uma banda de absorção essencialmente completa. Absorção incompleta pode ser utilizada, pelo menos teoricamente, desde que ambas as absorvências e refletâncias sejam conhecidas e estáveis na banda de absorção. Infelizmente, muitas vezes a absorção varia com a temperatura e a espessura.

Os filtros podem também ser classificados de acordo com a sua temperatura de aplicação. Os filtros frios são estabilizados no ou próximo à mesma temperatura que o detector, é os filtros mais precisos e desejados para esta linha de inspeções térmicas. Os filtros quentes são comumente usados, mas tendem a fornecer incerteza de calibração radiométrica, mas devido à variação de emissão IR com mudanças de temperatura ambiente (FLIR, ND).

## **2.2 Resolução espacial**

É a habilidade do sistema sensor em assinalar e medir os alvos. Esta capacidade é fundamentada na projeção geométrica do detector na superfície terrestre, determinando a sua área do campo dependendo de que modo ou para onde é dirigido o instrumento, numa certa altitude e num certo instante (FLORENZANO, 2002).
#### **2.2.1 Campo de visão (FOV) e campo de visão instantâneo (IFOV)**

Campo de visão é o tamanho que a imagem é vista no visor do termovisor, sendo que o tamanho da lente utilizada exerce influência sobre o tamanho da imagem que é visualizada (FLUKE & SNELL, 2009).

Campo de visão instantâneo (IFOV) são os pequenos *pixels* que formam a imagem no campo de visão.

Para aplicações que exijam mais detalhamento das imagens, como por exemplo, em subestações externas, onde será necessário um FOV grande, o tamanho do campo de visão vai depender de sua aplicação. Na Figura 14 podemos ver a ilustração do campo de visão, já na Figura 15, podemos ver mais detalhadamente o campo de visão do termovisor e a localização de um IFOV.

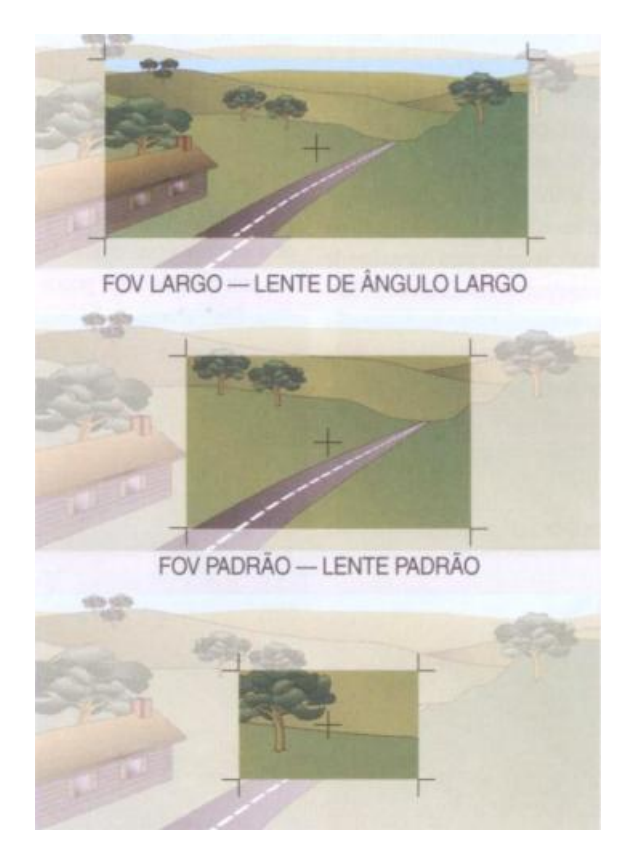

**Fonte:** Fluke & Snell, 2009, P27. **Figura 14-Campo de Visão (FOV)**

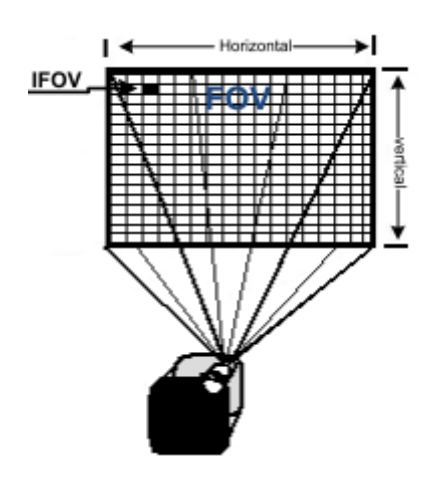

**Figura 15-Representação do FOV e IFOV.**

Para encontrar o valor do IFOV, utilizamos a Equação (8).

$$
IFOV = \frac{FOV}{Pix}
$$
 (8)

Onde,

Pix= número de pixels.

É normal os fabricantes fornecerem o IFOV, e através dessa informação, podemos calcular o alcance máximo para que um objeto, de tamanho determinado, possa ser detectado, utilizando a Equação 9 , (DOS SANTOS, 2006).

$$
DistD = \frac{x}{IFOV}
$$
 (9)

Onde,

DistD [m] = alcance máximo que um objeto de tamanho X pode ser detectado pelo Termovisor.

X [m] =Tamanho do objeto.

IFOV [mrad] =Campo de Visão Instantâneo.

Para facilitar os cálculos, foi desenvolvida uma planilha de cálculos no Excel conforme a Figura 16.

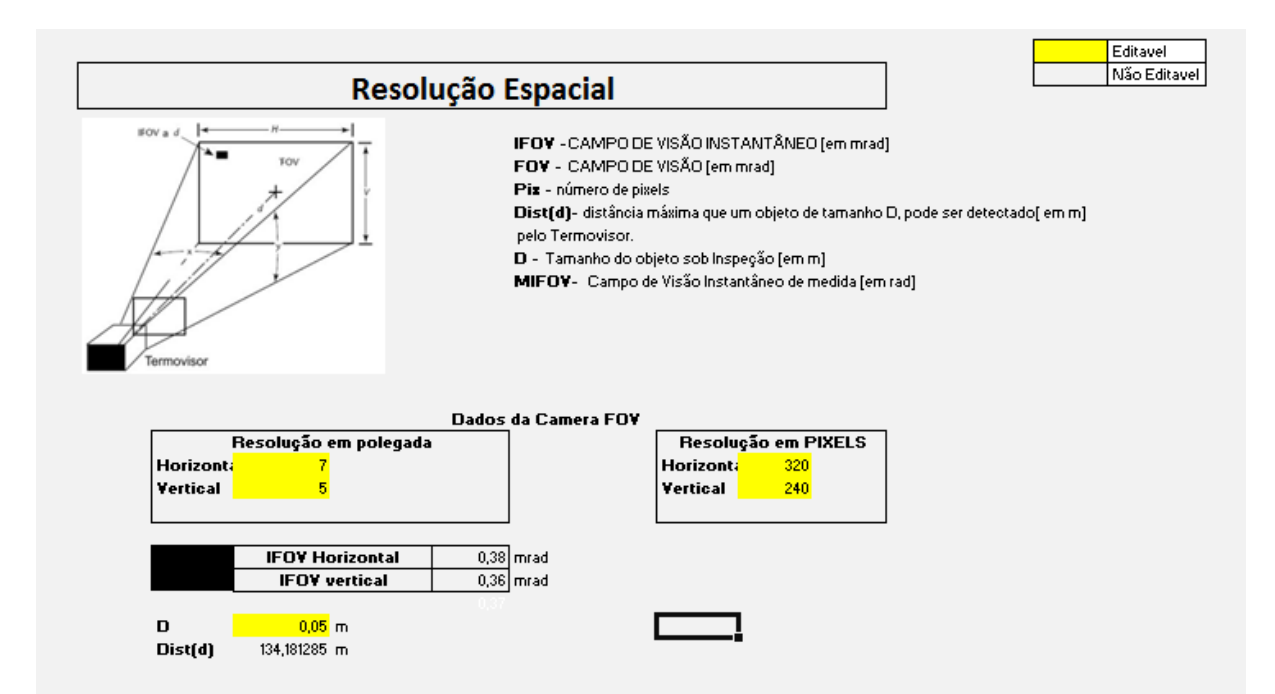

**Figura 16-Imagem da planilha de cálculos no Excel da Resolução Espacial.**

# **2.2.2 Cálculos para verificar se a câmera suporta a resolução e a distância necessária do objeto para inspeção.**

Para obter uma boa imagem e saber o tamanho do menor objeto que pode ter sua temperatura medida (com precisão a um determinado alcance), usamos a Equação 10.

$$
DistM = \frac{D}{MIFOV} \tag{10}
$$

Onde,

DistM [m] = distância máxima que um objeto de tamanho D pode ter sua temperatura medida com exatidão.

D [m] = tamanho do objeto que está sendo inspecionado.

MIFOV [rad] = Campo de Visão Instantâneo de Medida

Foi feita uma planilha de cálculos (Figura 17) na qual foi aberta esta equação e divida em várias partes, com isso, podemos obter a medida da lente do termovisor e a distância correta do objeto para inspeção.

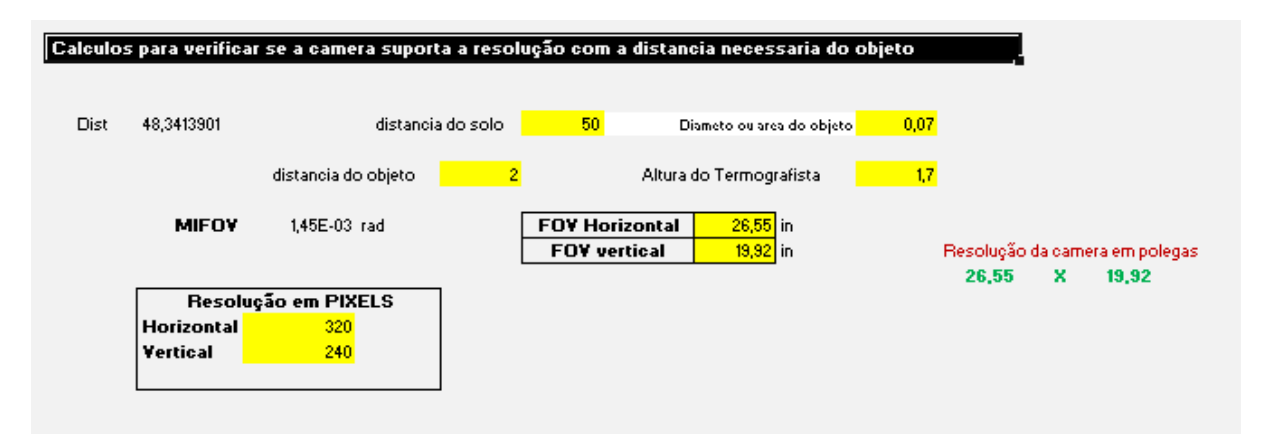

**Figura 17-Planilha de cálculos resolução**

# **2.3 Condições para inspeções termográficas em painéis e motores elétricos**

Deve-se obedecer algumas condições a fim de se obter uma boa análise termográfica. Nos próximos tópicos, estarão algumas dessas espécies, sendo elas baseadas nas normas internas da Petrobrás (N-2475, 2005), (N-2472, 2007), (N-2487, 1998) e norma da ABNT (NBR-15424, 2006).

- Termovisor: faz-se necessário possuir um bom termovisor, a fim de que se possam obter boas imagens para que o trabalho alcance maior êxito.
- Calibração do termovisor: deve-se fazer a calibração dos equipamentos que não possuam um sistema de calibração automática, sendo que os parâmetros a serem usados são lentes, abertura e sensibilidade.
- Emissividade: para painéis elétricos, a emissividade adotada vai ser 0,85, porém na norma N-2475 da Petrobrás, existe uma tabela com valores de emissividade que podem ser adotados.
- Pré-inspeção: a pré-inspeção é uma preparação para inspeção termográfica, deste modo, deve ser elaborada uma programação a fim de coletar o máximo de informações do equipamento a ser analisado, verificar relatórios anteriores, o tempo que foi feita a última inspeção com os intervalos de tempo que é feito de cada imagem térmica, verificar se houve alguma alteração no painel e verificar os manuais dos equipamentos a serem examinados. Cada nova inspeção deverá seguir um cronograma para melhor organização da vistoria. Na Figura 18 podemos ver um organograma com cada tomada de decisão a ser feita na inspeção termográfica.

 Segurança: obedecer todas as normas de segurança dos equipamentos energizados, deve-se sempre usar os equipamentos de segurança.

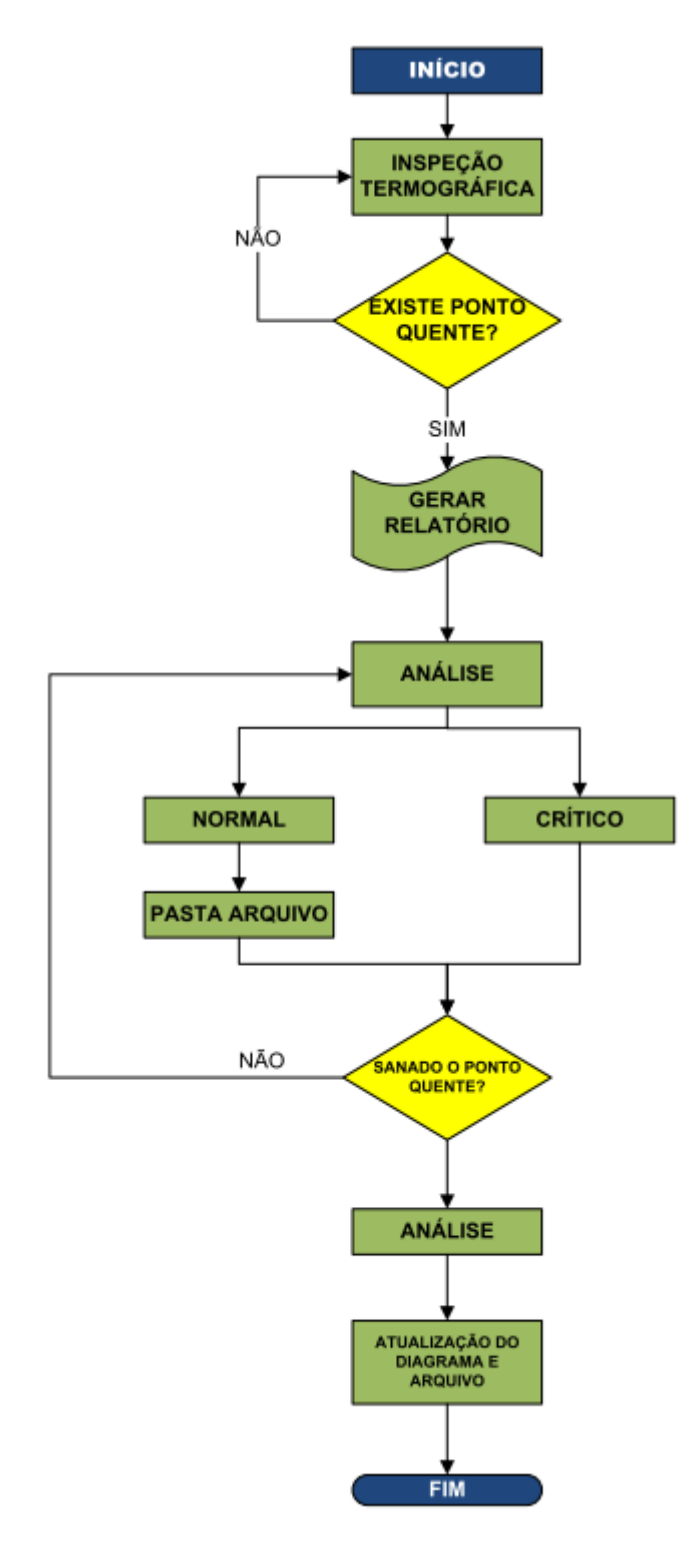

**Figura 18-Fluxograma de tomadas de decisões.**

#### **2.4 Pontos importantes a serem analisados nos painéis e motores elétricos**

Nos painéis deve-se ter uma atenção especial nas conexões de entrada e saída dos seguintes equipamentos: fusíveis, disjuntores, chaves seccionadoras, garras, TPs, TCs, relés, contatores, barramentos e semicondutores. Nos motores os pontos a serem analisados são a carcaça e os contatos das escovas e conexões dos cabos.

#### **2.5 Fatores de correções**

Para uma boa análise dos resultados das medições, deve-se fazer uma correção considerando os seguintes fatores (N-2475, 2005).

#### **2.5.1 Fator de correção de velocidade do vento (FCVV)**

Esta correção é feita através de cálculos utilizando a Tabela 2. O FCVV é aplicado em velocidade menor que 7m/s, pois em velocidade maior que esta não se aplica o uso da termografia.

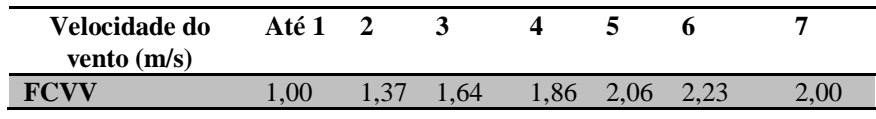

**Tabela 2-Fator de correção de velocidade do vento (FCVV)**

Com o uso da Tabela 3, aplicamos os seguintes cálculos para a correção de carga FCC.

Para encontrar o valor do FCC, utilizamos a Equação (11).

$$
FCC = \left(\frac{ln}{lm}\right)^2\tag{11}
$$

Onde:

FCC= Fator de Correção de Carga;

In= Carga Nominal (A);

Im= Carga Medida (A),

Lembrando que os valores do FCC são amparados quando a carga for igual ou maior que 50% da carga nominal.

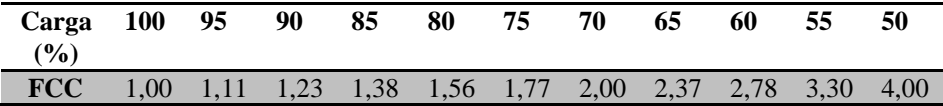

#### **Tabela 3-Fator de correção de carga (FCC)**

#### **2.5.2 Temperatura final corrigida (TFC)**

Para calcular o valor da TFC, devemos primeiro achar o valor da elevação de temperatura corrigida (∆TC), usando a Equação 12.

$$
\Delta TC = (Tm - Ta)xFCCxFCVV \tag{12}
$$

Onde:

∆TC= Elevação de temperatura corrigida, calculada para carga nominal (100%);

FCC= Fator de Correção de carga;

Ta= Temperatura ambiente;

Tm= Temperatura medida;

FCVV= Temperatura de correção da velocidade do vento.

Sendo que em cargas com medida inferior a 50% da nominal, não devem ser usadas o FCC.

Depois de achado o valor da ∆TC, devemos fazer o cálculo de TFC, usando a Equação 13.

$$
TFC = \Delta TC + Ta \tag{13}
$$

Onde:

TFC= temperatura final corrigida;

∆TC= elevação de temperatura corrida;

Ta= temperatura ambiente.

#### **2.5.3 Fator de elevação de temperatura (FET)**

Para se obter o valor de FET, utilizamos a Equação (14).

$$
FET = \frac{\Delta TC}{\Delta T m \Delta x} \tag{14}
$$

Onde:

FET= Fator de elevação de temperatura;

∆TC= Elevação de temperatura corrigida;

∆Tmáx= aquecimento máximo admissível.

Após acharmos o valor de FET, devemos utilizar a Tabela 4 para verificarmos o nível dos aquecimentos e determinarmos as possíveis providências.

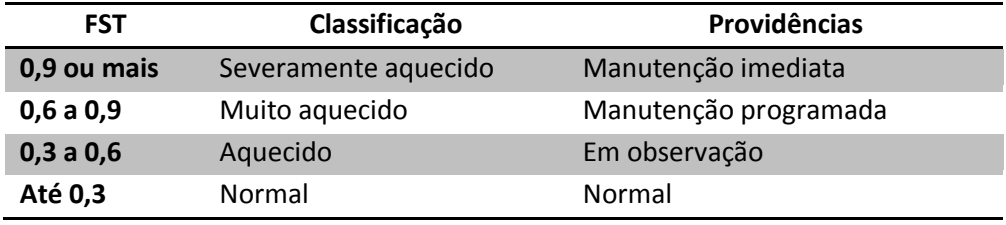

**Tabela 4-Classificação e providências**

Esta parte de cálculos foi toda automatizada em uma planilha de Excel (Figura 19), sendo que através dos parâmetros inseridos, obtêm a classificação e as providências a serem tomadas.

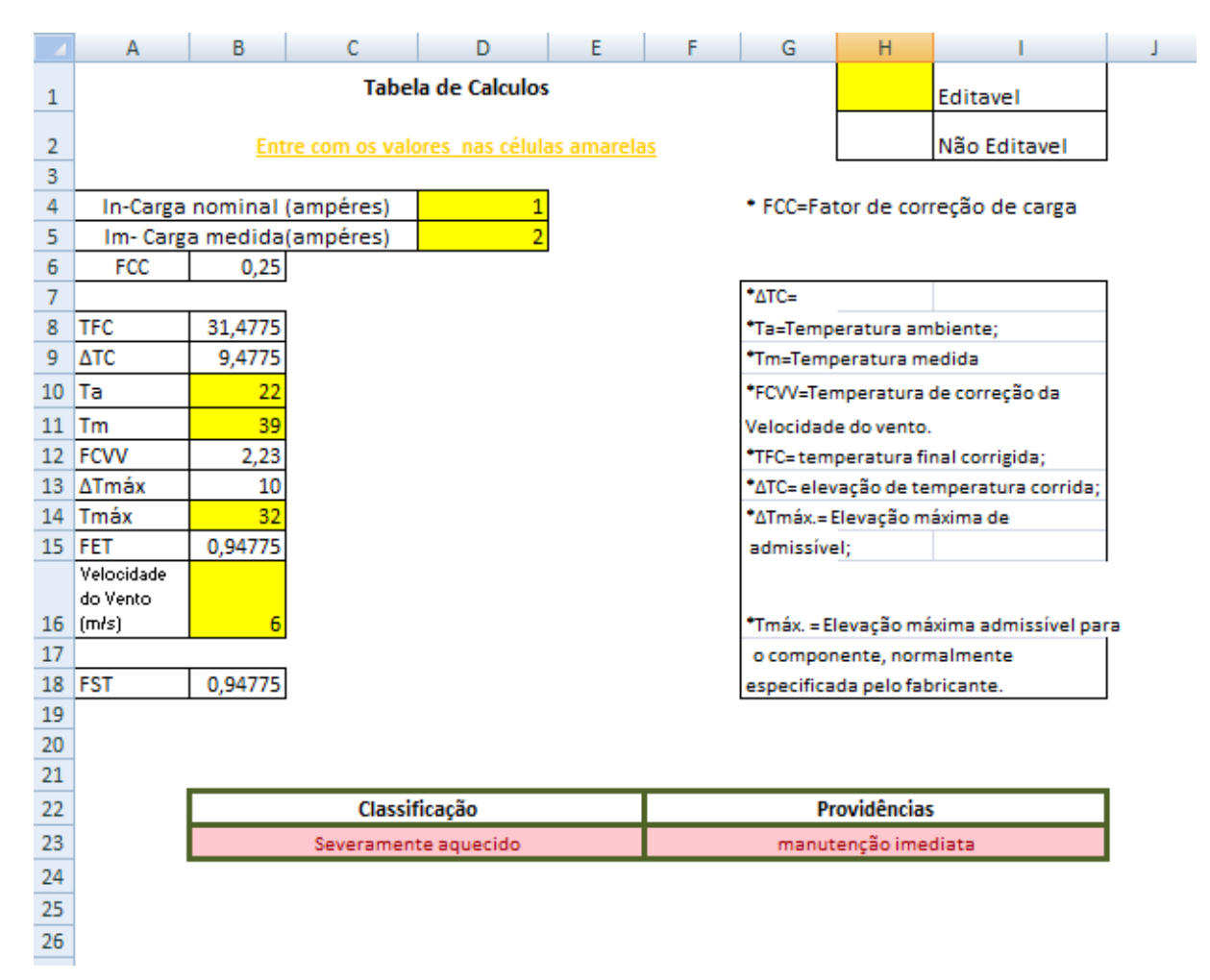

#### **2.6 Método comparativo**

O método comparativo é o mais utilizado pelas empresas e companhias de energia elétrica. Esta técnica utiliza um ∆T que e é usado para determinar se há uma anomalia, sendo que o valor é calculado pela Equação (15). Para achar o valor do ∆T, ocupamos um valor de temperatura de referência, que pode ser a temperatura de um equipamento que esteja funcionando em plenas condições, idêntico ao que possui o ponto quente fora do padrão normal, ou a temperatura que consta no manual do fabricante do equipamento (INFRARED, ND), (C. CARDOSO, 2006).

$$
\Delta T = Tr - Tm \tag{15}
$$

Onde,

∆T= Diferença da temperatura

Tr= Temperatura de referencia;

Tm= Temperatura medida.

Depois de possuir o valor do ∆T, dever ser feita uma análise e verificar a providência que deve ser tomada pelo termografista ao fazer o relatório, pensando nestas providências, foi feito um estudo baseando nos valores encontrados no manual da Infreared, manual termografia da CEEE e metodologia adotada pela Eletronorte. Fundamentado nestes estudos, foi constituída a elaboração de uma Tabela (5), para auxiliar na tomada de decisão. Para facilitar, foi feita uma tabela de cálculos no Excel conforme a Figura 20.

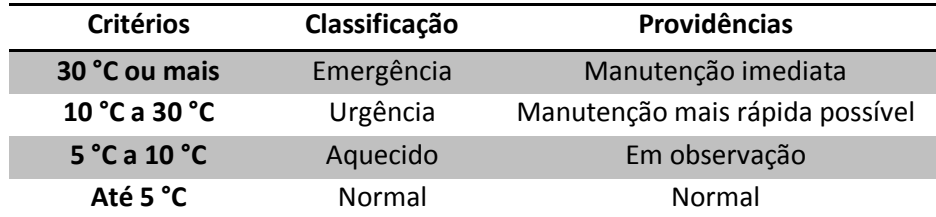

**Tabela 5-Tabela tomada de decisões.**

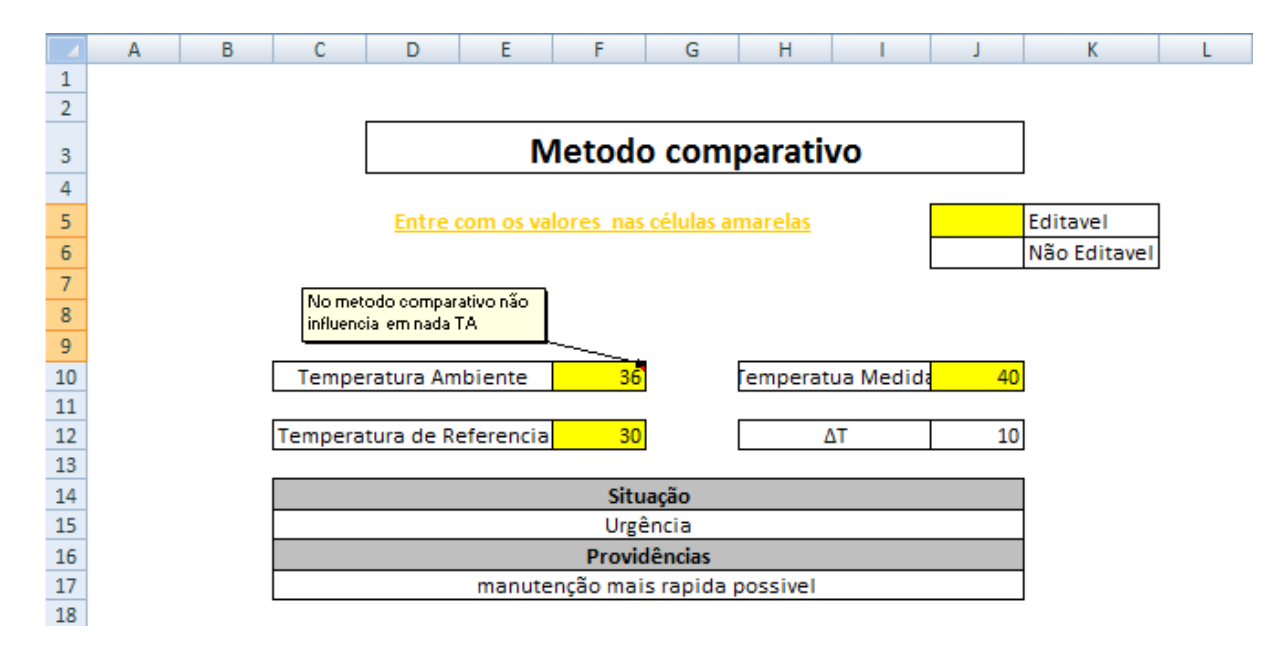

**Figura 20-Tabela de cálculos no Excel para método comparativo.**

Na tabela do Excel (Figura 20), o que está em amarelo seria o local onde se colocam os valores, sendo que o ∆T, Situação e Providências, são automáticos, sem necessidade de calcular. Uma ferramenta simples, mas de grande utilidade.

#### **3 ROTINAS APLICADAS**

Neste tópico vamos abordar algumas rotinas aplicadas para manutenção dos equipamentos.

#### **3.1 Procedimentos para inspeção**

São realizadas vistorias, buscando condições fora do normal do equipamento, assim como análises e aplicação de medidas corretivas e preventivas.

A fim de proporcionar uma boa inspeção é feita uma programação, no qual são feitas:

1°) Uma pesquisa do melhor horário para realização das inspeções, buscando-se sempre a maior carga do circuito;

2°) Deve ser elaborado uma rotina adequada ao histórico das anomalias (pontos quentes);

3°) Manter o Banco de Dados e imagens organizados e atualizados;

4°) Imprimir os relatórios que são utilizados para realização da termografia em campo nos quais contém todas as informações necessárias;

5°) Gerar um relatório de cada equipamento em que for encontrado um ponto quente ou mais, com as informações da localização do mesmo e as interpretações das anomalias térmicas registradas;

#### **1.2 Procedimentos para Manutenção**

Os procedimentos padrão adotados em relação à manutenção preditiva seguem basicamente esta rotina:

São feitas inspeções termográficas em todos os equipamentos a cada 4 meses;

Em equipamentos que foram encontrados pontos quentes e sofreram uma ação corretiva, é feita uma nova inspeção termográfica no mesmo, máximo 3 a 5 dias após manutenção para verificar se o mesmo foi corrigido ou dependo do grau de sua classificação são tomadas as seguintes providências conforme a Tabela 6.

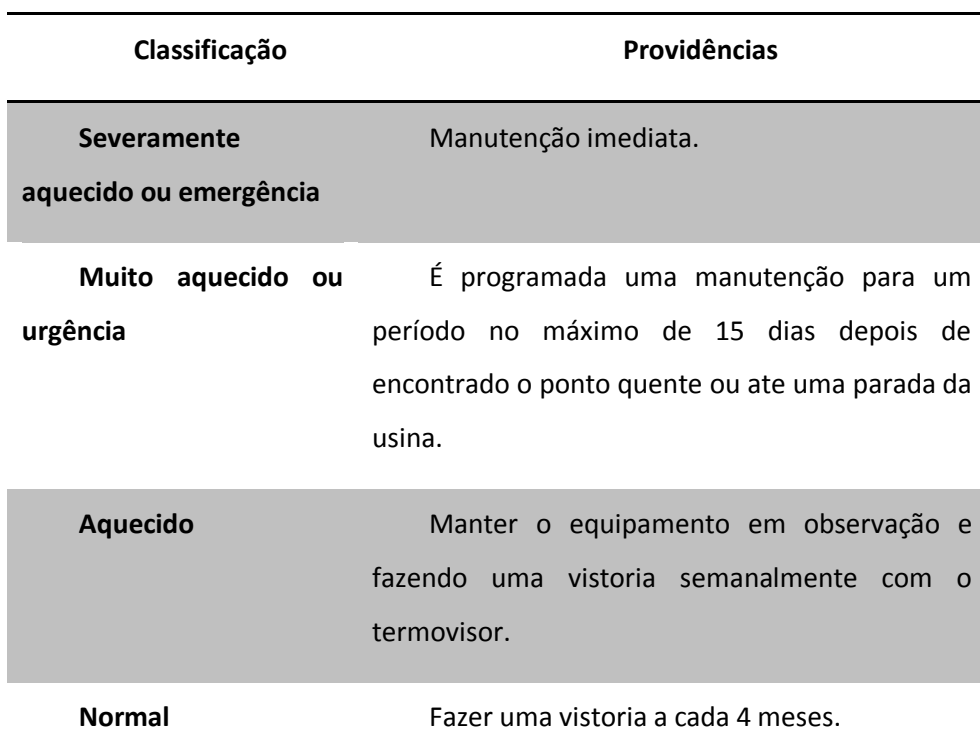

### **Tabela 6- Periodicidade**

#### **1.3 Analises dos problemas**

Depois de implementando o programa de banco de imagens e dados, futuramente poderá ser incrementado um método de melhorias, como ciclo PDCA (Figura 21), e suas ferramentas como por exemplos: brainstorming, matriz GUT (Gravidade Urgência Tendência), diagrama de pareto, método dos 5 por quês, diagrama de Ishikawa e outras mais que fazem parte do ciclo PDCA (Cantidio,2009).

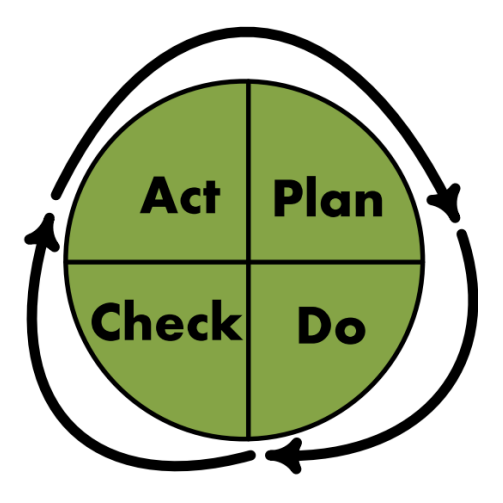

**Figura 21-Ciclo PDCA**

A definição da sigla PDCA é Plan, Do, Check e Act que significam Planejar, Executar, Verificar e Atuar.

#### **4 RESULTADOS E PROCEDIMENTOS**

Este capítulo relatará a aplicação da termografia em painéis elétricos e nos motores da usina térmica da Cooperativa Agroindustrial Alegrete LTDA.

#### **4.1 Banco de dados**

Para desenvolver um trabalho de termografia, foi preciso criar um banco de imagens com algumas ferramentas que se auxiliam na criação do relatório da inspeção termográfica.

A divisão do banco de dados divide-se em imagens térmicas, fotografias tiradas e banco de dados feitos no programa Excel, pois foi realizada uma pesquisa com os funcionários da usina sobre qual seria o melhor e mais fácil de operar, e por escolha dos funcionários, foi escolhido este programa.

#### **4.1.1 Legenda**

Para desenvolver um bom trabalho e uma organização, foi preciso criar algumas referências, para melhor didática e maior produtividade do trabalho.

As legendas estão divididas em duas partes, sendo elas: quadros de comandos e motores.

Os quadros de comandos estão divididos em três partes, sendo elas: Painéis da Sala Operação Usina, Painéis da Sala Quadros de Comandos e Cubículo da Sala Quadros de Comandos, com suas respectivas legendas: PSO, PSC e CUB.

Para os motores da usina, foi feito um levantamento de todos, sendo dividido em 3 tipos: Motores Importantes e Motores de Pouca Importância e demais motores, sendo suas legendas MTI, MPI e MTD.

#### **4.1.2 Banco de imagens**

Para o banco de imagens, foi criada uma pasta geral com os nomes das mesmas, contendo as pastas motores e painéis, ficando cada uma subdividida como nas Figuras 22 e Figura 23.

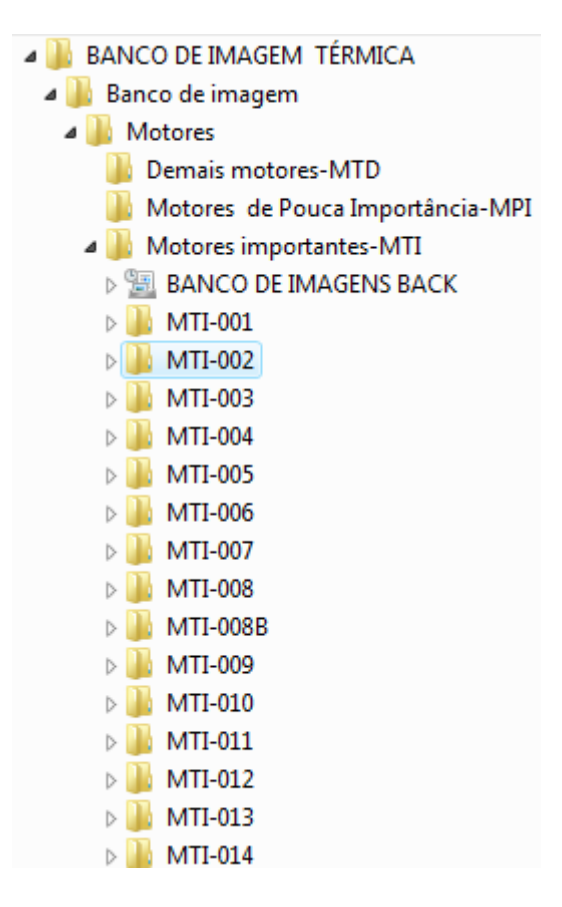

**Figura 22- Divisão de pasta motores**

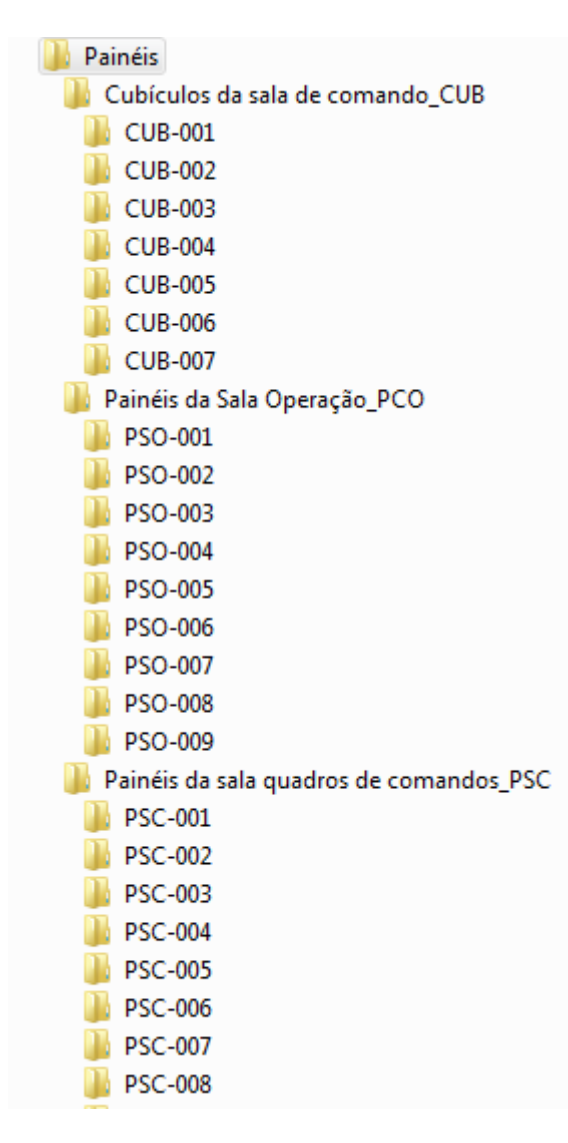

**Figura 23-Divisão dos painéis e cubículos**

Ficando cada um dos PSO, PSC, CUB, MTI, MPI e MTD, subdividido em várias pastas, cada pasta referente a um objeto.

Como não pode ser visualizada na Figura 23 toda a divisão dos painéis da sala quadros de comandos\_PSC, a fim de explicação, PSC vai até PSC-023.

Na parte de imagem, foi utilizado o programa ThermaCam QuickReport (Figura 24) da Flir Sytems, com a função de corrigir parâmetros das imagens térmicas como: emissividade, temperatura reflectida, temperatura atmosférica, humidade relativa, distância, e outras ferramentas para edição que ajudam muito na hora de fazer uma análise e um estudo da imagem térmica através deste programa.

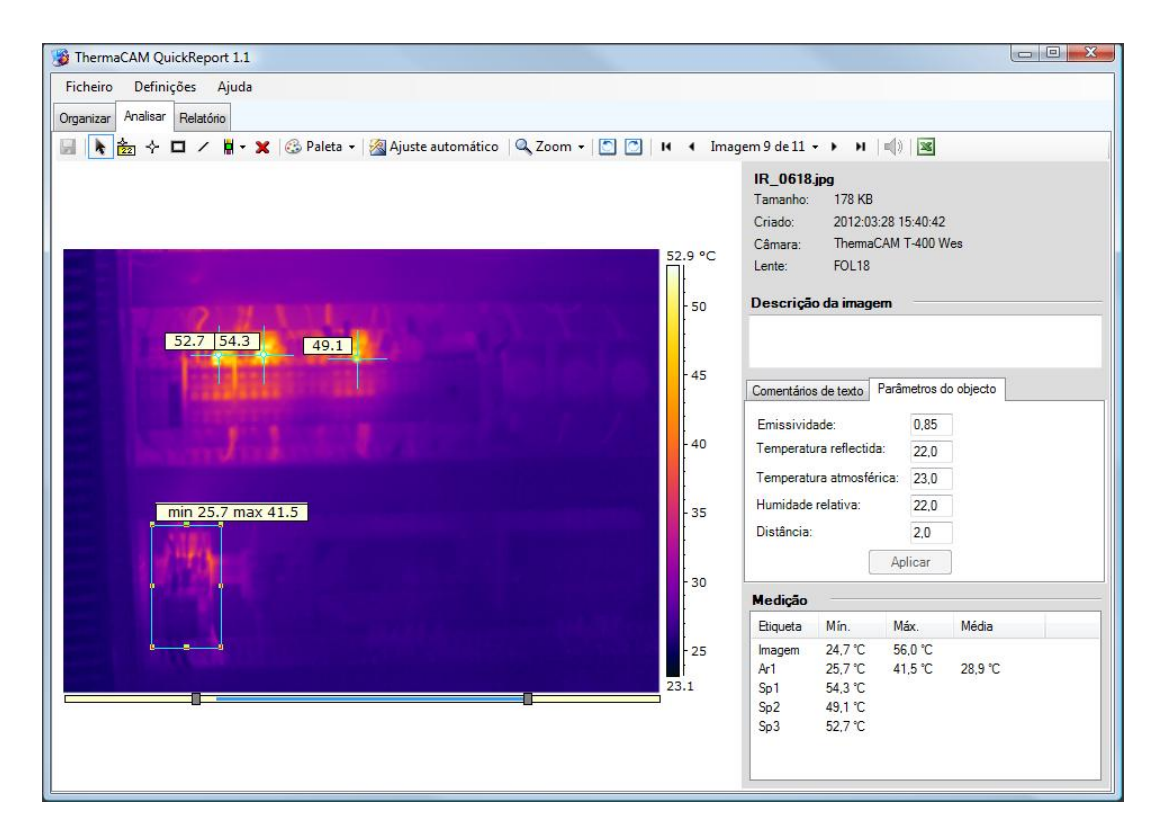

**Figura 24-Programa ThermaCam QuickReport**

### **4.1.3 Criação do banco de dados no Excel.**

Para administrar todas as informações e relatórios de inspeções, foi criado um programa de banco de dados no Excel, pois este programa é uma ferramenta de fácil compreensão e a empresa já possuía, portanto não houve necessidade de aquisição, facilitando a implementação do banco de dados.

Para melhor entender as interligações e a formulação do programa, podemos ver detalhadamente cada ligação através do diagrama do banco de dados Excel (Figura 25).

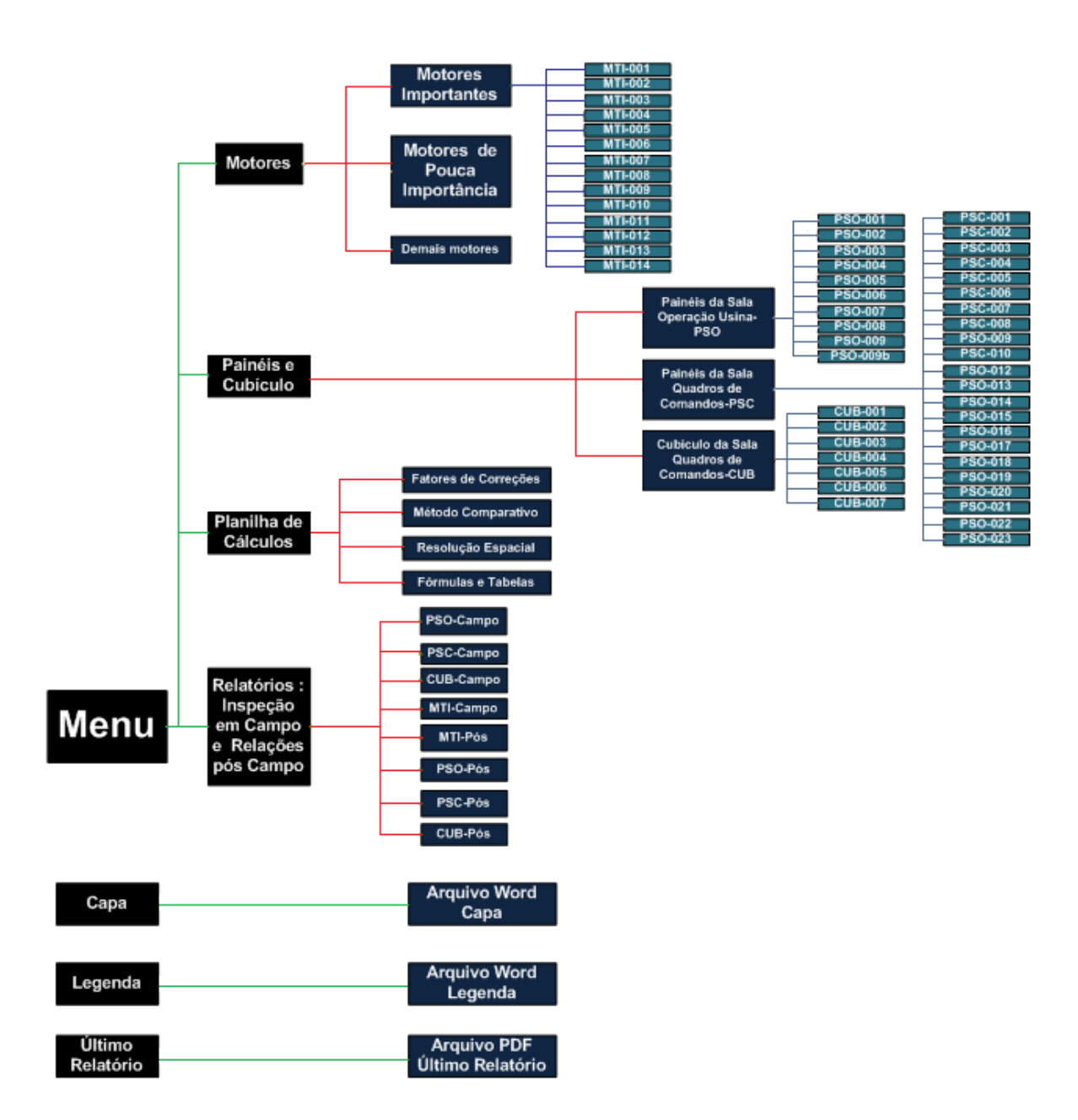

**Figura 25-Diagrama banco de dados no Excel.**

#### **4.1.3.1 Tela principal**

Conforme as necessidades, foi criando um menu no Banco de dados de Imagens e Inspeções Termográficas. Toda sua programação é baseada na própria programação do Excel, como pode ser visto na Figura 26. A tela principal é formada por 7 hiperlink, sendo 4 para dentro do próprio Excel e 2 para arquivos feito do Word que seriam para criação da capa e outra da legenda, e um arquivo em pdf para último arquivo criado em pdf.

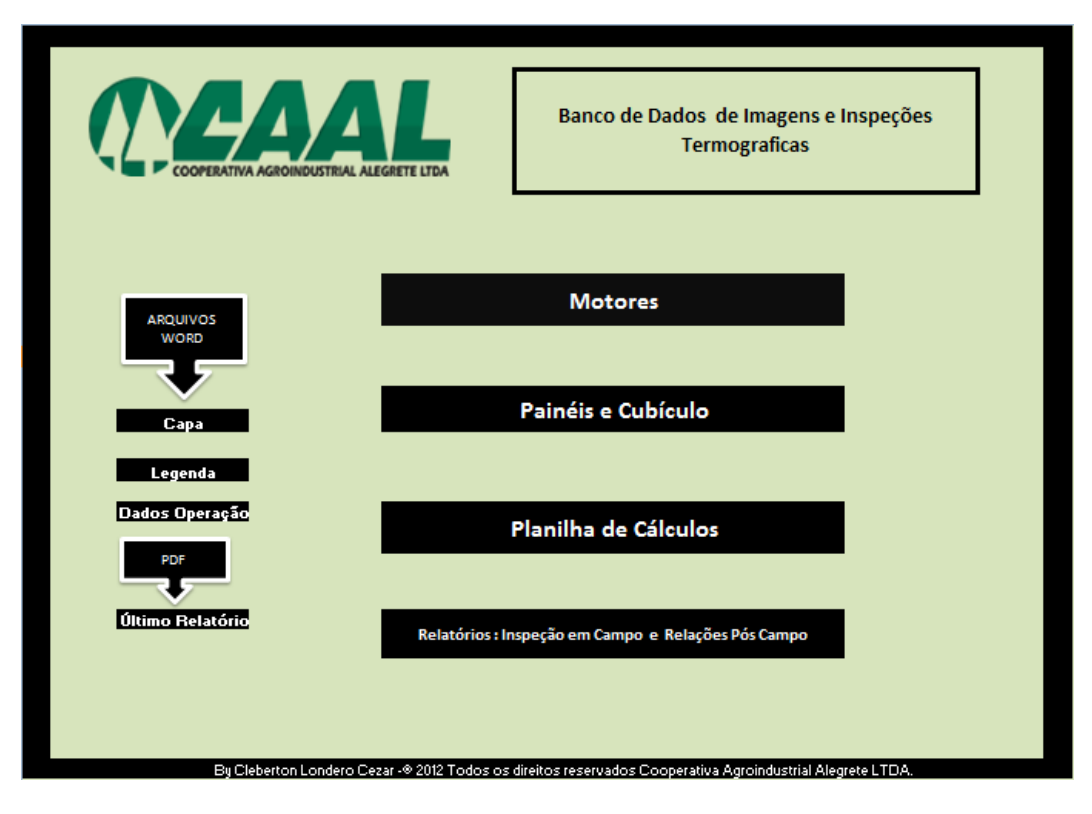

**Figura 26-Tela principal**

# **4.1.3.2 Tela motores**

Esta tela contém o menu principal dos motores (Figura 27), porém apenas os hiperlinks motores importantes e o menu estão como links, os outros não estão ligados a nenhuma outra tela, pois como este programa foi feito para auxiliar na técnica de termografia, não foi criada nenhuma tela além da que foi utilizada na termografia na CAAL. Nessa mesma, foi feita apenas termografia nos motores importantes, que leva a uma nova tela, conforme a Figura 28.

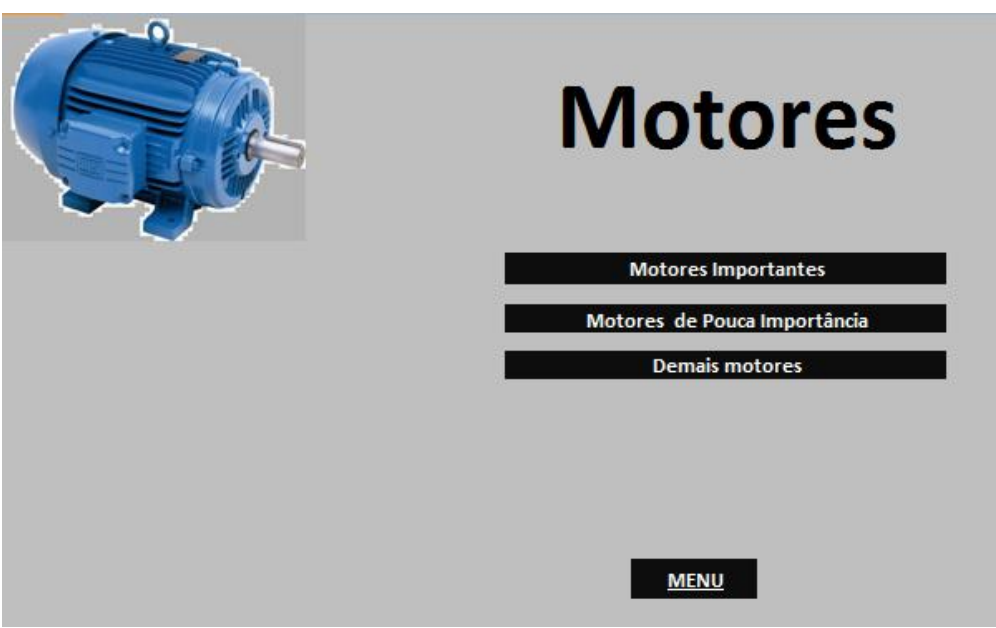

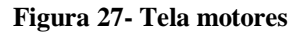

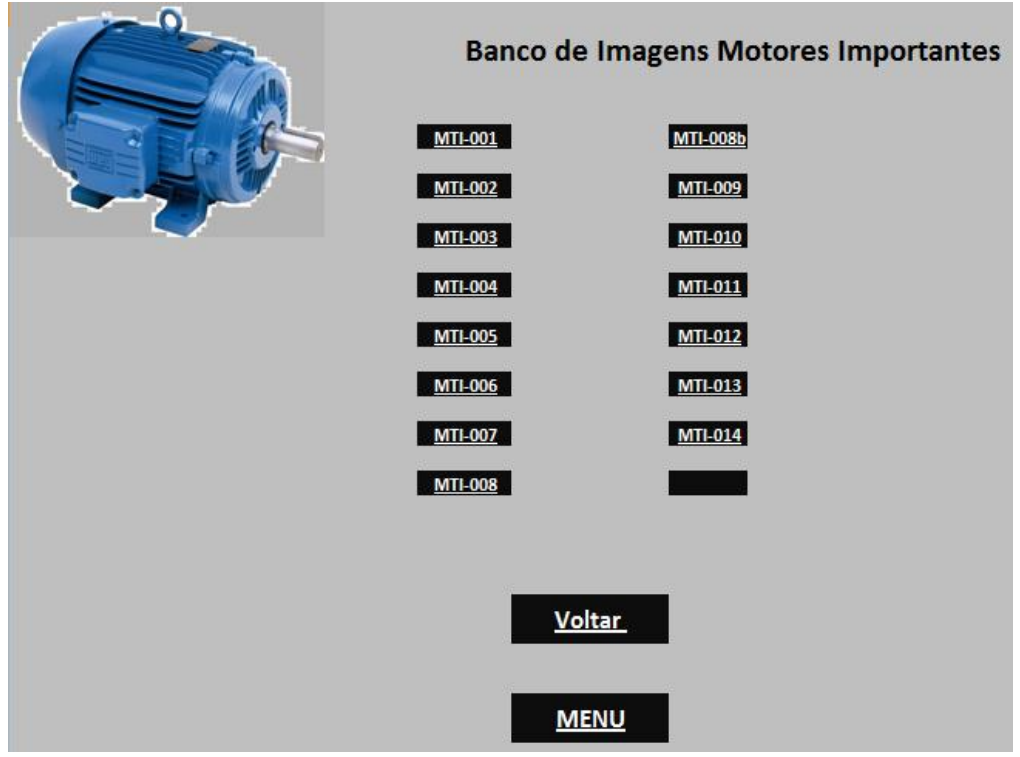

**Figura 28- Tela motores importantes**

Cada referencia MTI equivale a um relatório - conforme a Figura 29, sendo que os painéis e cubículos seguem o mesmo padrão.

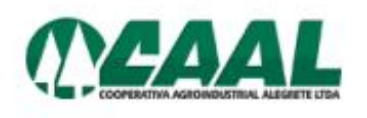

# Nº: MTI-005 RELATÓRIO DE INSPEÇÃO TERMOGRÁFICA EM **MOTORES**

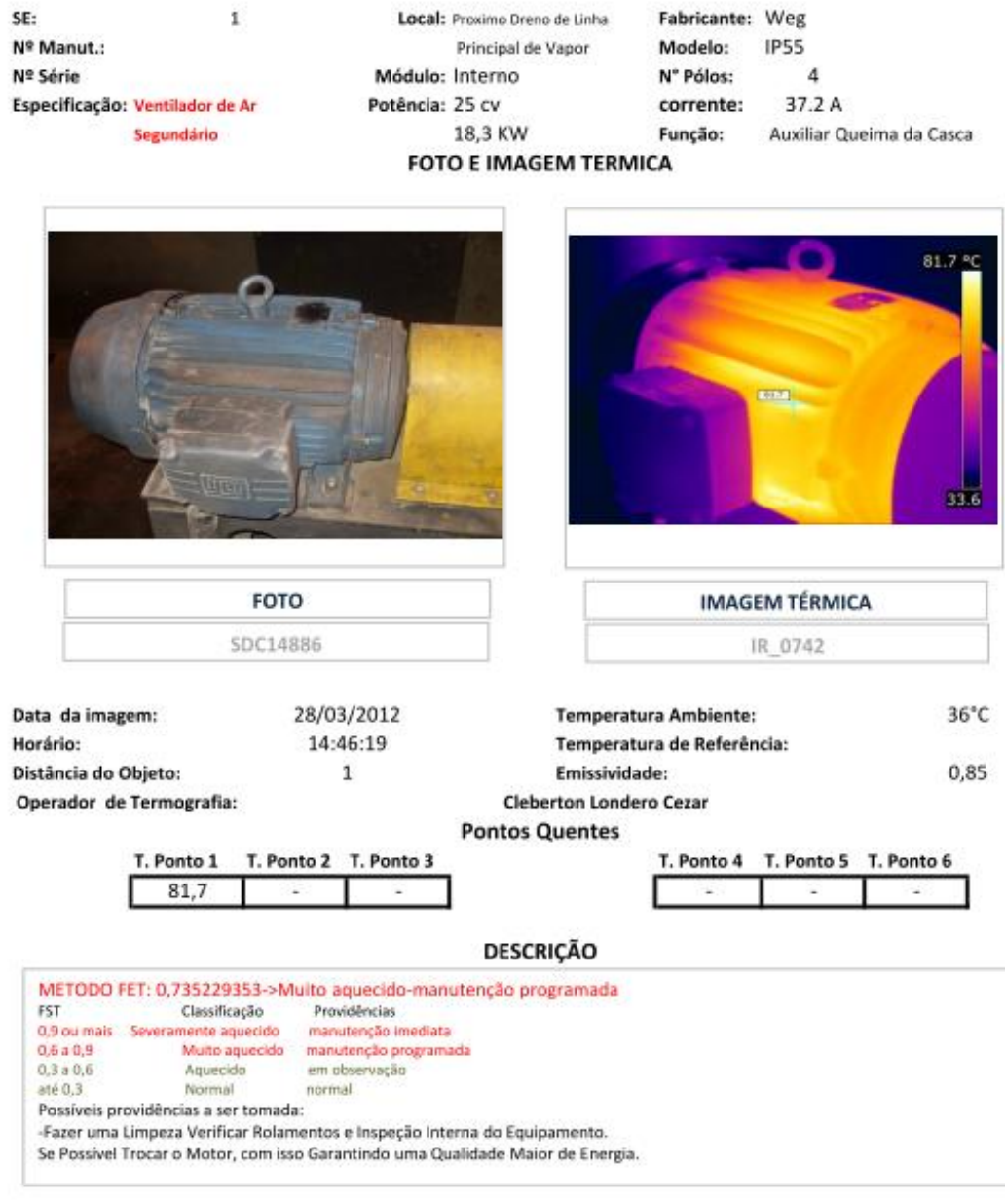

**Figura 29- Relatório padrão de cada objeto**

#### **4.1.3.3 Tela painéis e cubículo**

Na tela painéis e cubículo (Figura 30), contém os links para as telas: Painéis da sala de operação usina-PSO, Painéis da sala quadros de comandos-PSC e Cubículos da sala quadros de comandos-CUB.

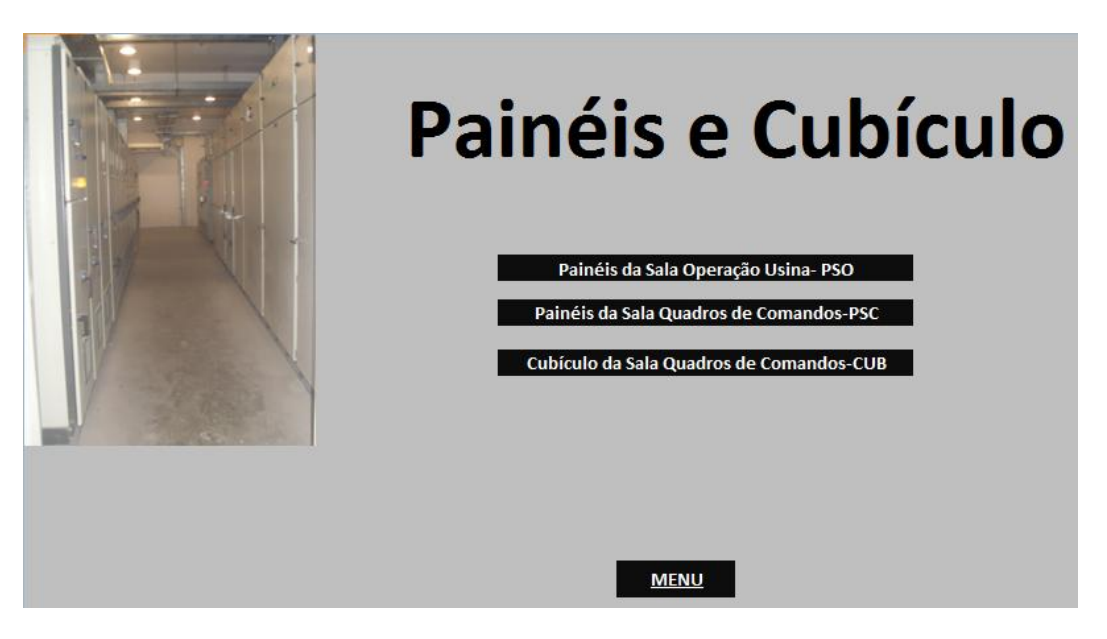

**Figura 30-Tela painéis e cubículo**

As Telas painéis da sala de operação usina, painéis da sala quadros de comandos e cubículos da sala quadros de comandos, segue o mesmo padrão dos motores, conforme Figura 28. A única coisa que muda são as legendas, respectivamente PSO, PSC e CUB. E os relatórios seguem os mesmos padrões dos motores (Figura 29).

#### **4.1.3.4 Tela planilha de cálculos**

Na tela planilha de cálculos (Figura 31), encontram-se os links (menu) para os cálculos necessários para uma inspeção termográfica em campo e as fórmulas e tabelas que foram utilizadas. O menu é composto por: Fatores de correção (Figura 19), Método comparativo (Figura 20), Resolução espacial (Figuras 16 e 17) e fórmulas e tabelas.

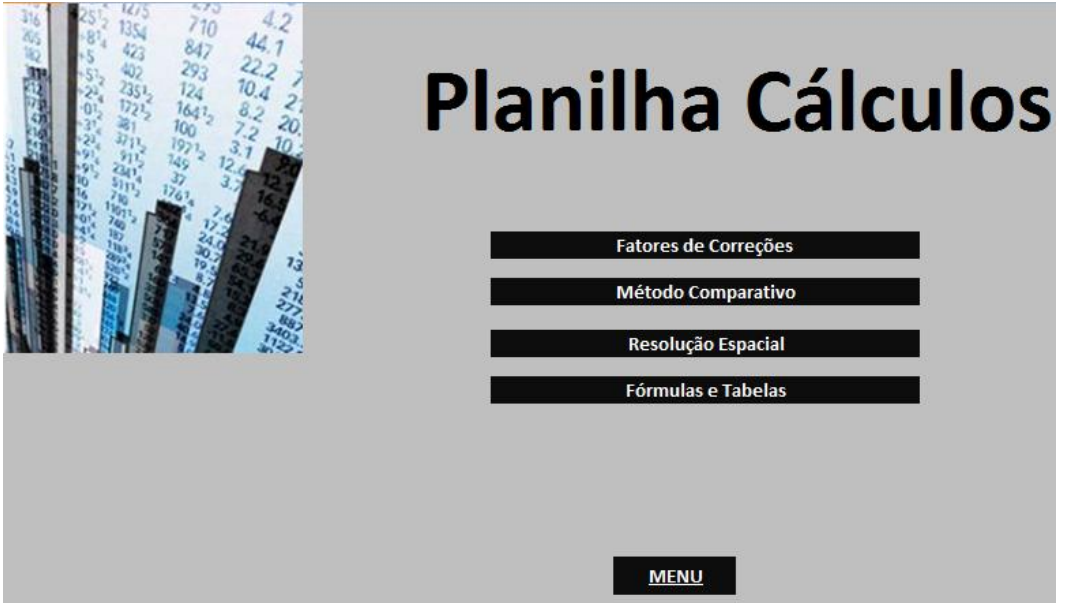

**Figura 31-Tela planilha cálculos**

#### **4.1.3.5 Tela relatórios: inspeção em campo e relações pós-campo**

Com a necessidade de imprimir relatórios diferenciados para fazer à pré-inspeção termográfica e os relatórios pós-inspeção para serem anexados nos relatórios a serem emitidos, foi criada a tela de relatórios (Figura 32), na qual encontramos os relatórios para PSO-Campo, PSC-Campo, CUB-campo, MTI-Campo, PSO-Pós, PSC- Pós, CUB- Pós e MTI-Pós.

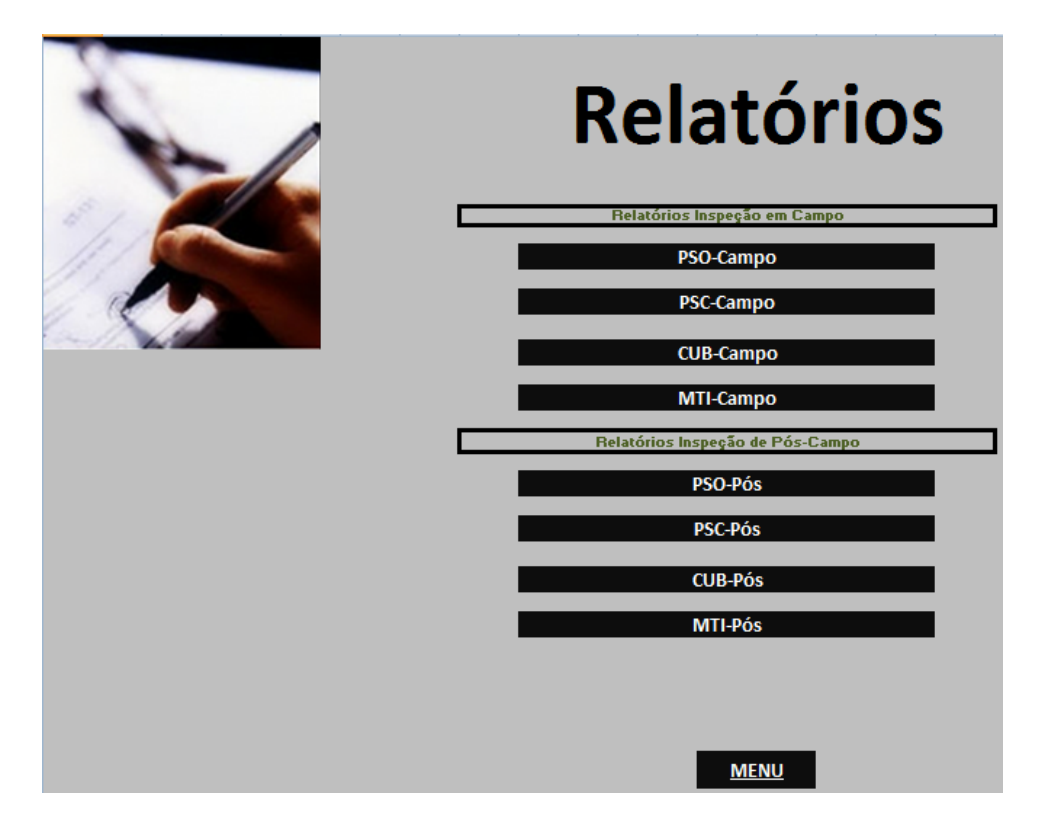

**Figura 32- Tela relatórios**

Os relatórios de inspeção Campo para PSO, PSC e CUB, seguem o mesmo padrão como mostra a Figura 33. Sendo que os relatórios para os motores aplicam outro padrão (Figura 34), pois nestes, constam dados adicionais como: potências, número de polos e marca.

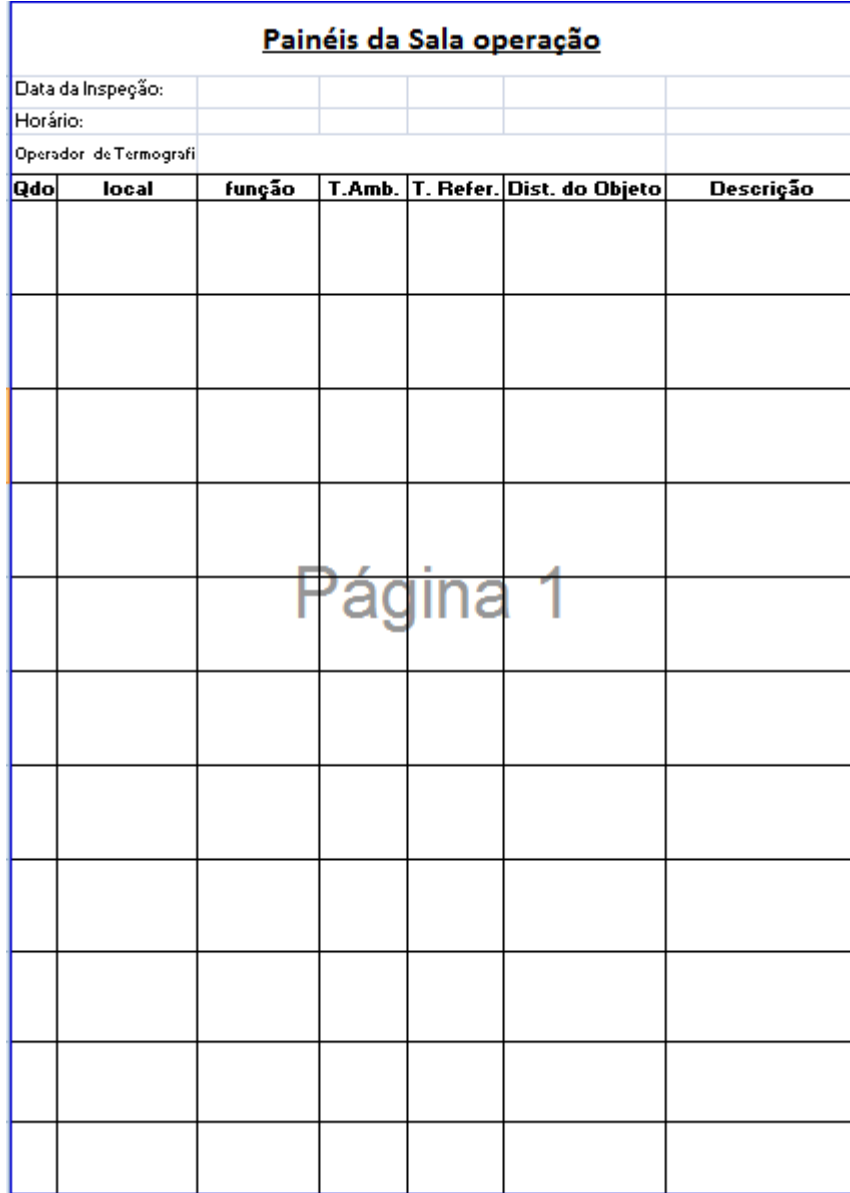

**Figura 33-Relatório em campo para os painéis e cubículo.**

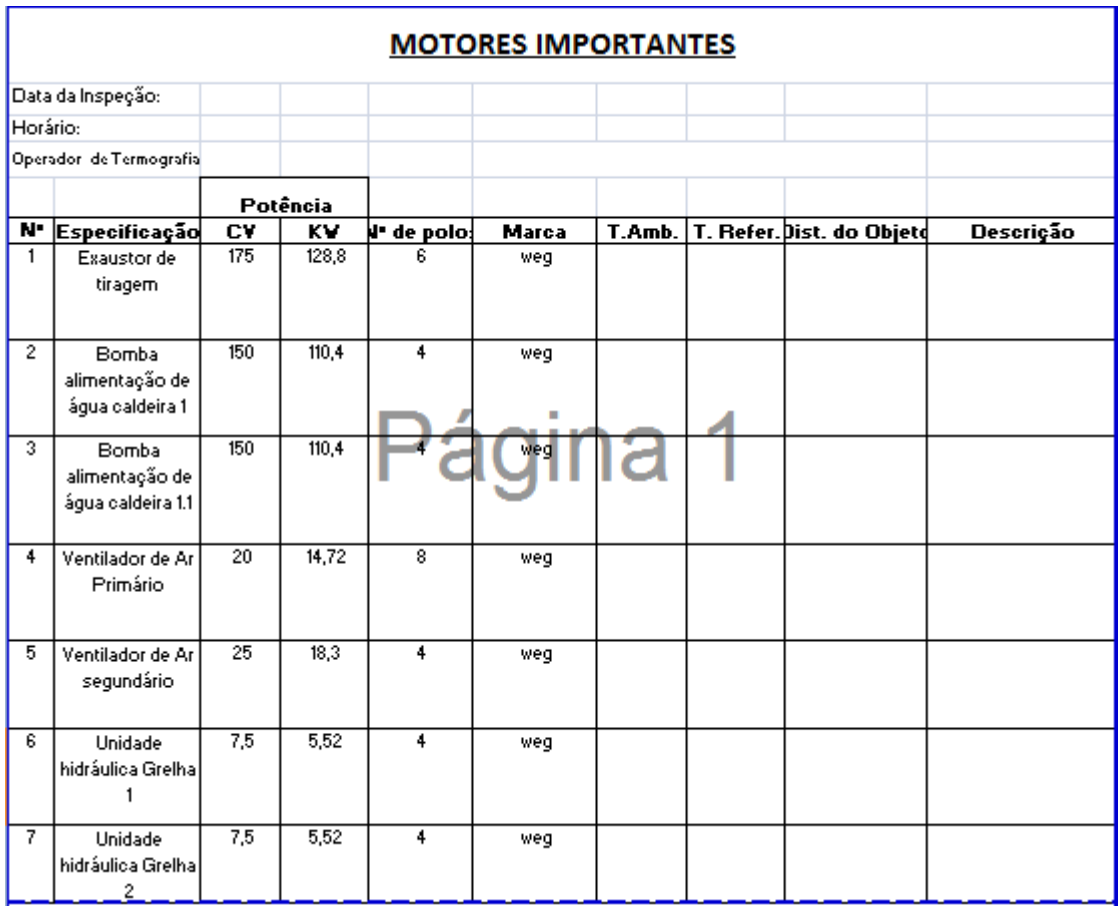

# **Figura 34-Relatório em campo para motores.**

Após fazer a análise e os relatórios dos objetos, são feitos resumos que recebem o nome de relatórios de pós-campo, sendo que todos seguem o mesmo padrão, conforme a Figura 35.

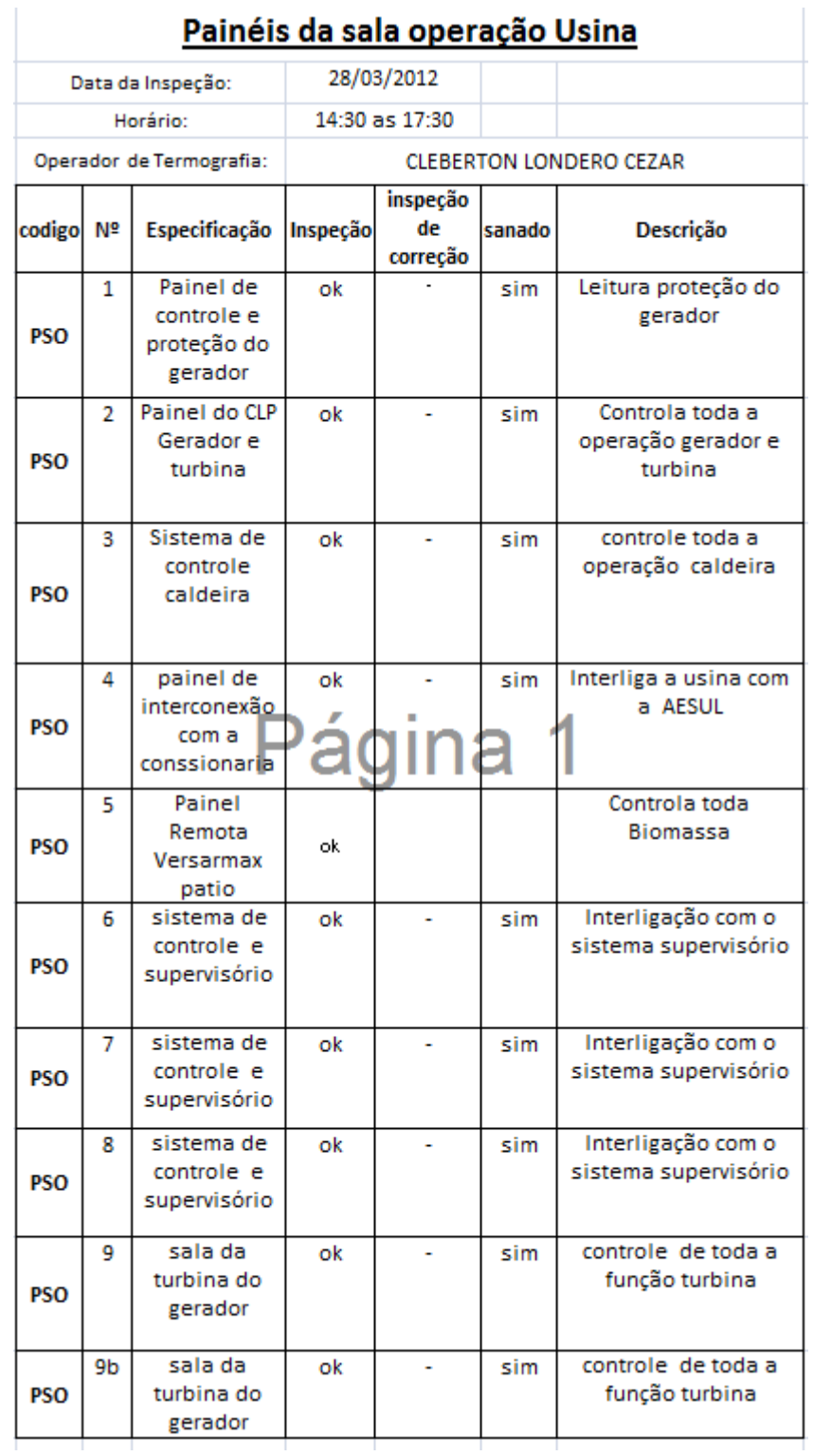

#### J. z. .<br>Litera ï

# **Figura 35-Relatório pós-campo, para os painéis e cubículo.**

Os relatórios de campo dos motores são diferentes dos demais – quadros e cubículostanto dos de pós-campo (Figura 36) quanto dos de pré-campo (Figura 35).

 $\mathbf{I}$ 

| <b>MOTORES IMPORTANTES</b> |                   |                                                 |                         |                |                      |     |                   |                           |                          |                                                               |
|----------------------------|-------------------|-------------------------------------------------|-------------------------|----------------|----------------------|-----|-------------------|---------------------------|--------------------------|---------------------------------------------------------------|
|                            | Data da Inspeção: |                                                 |                         | 28/03/2012     |                      |     |                   |                           |                          |                                                               |
| Horário:                   |                   |                                                 |                         | 14:30 às 17:30 |                      |     |                   |                           |                          |                                                               |
| Operador de Termografia:   |                   |                                                 | Cleberton Londero Cezar |                |                      |     |                   |                           |                          |                                                               |
|                            |                   |                                                 | Potência                |                |                      |     |                   |                           |                          |                                                               |
| odigd                      |                   | N' Especificação                                | CY                      | ΚV             | V Polo¦ Marca hspeçã |     |                   | Inspeç<br>ão de<br>Correc | ∤anadd                   | Descrição                                                     |
| MTI                        | 1                 | Exaustor de<br>Tiragem                          | 175                     | 128.8          | 6                    | Weg | Ok                |                           | Sim                      | Tirar os Gases da<br>Fornaria da Caldeira                     |
| MTI                        | $\overline{2}$    | Bomba<br>Alimentação<br>de Água<br>Caldeira 1   | 150                     | 110.4          | 4                    | Weg | Ok                | ٠                         | Sim                      | Ingetar Água no Balão<br>de Vapor Caldeira                    |
| MTI                        | $\overline{3}$    | Bomba<br>Alimentação<br>de Água<br>Caldeira 1.1 | 150                     | 110.4          | 4                    | Weg | Ok                |                           | Sim                      | Ingetar Água no Balão<br>de Vapor Caldeira                    |
| MTI                        | 4                 | Ventilador de<br>Ar Primário                    | $\overline{20}$         | 14, 72         | Ρ                    | Veg | д                 |                           | Sim                      | Queima da Casca                                               |
| MTI                        | 5                 | Ventilador de<br>Ar segundário                  | 25                      | 18,3           | 4                    | Weg | Muita<br>Aquecida | $\overline{\phantom{a}}$  | $\overline{\phantom{a}}$ | Auxiliar na<br>Temperatura dos<br>Gases da Queima da<br>Casca |
| MTI                        | 6                 | Unidade<br>Hidráulica<br>Grelha 1               | 7,5                     | 5,52           | 4                    | Weg | Ok                | ٠                         | Sim                      | Movimentar os<br>Pistões da Grelha                            |
| MTI                        | 7                 | Unidade<br>Hidráulica<br>Grelha 2               | 7,5                     | 5.52           | 4                    | Weg | Ok                |                           | Sim                      | Movimentar os<br>Pistões da Grelha                            |
| MTI                        | g                 | Rosca de<br>Cinza Câmara<br>de<br>Combustão     | $\overline{2}$          | 1,472          | 4                    | Weq | Ok                | ÷                         | Sim                      | Restirada da Cinza das<br>Grelhas                             |
| MTI                        | 8 <sub>b</sub>    | Rosca de<br>Cinza Câmara<br>de<br>Combustão     | $\overline{2}$          | 1,472          | 4                    | Weg | Ok                | $\blacksquare$            | Sim                      | Restirada da Cinza das<br>Grelhas                             |
| MTI                        | 9                 | Rosca de<br>Cinza                               | $\overline{1}$          | 0.736          | 4                    | Weg | Ok                | $\blacksquare$            | Sim                      | Tirar Cinza do<br><u>Economizador</u>                         |

**Figura 36-Relatório pós-campo, para motores.**

### **4.2 Inspeção termográfica**

Para uma boa inspeção termográfica, foi preciso elaborar um roteiro e seguir o fluxograma de tomadas de decisões (Figura 18). A partir disso, foi feita uma coleta de informações sobre os equipamentos para elaboração do roteiro - do dia 5 de março de 2012 até o dia 25 de março do mesmo ano-.

#### **4.2.1 Inspeção nos motores elétricos**

Foi analisada toda a relação de todos os motores da usina térmica, acompanhado do responsável técnico, que indicaram quais seriam os motores importantes em que deveriam ser feitas as inspeções térmicas para avaliar o funcionamento dos mesmos.

Esta relação de motores conta com 103 motores, sendo que desta quantia foram reservados 14 motores que seriam os mais importantes da usina, ou seja, os que deveriam passar por uma inspeção termográfica.

No dia 28 de março de 2012, foi feita a inspeção termográfica, junto com os responsáveis, nos 14 motores, sendo que apenas um motor apresentou uma anomalia, conforme os padrões adotados. Podemos ver na Figura 37 o motor do ventilador de ar secundário com potência 25CV da marca WEG e na utilização de auxiliar na temperatura dos gases da queima da casca. E na Figura 38 podemos ver a imagem térmica do mesmo.

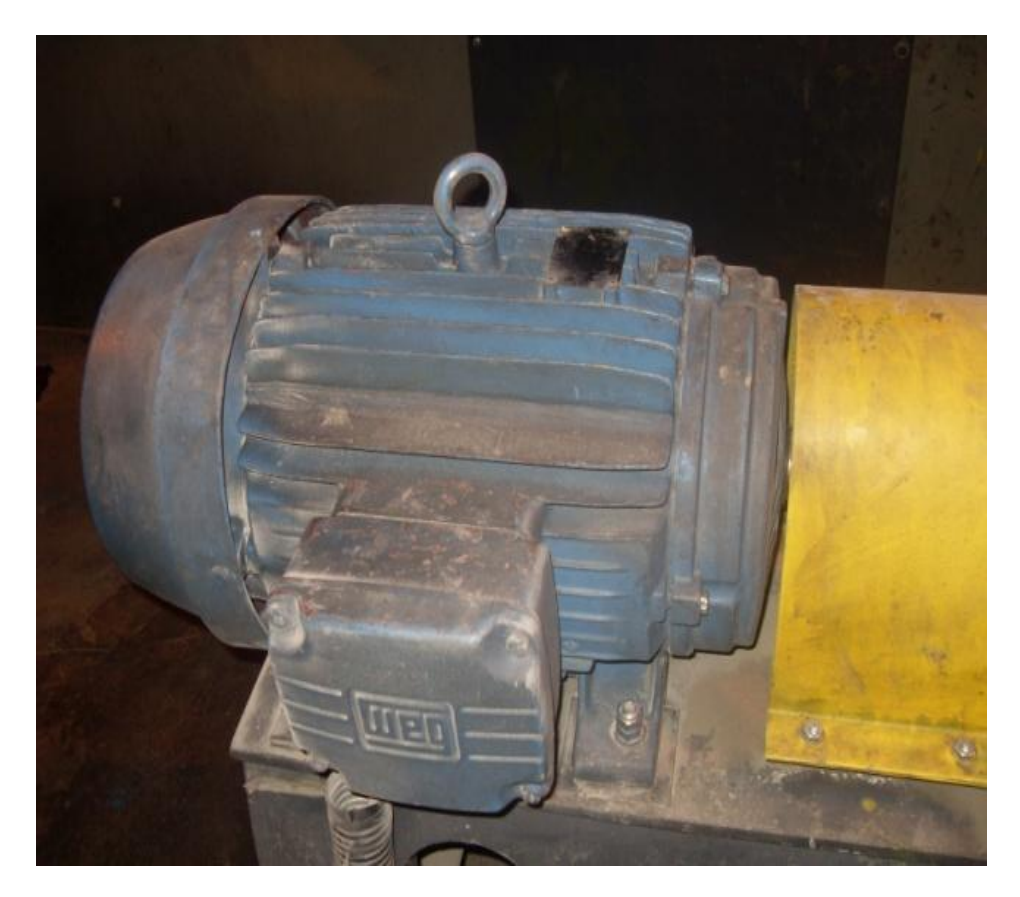

**Figura 37-Foto do motor inspecionado (motor do ar secundário).**

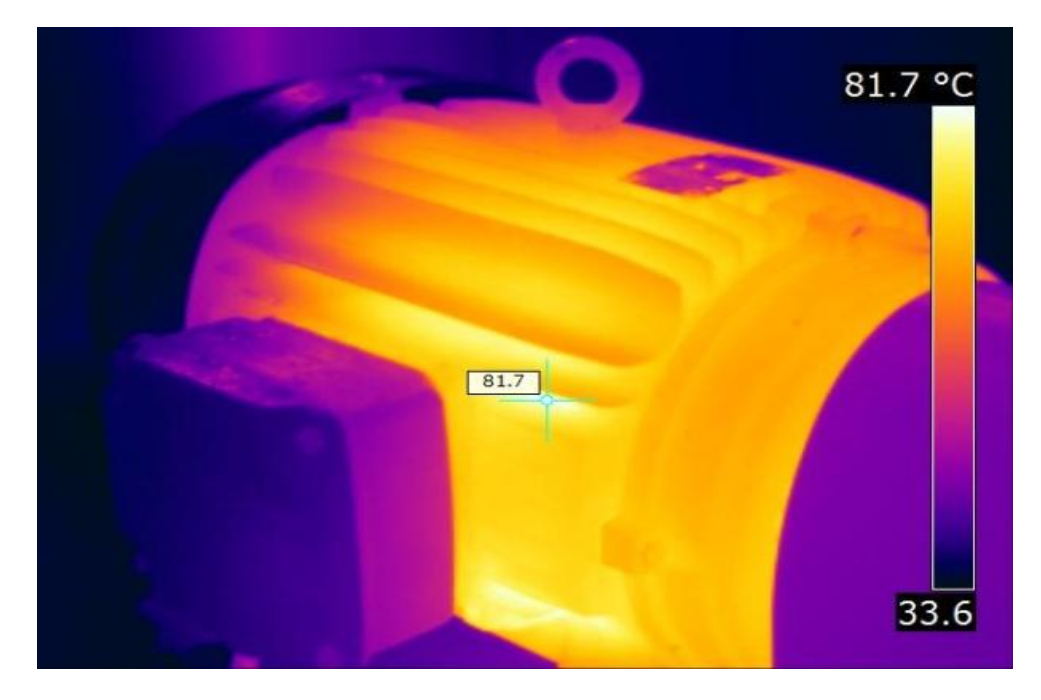

**Figura 38-Imagem térmica do motor inspecionado (motor do ar secundário).**

Como mostra a Figura 38, a temperatura do ponto quente encontra-se na faixa dos 81,7°C.

O método de análise utilizado foi o método de Fator de Elevação de Temperatura (FET), apesar de que, poderia ser aplicado o método comparativo, porém seria necessário um motor do mesmo porte e executando as mesmas condições para fazer a comparação. O FET é o método é o mais eficaz, pois atende ao critério de carga, que seria de igual ou superior a 50 % da carga nominal, pois a carga medida foi de 32A e a carga nominal seria de 37,2A, desta forma seria aplicável.

Para fins de demonstração, foi feita análise pelos dois métodos (Figura 39 e 40), onde podemos comparar os valores dos resultados na Tabela 6.

|                        |                                                        | <b>Fatores de Correções</b>               | Editável                                 |  |  |  |
|------------------------|--------------------------------------------------------|-------------------------------------------|------------------------------------------|--|--|--|
|                        |                                                        | Entre com os valores nas células amarelas | Não Editável                             |  |  |  |
|                        | In-Carga nominal (ampéres)<br>Im-Carga medida(ampéres) | 37,2<br>32                                | * FCC=Fator de correção de carga         |  |  |  |
| FCC                    | 1,35141                                                |                                           | $*ATC =$                                 |  |  |  |
| <b>TFC</b>             | 97,7593                                                |                                           | *Ta=Temperatura ambiente;                |  |  |  |
| <b>ATC</b>             | 61,7593                                                |                                           | *Tm=Temperatura medida                   |  |  |  |
| Ta                     | 36                                                     |                                           | *FCVV=Temperatura de correção da         |  |  |  |
| T <sub>m</sub>         | 81,7                                                   |                                           | Velocidade do vento.                     |  |  |  |
| <b>FCW</b>             | 1                                                      |                                           | *TFC= temperatura final corrigida;       |  |  |  |
| <b>ATmáx</b>           | 84                                                     |                                           | *ATC= elevação de temperatura corrida;   |  |  |  |
| <b>Tmáx</b>            | 120                                                    |                                           | *∆Tmáx.= Elevação máxima de              |  |  |  |
| <b>FET</b>             | 0.73523                                                |                                           | admissível:                              |  |  |  |
| Velocidade<br>do Vento |                                                        |                                           |                                          |  |  |  |
| (m/s)                  |                                                        |                                           | *Tmáx. = Elevação máxima admissível para |  |  |  |
|                        |                                                        |                                           | o componente, normalmente                |  |  |  |
| <b>FST</b>             | 0,73523                                                |                                           | especificada pelo fabricante.            |  |  |  |
|                        |                                                        |                                           |                                          |  |  |  |
|                        |                                                        |                                           |                                          |  |  |  |
|                        | Classificação                                          |                                           | <b>Providências</b>                      |  |  |  |
|                        |                                                        | Muito aquecido                            | manutenção programada                    |  |  |  |

**Figura 39-Parâmetros aplicados pelo método FET.**

Como se pode ver na Figura 39 os parâmetros inseridos no programa foram corrente medida (32A), corrente nominal (37,2A), temperatura ambiente (36ºC), temperatura medida (81,7°C), temperatura máxima admissível (120°C) e velocidade do vento (1m/s).

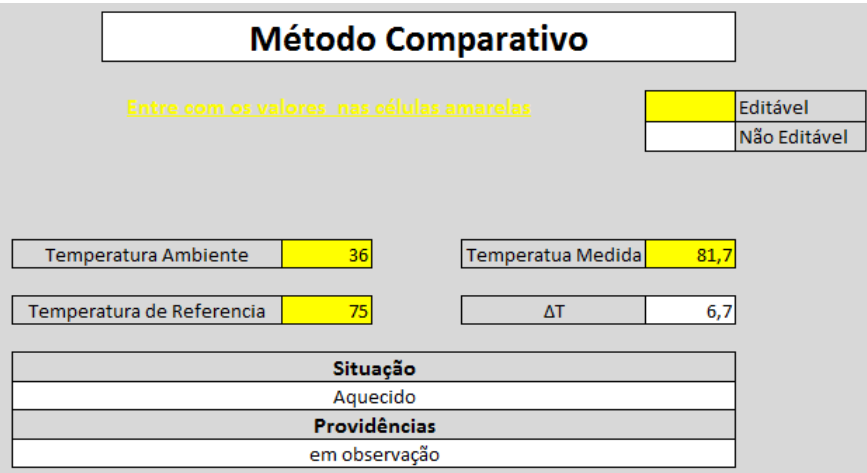

**Figura 40- Parâmetros aplicados pelo método Comparativo**

Na Figura 40 os parâmetros inseridos no programa foram temperatura ambiente (36ºC), temperatura medida (81,7°C) e temperatura de referência (75°C).

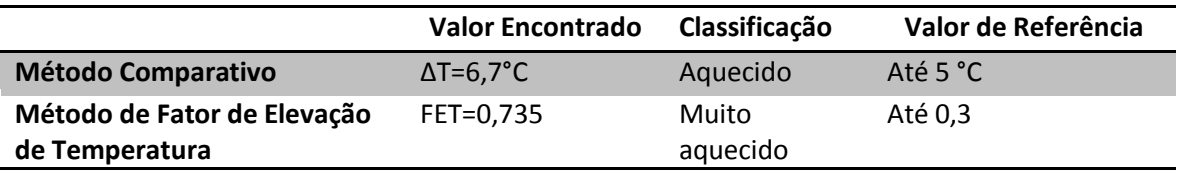

**Tabela 7-Comparação entre dos dois métodos.**

Como se pode ver na Tabela 7, há uma grande diferença entre os dois métodos, e devido ao fato de não existir outro motor com as mesmas características para ser tomado como referencia, a temperatura utilizada de referencia foi de 75°C, como mais próxima da temperatura ideal para o motor estando operando nas mesmas condições. Assim percebe-se que o método mais adequado é o FET.

#### **4.2.2 Manutenção corretiva do motor**

No dia 20 abril, aproveitando a parada da usina térmica, foi realizada uma manutenção corretiva no motor, com intuito de corrigir o ponto quente encontrado.

A primeira providência tomada foi abrir o motor e verificar se existia alguma anomalia (Figura 39)

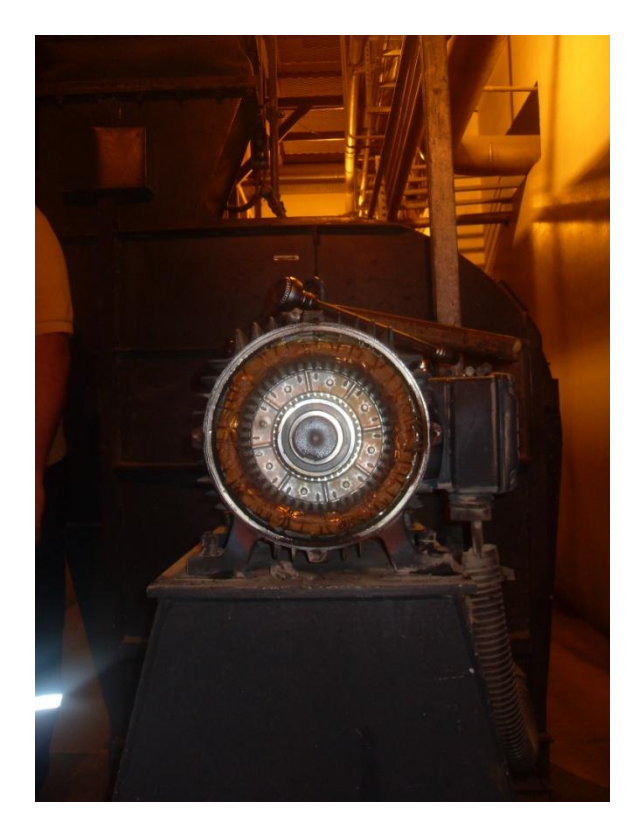

**Figura 41-Motor MTI-005**

Foram encontradas duas anomalias, fáceis de serem corrigidas: a limpeza e a lubrificação de algumas partes do motor, como o eixo que mostra a Figura 42, e a troca dos rolamentos.

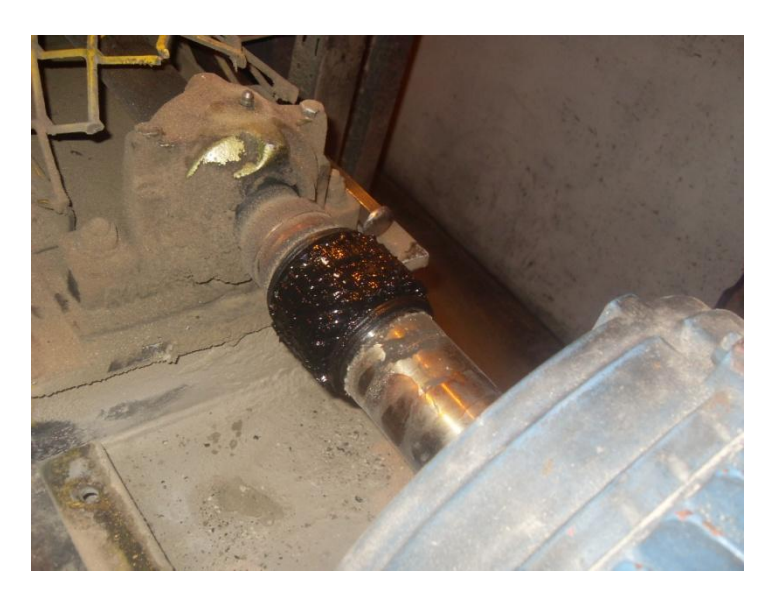

**Figura 42-Eixo antes da limpeza e lubrificação.**

Após a limpeza e lubrificação do eixo e de algumas peças do motor, foi feita a troca dos rolamentos antigos (Figura 43), por novos rolamentos.

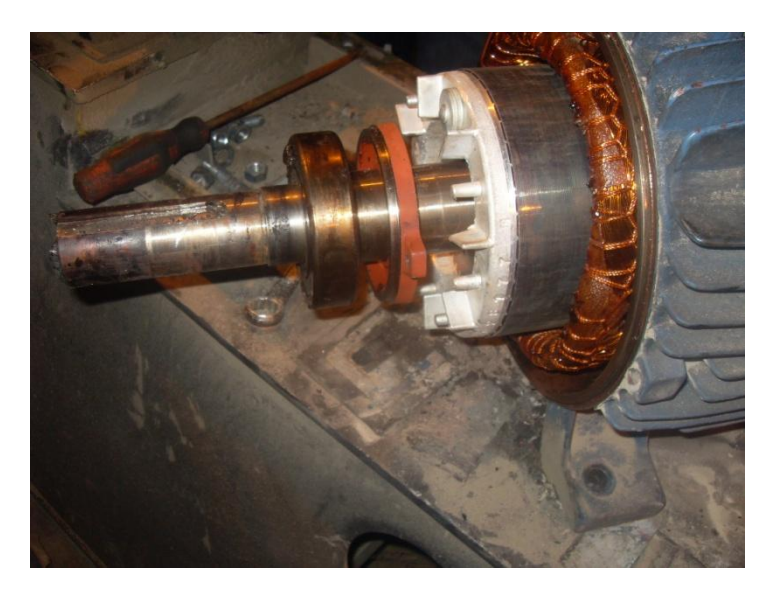

**Figura 43- Rolamentos que serão trocados pelos novos.**

Para a troca dos rolamentos, foi utilizado um aquecedor indutivo (Figura 44) que serve para aquecimento do rolamento ao invés do uso de chama ou banho de óleo. Este equipamento produz fortes campos magnéticos alternados que induzem correntes circulares nos metais. As correntes causam aquecimento rápido, eficiente e de baixa voltagem, eliminando qualquer perigo de choques ou faíscas.

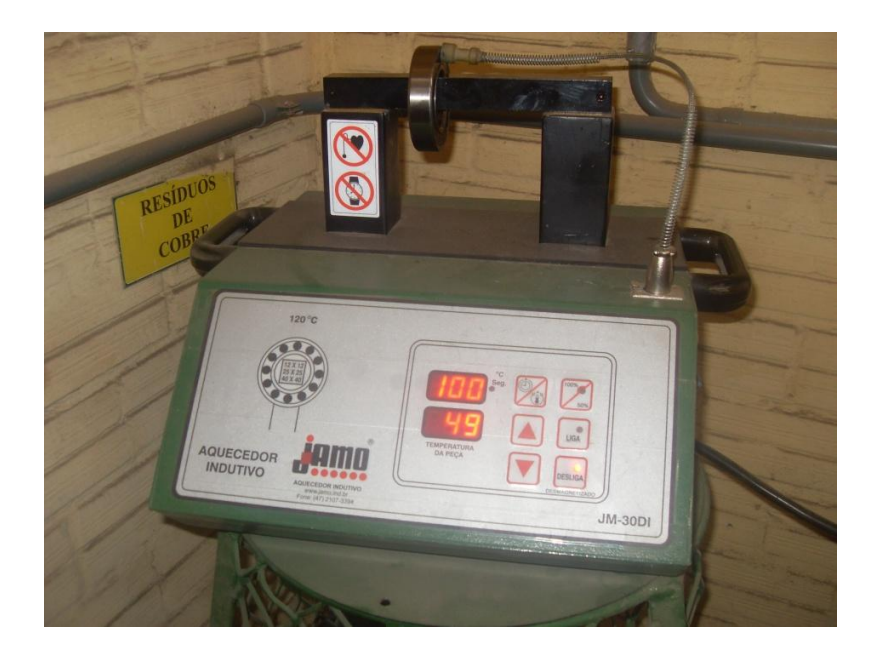

**Figura 44- Aquecedor indutivo.**

Logo que as peças foram aquecidas, foram introduzidas no eixo do motor (Figura 45), depois de colocados os rolamentos, feita limpeza, a lubrificação, foi montado novamente e feito o alinhamento do motor. O motor foi ligado, e o que pôde ser notado de imediato foi à diminuição da vibração, e o critério mais importante avaliado que era diminuição da temperatura do ponto quente, pôde ser verificado no dia 25 abril de 2012, quando foi feita uma nova inspeção termográfica. Na tabela 8 pode-se comparar a diferença da primeira inspeção para segunda inspeção, que aconteceu após a manutenção corretiva.

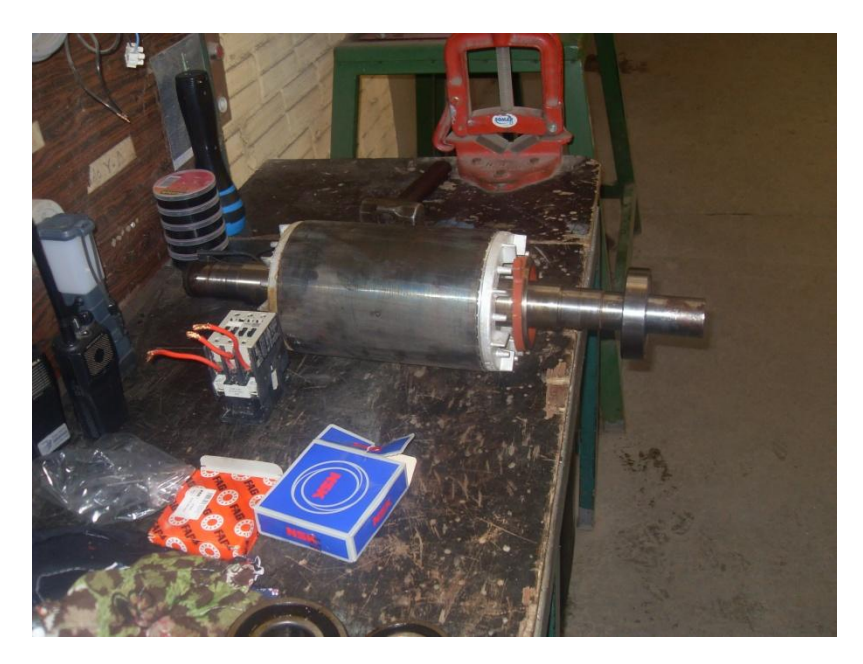

**Figura 45-Rolamento novo colocado no eixo.**

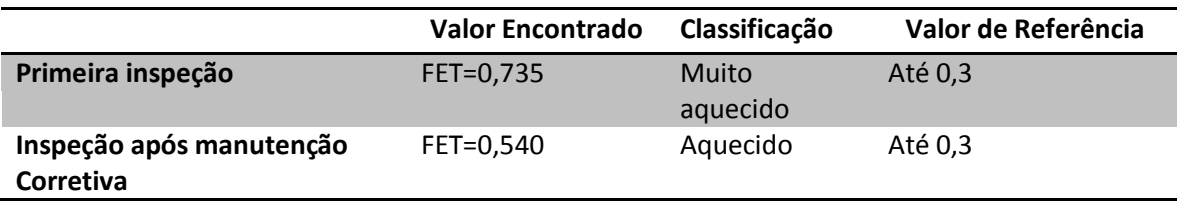

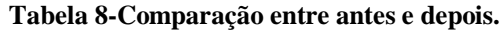

Podemos notar que houve uma grande melhora no FET, pois o equipamento saiu de uma área de muito aquecido para aquecido, com isso mudando o critério de providência de manutenção imediata para observação, sendo assim, o único cuidado a se ter após ação corretiva, é manter um controle de temperatura observando o equipamento mensalmente, a fim de evitar qualquer mudança inesperada. Na Figura 46 e 47 podemos ver os parâmetros inseridos e a imagem térmica após a manutenção corretiva; nota-se que houve uma melhora muito significativa em comparação a como estava antes.

|                        | Fatores de Correções                                                            | Editável                                 |  |  |  |
|------------------------|---------------------------------------------------------------------------------|------------------------------------------|--|--|--|
|                        | Entre com os valores nas células amarelas                                       | Não Editável                             |  |  |  |
| FCC.                   | In-Carga nominal (ampéres)<br>37,2<br>Im-Carga medida(ampéres)<br>32<br>1,35141 | * FCC=Fator de correção de carga         |  |  |  |
|                        |                                                                                 | $*ATC =$                                 |  |  |  |
| <b>TFC</b>             | 81,4073                                                                         | *Ta=Temperatura ambiente;                |  |  |  |
| <b>ATC</b>             | 45,4073                                                                         | *Tm=Temperatura medida                   |  |  |  |
| Ta                     | 36                                                                              | *FCVV=Temperatura de correção da         |  |  |  |
| Tm                     | 69,6                                                                            | Velocidade do vento.                     |  |  |  |
| <b>FCW</b>             | 1                                                                               | *TFC= temperatura final corrigida;       |  |  |  |
| <b>ATmáx</b>           | 84                                                                              | *ATC= elevação de temperatura corrida;   |  |  |  |
| <b>Tmáx</b>            | 120                                                                             | *ATmáx.= Elevação máxima de              |  |  |  |
| <b>FET</b>             | 0,54056                                                                         | admissível;                              |  |  |  |
| Velocidade<br>do Vento |                                                                                 |                                          |  |  |  |
| (m/s)                  |                                                                                 | *Tmáx. = Elevação máxima admissível para |  |  |  |
|                        |                                                                                 | o componente, normalmente                |  |  |  |
| <b>FST</b>             | 0,54056                                                                         | especificada pelo fabricante.            |  |  |  |
|                        |                                                                                 |                                          |  |  |  |
|                        | Classificação                                                                   | <b>Providências</b>                      |  |  |  |
|                        | Aquecido                                                                        | em observação                            |  |  |  |

**Figura 46- Parâmetros aplicados após ação corretiva, método FET.**

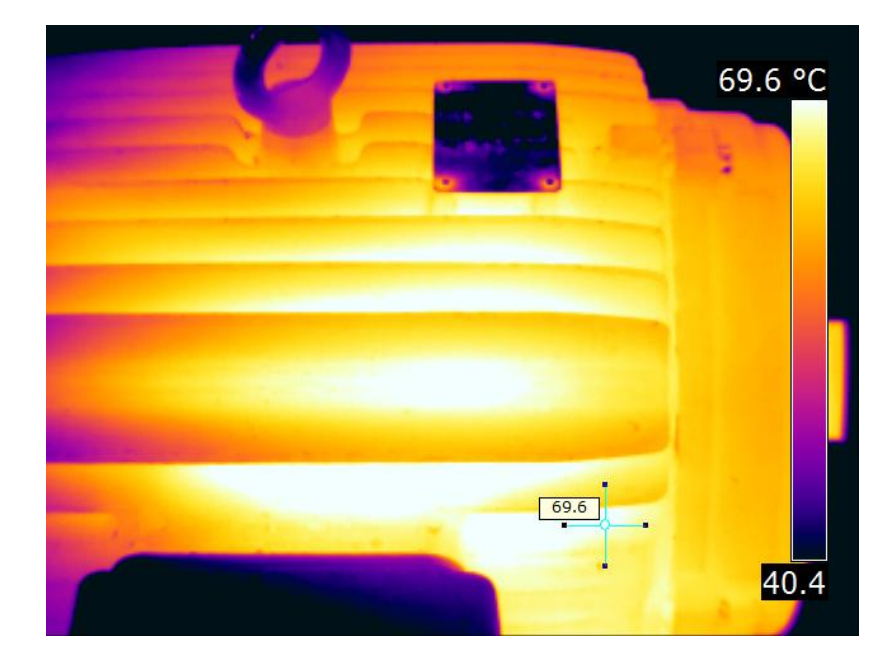

**Figura 47- Imagem térmica do motor MTI-005, após a manutenção corretiva.**

#### **4.2.3 Inspeção nos painéis de comando**

Após inspeção nos motores da usina térmica, foi feita a inspeção em todos os painéis elétricos da mesma, contabilizando 8 painéis na sala de operação da usina, 1 na sala da turbina, 23 na sala de quadros de comandos e mais 7 cubículos.

De todos os painéis inspecionados não foi encontrado nenhuma anomalia, sendo assim, para fins didáticos, será feita análise de uma contatora do modelo WEG CWM9(Figura 48), ela apresentou a seguinte temperatura: 52,7°C, dentro da faixa normal que é de: 55ºC, como pode se observar na Figura 49. O equipamento está localizado na sala de quadros de Comando, no painel com referência, PSC-016, CCM-Turbina, função acionamento de motores elétricos giro.

Devido as correntes medidas na contatora ser menor que 50% da corrente nominal não valendo o método de FET. Portanto o método aplicado é o comparativo, tendo como temperatura de referência 55°C.
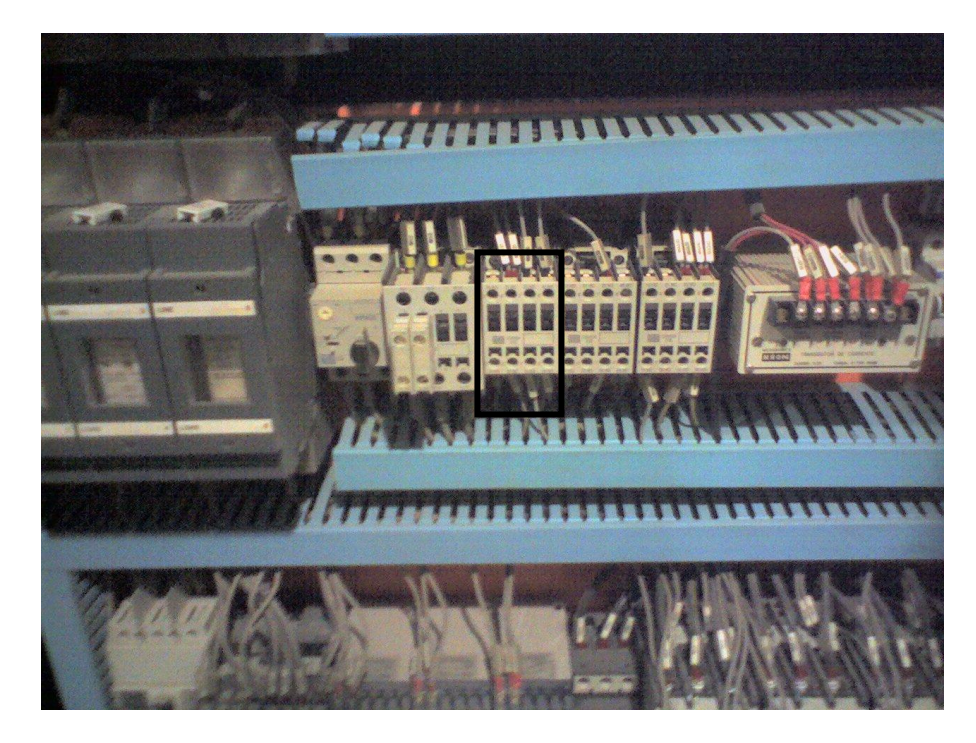

**Figura 48-Foto da contatora WEG CWM9 do PSC-016**

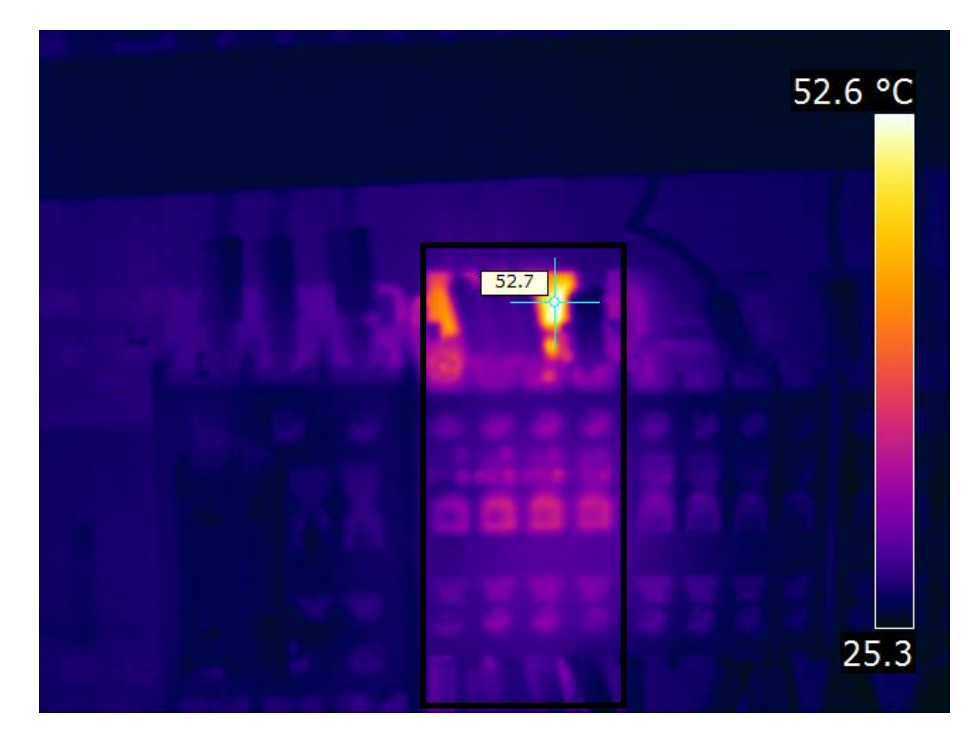

**Figura 49-Imagem térmica da contatora do PSC-016**

Na Figura 49, a temperatura do ponto quente fica em torno de 52,7°C.

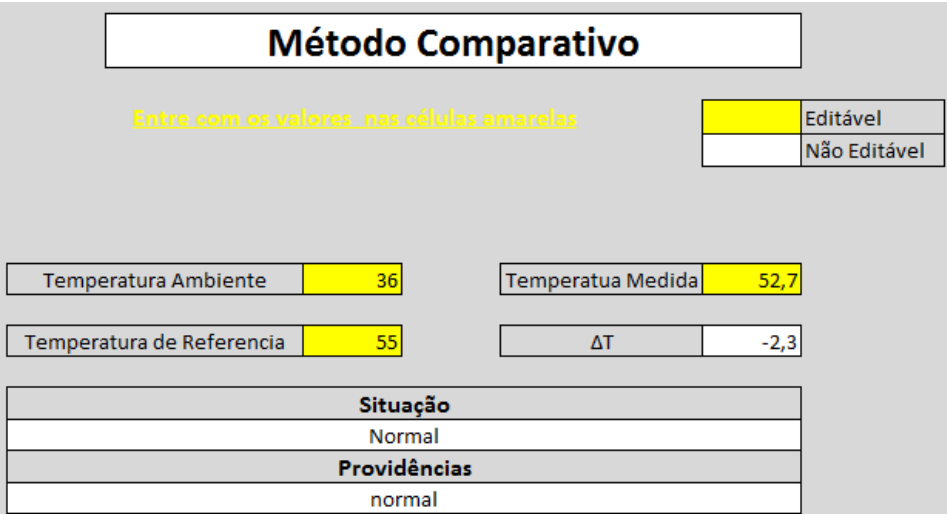

**Figura 50- Parâmetros aplicados após ação corretiva, método comparativo.**

A Figura 50 apresenta um ∆T de -2,3°C, classificação normal.

### **CONSIDERAÇÕES FINAIS**

A utilização da termografia facilita uma análise mais aprofundada em locais nos quais possivelmente haja defeito, o que antes, visto a olho nu, não seria facilmente percebido. Essa técnica permite um diagnóstico prévio da falha, através das emissões de radiações infravermelha e ultravioleta, que são transformadas em termogramas, facilitando a visualização das falhas.

Também foi possível concluir que, no caso da previsão do erro, é possível prolongar a vida útil do equipamento através de uma intervenção premeditada, assegurando um melhor desempenho do mesmo. Sendo uma ferramenta de suporte para o auxílio da equipe de manutenção, permitindo a eles contar com uma maior segurança quando forem executar uma manobra de manutenção.

Por ser desenvolvido na usina térmica da Cooperativa Agroindustrial Alegrete Ltda., foi criado um programa de gestão de termografia, conforme o perfil da empresa, além de criar foi possível aplicar os métodos de analises de termografia nos painéis e motores elétricos, através disso pode mostrar resultados reais em campo.

A termografia é uma ótima ferramenta de manutenção preditiva, porém, para ter um êxito maior na sua aplicação, faz-se necessário a criação de um sistema de gestão para manipulações de imagens e também o acréscimo de outros estudos, como por exemplo: análise de vibrações, videoscopia, análise acústica, termometria, ferrografia, análise dos harmônicos elétricos (Assinatura Elétrica dos Equipamentos).

Através deste trabalho aplicado a CAAL, os dirigentes da empresa adquiriram um termovisor da marca Flir, modelo i7 conforme a Figura 47, para poder aplicar todo estudo e sistema feito para a empresa.

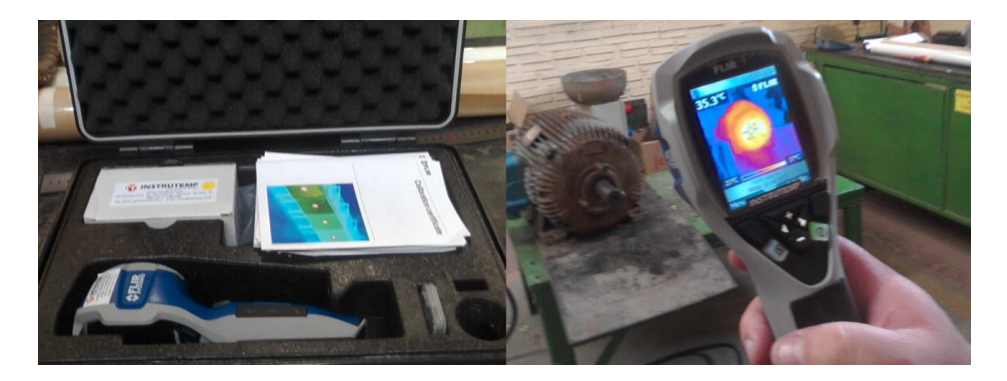

**Figura 51-Termovisor Flir i7, adquirido pela CAAL.**

Com a realização desta monografia foi possível ampliar o conhecimento que tínhamos sobre a termografia, tendo sido possível desenvolver uma ferramenta (de gestão) que facilitou aplicação desta técnica de manutenção preditiva. Entretanto, não houve tempo hábil para efetuar uma analise em todos os motores da usina, logo não foram criados os bancos de dados correspondentes.

Sobre o sistema de gestão da manutenção, recomenda-se que sejam mantidas sempre atualizadas as informações através da aquisição de novas imagens térmicas e que sejam emitidos relatórios sempre que houver uma nova inspeção.

Com este trabalho surge o interesse em aprofundar este estudo, com agregação de outras técnicas de manutenção preditiva que juntos com a termografia assegurarão uma melhor performance operacional dos equipamentos monitorados.

# **REFERÊNCIAS BIBLIOGRÁFICAS**

ABNT, Associação Brasileira de Normas Técnicas. **TB-23/91 Iluminação-Terminologia**. Dez/1991. Pp3.

ABNT, Associação Brasileira de Normas Técnicas. **NBR15424: Ensaios não destrutivos - Termografia – Terminologia**. Rio de Janeiro, 2006. Pp1-2.

ABNT, Associação Brasileira de Normas Técnicas. **NBR 5462: Confiabilidade e mantenabilidade**. Rio de Janeiro: ABNT, 1994. PP.6-7.

Bastos, Antonio Claudio L. Moreira; Rodrigues, Elizabeth Maria Soares; De Souza, José Pio Iúdice. **Físico-Química**. Belém,UFPA, 2011

B. Leal, Marcos. **A historia da Termografia,** SobraTerm- Sociedade Brasileira de Termografia.

CAAL. **Historia.** Disponível em < http://www.caal.com.br/site/paginas/ver/a-historia>. Acesso em: 30 mar. 2012.

Cantidio, Sandro. **Processo de solução de problemas com o uso do PDCA.** Disponível em http://sandrocan.wordpress.com/tag/ciclo-pdca/>. Acesso em: 30 jun. 2012.

CONTEC. **N-2472: Ensaio Não Destrutivo - Termografi**a. S.L, 2007. Pp3-7

CONTEC. **N-2475: Inspeção termográfica em sistemas elétricos**. S.L, 2005. Pp7-9

CONTEC. **N-2482: Inspeção termográfica em equipamentos de processo**. S.L, 1998. P.4

Chrzanowski, **K.Non-Contact Thermometry - Measurement errors** .SPIE PL, Research and development Treaties, Vol. 7, Warsaw, 2001. p24.

C. Cardoso, Eduardo Mathias. **Procedimento para avaliação e correções das anormalidades detectadas com o termovisor.** Companhia Estadual de Energia Elétrica, Canoas-RS, 2006.p.2-3.

Dos Santos, Laerte. **Termografia infravermelha em subestações de alta tensão desabrigadas**, Dissertação de Pós-Graduação, Universidade Federal de Itajubá, 2006. E. Pelizzari, C. O. D. Martins, A. F. S. Menezes, A. Reguly. **Aplicações da termografia como ferramenta de manutenção preditiva em conectores elétricos**, Artigo, Porto Alegre-, RS: Universidade Federal do Rio Grande do Sul, 2006.

Flir Systems LTD. **The Ultimate Infrared handbook for R&D professionals- A resource guide for using infrared in research and development industry**, United Kingdom,nd.p25- 33.

Florenzano, Tereza Gallotti. **Imagens de satélites para estudos ambientais**. São Paulo: Oficina de Textos, 2002.

Fluke Corporation e The Snell Group. **Introdução aos princípios da termografia**, American Technical, 2009.

G, Giovane. **Termografia em Painéis Elétricos: Analise em Disjuntores Motor**, Joinville - SC: SENAI, 2009. p14-16.

Holst, G. C.**Common Sense to Approach to Thermal Imaging**, JCD Publishing and SPIE Optical Engineering Press, 2000.

Incropera, Frank P. Et. Al. **Fundamentos de Transferência de Calor e de Massa**, 3° ed. LTC, Rio de Janeiro, RJ. 1992.

Infrared Training Center. **Curso de Termografia. Sorocaba-SP**, nd. Pp.7

Moro. Norbeto, Auras. P.André. **Introdução à gestão da manutenção**. Apostila, Florianópolis, SC: Centro Federal de Educação Tecnológica de Santa Catarina, 2007. P15-20.

## Nd**, Termografia**, disponível em:

<http://thermalview.com.br/whatis/area.htm>, Acessado em outubro de 2011.

O.Braga, Paulo Roberto. **Estudos de casos com termovisor P-65 Flir**. Apresentação da Eletrobras-Eletronorte, nd.

Peter Atkina, Loretta Jones. **Princípios de Química - Questionando a vida moderna e o meio ambiente**, Universidade de Northern Colorado, Ed. Bookman, Reimpressão 2002.

Reativa Service Engenharia Elétrica. **Termografia no Brasil**, disponível em:

<http://termografiabrasil.blogspot.com/p/o-que-e-termografia.html>, Acessado em outubro de 2011.

Ribeiro, Celso Ricardo. **Processo de implementação da manutenção produtiva total (T.P.M.) na indústria brasileira. Monografia,** Taubaté, SP: universidade de Taubaté, 2003. P9-10.

| Código     | Nº   | Especificação                                     | Descrição                                            |  |  |
|------------|------|---------------------------------------------------|------------------------------------------------------|--|--|
| <b>PSO</b> | 001  | Painel de controle e proteção do<br>gerador       | Leitura proteção do gerador.                         |  |  |
| <b>PSO</b> | 002  | Painel do CLP gerador e turbina.                  | Controla toda a operação geradora e<br>turbina.      |  |  |
| <b>PSO</b> | 003  | Sistema de controle caldeira                      | Controle toda a operação caldeira.                   |  |  |
| <b>PSO</b> | 004  | Painel de interconexão com a<br>concessionária    | Interliga a usina com a AESUL.                       |  |  |
| <b>PSO</b> | 005  | Painel remoto versar Max pátio<br><b>Biomassa</b> | Controla toda Biomassa.                              |  |  |
| <b>PSO</b> | 006  | Sistema de controle e supervisório                | Interligação<br>sistema<br>com<br>o<br>supervisório. |  |  |
| <b>PSO</b> | 007  | Sistema de controle e supervisório                | Interligação<br>sistema<br>com<br>o<br>supervisório. |  |  |
| <b>PSO</b> | 008  | Sistema de controle e supervisório                | Interligação<br>sistema<br>com<br>0<br>supervisório. |  |  |
| <b>PSO</b> | 009  | Sala da turbina do gerador                        | Controle de toda a função turbina.                   |  |  |
| <b>PSO</b> | 009b | Sala da turbina do gerador                        | Controle de toda a função turbina.                   |  |  |

**ANEXO A- Relação dos painéis da sala operação usina.**

| Código     | N <sub>2</sub> | Especificação                                       | Descrição                                                                                    |  |  |
|------------|----------------|-----------------------------------------------------|----------------------------------------------------------------------------------------------|--|--|
| <b>PSC</b> | 001            | CCM-caldeira                                        | Entrada principal.                                                                           |  |  |
| <b>PSC</b> | 002            | CCM-caldeira                                        | Acionamento de exaustor de tiragem.                                                          |  |  |
| <b>PSC</b> | 003            | CCM-caldeira                                        | Acionamento de exaustor de tiragem.                                                          |  |  |
| <b>PSC</b> | 004            | CCM-caldeira                                        | Acionamento das bombas de alimentação<br>caldeira.                                           |  |  |
| <b>PSC</b> | 005            | CCM-caldeira                                        | Acionamento ar primário e ar secundário.                                                     |  |  |
| <b>PSC</b> | 006            | CCM-caldeira                                        | Acionamento bombas intermediaria<br>p/desaerador.                                            |  |  |
| <b>PSC</b> | 007            | CCM-caldeira                                        | Acionamento da alimentação superior.                                                         |  |  |
| <b>PSC</b> | 008            | CCM-caldeira                                        | Partidas diretas.                                                                            |  |  |
| <b>PSC</b> | 009            | CCM-caldeira                                        | Partidas diretas.                                                                            |  |  |
| <b>PSC</b> | 010            | CCM-caldeira                                        | Partidas diretas.                                                                            |  |  |
| <b>PSC</b> | 011            | CCM-caldeira                                        | Partida motores grelhado.                                                                    |  |  |
| <b>PSC</b> | 012            | CCM-turbina                                         | Entrada principal.                                                                           |  |  |
| <b>PSC</b> | 013            | CCM-turbina                                         | Acionamento bombas circulação de H20,<br>torres de resfriamento 1.                           |  |  |
| <b>PSC</b> | 014            | CCM-turbina                                         | Acionamento bombas circulação de H20,<br>torres de resfriamento 1.1.                         |  |  |
| <b>PSC</b> | 015            | CCM-turbina                                         | Acionamento das torres de resfriamento 1 e<br>2.                                             |  |  |
| <b>PSC</b> | 016            | CCM-turbina                                         | Acionamento de motor elétrico giro lento.                                                    |  |  |
| <b>PSC</b> | 017            | CCM-turbina                                         | Acionamento partidas diretas.                                                                |  |  |
| <b>PSC</b> | 018            | Quadro de<br>transferência<br>automática            | Acionamento e controle do gerador diesel.                                                    |  |  |
| <b>PSC</b> | 019            | Quadro geral<br>de toda<br>distribuição da<br>usina | Entrada do gerador de emergência.                                                            |  |  |
| <b>PSC</b> | 020            | QGBT                                                | Entrada principal.                                                                           |  |  |
| <b>PSC</b> | 021            | QGBT                                                | alimentador, CCM-turbina e<br>CCM-<br>Saída<br>caldeira.                                     |  |  |
| <b>PSC</b> | 022            | QGBT                                                | Saídas<br>demais<br>alimentadores:<br><b>OS</b><br>para<br>iluminações, compressor, tomadas. |  |  |
| <b>PSC</b> | 023            | <b>QGBT</b>                                         | Controle do fator de potência da Usina                                                       |  |  |

**ANEXO B- Relação dos painéis da sala quadros de comandos.**

| Código     | Nº  | Especificação                                | Descrição                                               |  |  |  |
|------------|-----|----------------------------------------------|---------------------------------------------------------|--|--|--|
| <b>CUB</b> | 001 | Cubículo de surtos                           | Cubículo<br>de<br>do<br>proteção<br>gerador.            |  |  |  |
| <b>CUB</b> | 002 | saída<br>Cubículo<br>do l<br>gerador         | Alimentar barra de 13,8 KV.                             |  |  |  |
| <b>CUB</b> | 003 | Cubículo<br>rebaixador<br>13,8 KV            | Alimentação do TR auxiliar da<br>usina.                 |  |  |  |
| <b>CUB</b> | 004 | Cubículo<br>de<br>proteção<br>13,8 KV        | Alimenta<br>13,8<br><b>TR</b><br>KV<br>com<br>elevador. |  |  |  |
| <b>CUB</b> | 005 | Cubículo de<br>proteção<br>22,1 KV           | Alimenta a barra com 23 KV.                             |  |  |  |
| <b>CUB</b> | 006 | Cubículo de interligação<br>c/concessionária | Interliga<br>Usina<br>a<br>com<br>a<br>Concessionária.  |  |  |  |
| <b>CUB</b> | 007 | Cubículo<br>do<br>alimentador 24 KV          | Alimenta<br>Todo<br>Parque<br>$\Omega$<br>Industrial.   |  |  |  |

**ANEXO C- Relação dos cubículos da sala quadros de comandos**

| <b>CV</b><br><b>KW</b><br>N° Pólos<br>Item<br>Especificação<br>Marca<br>1,5<br><b>SEW</b><br>$\mathbf{1}$<br>1,104<br>$\overline{4}$<br>Rosca sem Fim 1<br>1,5<br>1,104<br>$\overline{4}$<br><b>SEW</b><br>$\overline{2}$<br>Rosca sem Fim 1.1<br>1,5<br>3<br>Elevador de Canecas 1<br>$\overline{2}$<br><b>SEW</b><br>1,104<br>1,5<br>$\overline{2}$<br><b>SEW</b><br>4<br>Elevador de Canecas 1.1<br>1,104<br>5<br>3<br>2,208<br>$\overline{2}$<br><b>SEW</b><br>Rosca sem Fim 2<br>3<br>$\overline{2}$<br><b>SEW</b><br>Rosca sem Fim 2.1<br>2,208<br>6<br>$\overline{7}$<br>3<br>2,208<br>$\overline{2}$<br><b>SEW</b><br>Rosca sem fim 3<br>3<br>2,208<br>$\overline{2}$<br><b>SEW</b><br>8<br>Rosca sem Fim 3.1<br>2,944<br>4<br><b>SEW</b><br>9<br>Rosca sem Fim 4<br>4<br>4<br><b>SEW</b><br>10<br>Rosca sem Fim 4.1<br>4<br>2,944 |    |                 | Potência |       |   |            |
|----------------------------------------------------------------------------------------------------|----|-----------------|----------|-------|---|------------|
|                                                                                                    |    |                 |          |       |   |            |
|                                                                                                    |    |                 |          |       |   |            |
|                                                                                                    |    |                 |          |       |   |            |
|                                                                                                    |    |                 |          |       |   |            |
|                                                                                                    |    |                 |          |       |   |            |
|                                                                                                    |    |                 |          |       |   |            |
|                                                                                                    |    |                 |          |       |   |            |
|                                                                                                    |    |                 |          |       |   |            |
|                                                                                                    |    |                 |          |       |   |            |
|                                                                                                    |    |                 |          |       |   |            |
|                                                                                                    |    |                 |          |       |   |            |
|                                                                                                    | 11 | Rosca sem Fim 5 | 4        | 2,944 | 4 | <b>SEW</b> |
| 12<br>$\overline{4}$<br>4<br><b>SEW</b><br>Rosca sem fim 5.1<br>2,944                                                                                                    |    |                 |          |       |   |            |
| 13<br>3<br>4<br><b>SEW</b><br>Elevador de Canecas 2<br>2,208                                                                                                    |    |                 |          |       |   |            |
| 14<br>3<br><b>SEW</b><br>Elevador de canecas 2.1<br>2,208<br>4                                                                                                    |    |                 |          |       |   |            |
| 15<br>4<br><b>SEW</b><br>Rosca sem Fim 6<br>4<br>2,944                                                                                                    |    |                 |          |       |   |            |
| <b>SEW</b><br>16<br>Rosca sem Fim 6.1<br>4<br>2,944<br>4                                                                                                    |    |                 |          |       |   |            |
| 1,5<br><b>SEW</b><br>17<br>Elevador se Canecas 3<br>1,104<br>$\overline{c}$                                                                                                    |    |                 |          |       |   |            |
| 18<br>1,5<br><b>SEW</b><br>Elevador de Canecas 3.1<br>1,104<br>$\overline{c}$                                                                                                    |    |                 |          |       |   |            |
| 1,5<br><b>SEW</b><br>4<br>19<br>Rosca sem Fim 7<br>1,104                                                                                                    |    |                 |          |       |   |            |
| 1,5<br><b>SEW</b><br>20<br>4<br>Rosca sem Fim7. 1<br>1,104                                                                                                    |    |                 |          |       |   |            |
| 7,5<br>$\overline{c}$<br>21<br>Ventilador Captador de Pó<br>5,52<br>Eberle                                                                                                    |    |                 |          |       |   |            |
| 175<br><b>WEG</b><br>22<br>Exaustor de Tiragem<br>128,8<br>6                                                                                                    |    |                 |          |       |   |            |
| Bomba Alimentação de Agua                                                                                                    |    |                 |          |       |   |            |
| <b>WEG</b><br>23<br>Caldeira 1<br>150<br>110,4<br>4                                                                                                    |    |                 |          |       |   |            |
| Bomba Alimentação de Água<br>150<br><b>WEG</b><br>24<br>Caldeira 1.1<br>110,4<br>4                                                                                                    |    |                 |          |       |   |            |
| Bomba<br>Intermediária<br>para                                                                                                    |    |                 |          |       |   |            |
| 25<br>7,5<br>5,52<br>$\overline{2}$<br><b>WEG</b><br>Desaerador 1                                                                                                    |    |                 |          |       |   |            |
| Intermediária<br>Bomba<br>para                                                                                                    |    |                 |          |       |   |            |
| Desaerador 1.1<br>7,5<br>WEG<br>26<br>5,52<br>2                                                                                                    |    |                 |          |       |   |            |
| 27<br><b>WEG</b><br>Ventilador de Ar Primário<br>20<br>14,72<br>8                                                                                                    |    |                 |          |       |   |            |
| 28<br>25<br>4<br><b>WEG</b><br>Ventilador de Ar Secundário<br>18,4                                                                                                    |    |                 |          |       |   |            |
| Rosca de Alimentação Superior<br>3<br><b>WEG</b><br>29<br>1<br>2,208<br>4                                                                                                    |    |                 |          |       |   |            |
| Rosca de Alimentação Superior                                                                                                    |    |                 |          |       |   |            |
| 3<br>WEG<br>30<br>4<br>2<br>2,208                                                                                                    |    |                 |          |       |   |            |
| Rosca de Alimentação Superior<br>WEG<br>31<br>3<br>3<br>2,208<br>4                                                                                                    |    |                 |          |       |   |            |

**ANEXO D- Relação de Motores Usina Termelétrica CAAL**

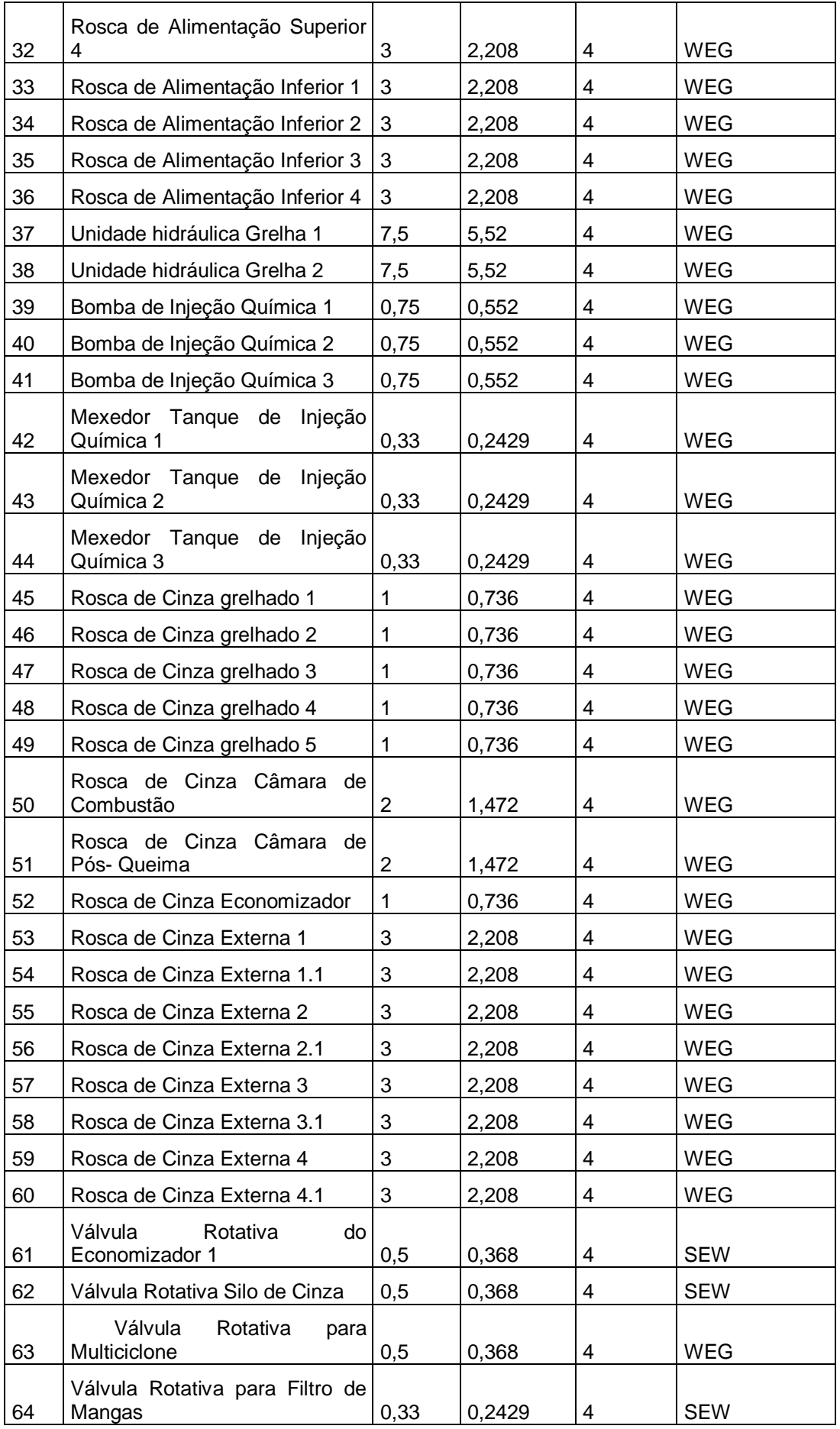

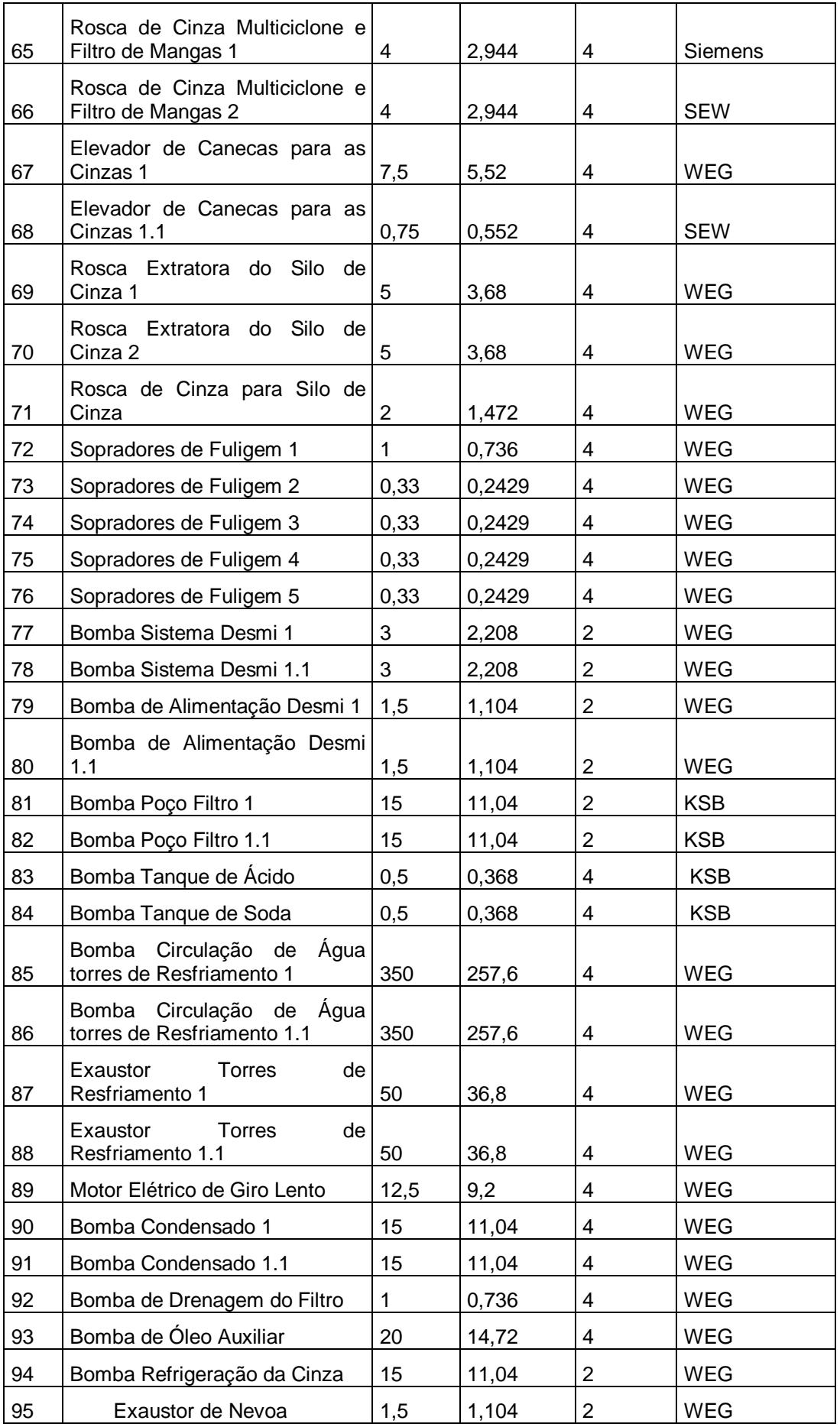

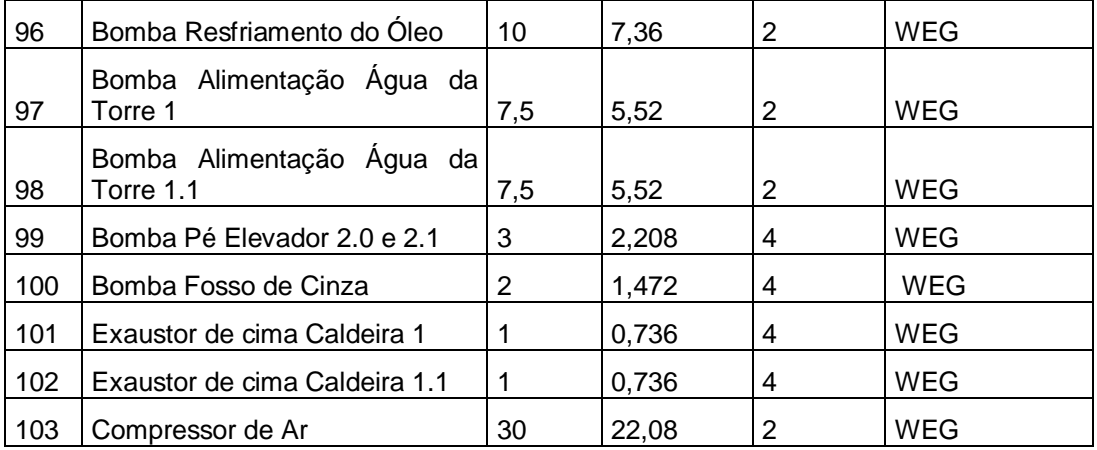

Itens:

22, 23, 24, 27, 28, 37, 38, 50, 52, 85, 86, 90, 91 e 103- Motores Importantes.

1, 2, 3, 4, 5, 6, 7, 8, 9, 10, 11, 12, 13, 14, 15, 16, 17, 18, 19, 20, 29, 30, 31, 32, 33, 34, 35, 36, 87, 88-Motores de Pouca Importância (importantes também, porém não tão importantes como os MTI).

Os itens restantes se encaixam nos demais motores, que são importantes para o bom funcionamento da usina, mas não com a importância dos MTI e MPI.

### **ANEXO E- Histórico**

Para começar a descrever a criação da Usina Térmica da Cooperativa Agroindustrial Alegrete Ltda., será feito uma breve síntese de como surgiu a Cooperativa.

Conforme o histórico descrito no site da CAAL, a Cooperativa começou antes mesmo de sua fundação, pois é obra de uma trajetória cooperativista que remonta a meados do século 20.

Em 20 de dezembro de 1948, surgiu o início do cooperativismo através de um grupo de produtores visionários que realizaram a primeira assembleia.

Em 1949 foi fundada a Cooperativa Arrozeira Alegretense.

Em 3 de dezembro de 1977, com a união da Cooperativa Orizícola Progresso que já havia incorporado a Cooperativa Tritícola, a CAAL então teve sua fundação (Figura 21).

Em 1999 a CAAL incorporou a Cooperativa Rizícola Santa Terezinha, vindo a se tornar a única cooperativa de arroz do município de Alegrete.

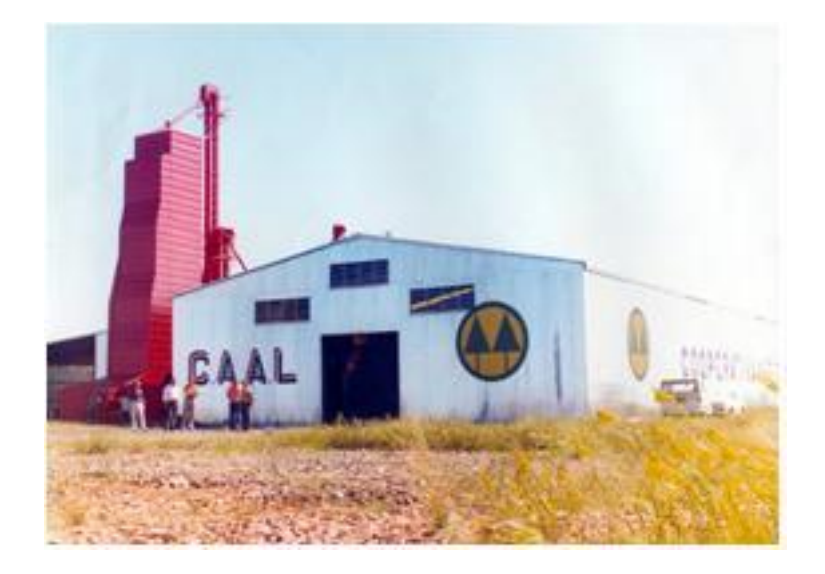

**Fonte:** http://www.caal.com.br/site/paginas/ver/a-historia **Figura 52-Foto da CAAL na década de 70.**

#### **ANEXO F- Histórico da usina térmica da cooperativa agroindustrial Alegrete Ltda**

A cooperativa sempre teve um pensamento voltado ao crescimento, com esse pensamento, a CAAL sempre buscou atuações sustentáveis. A partir disso, foi feito um projeto elaborado para construção da usina termoelétrica, com capacidade nominal instalada de 3,8 Megawatts.

A energia gerada pela CAAL pode ser comparada ao suprimento de uma pequena cidade de 40 mil habitantes; ela retira do meio ambiente aproximadamente 45 mil toneladas de carbono anualmente, além disso, conta com um sistema de filtragem formado por um conjunto de 490 mangas filtrantes que controla e retém a emissão de gases e partícula dos resultantes da queima de casca de arroz.

As cinzas da queima da casca são utilizadas para recuperação de solo degradado, proporcionando um grande benefício ao meio ambiente.

De acordo com informações de documentos e de relatos coletados com os funcionários mais antigos, que participaram desde o início das obras, coletamos as seguintes informações:

Em 1997, surgiu a ideia de construir uma Usina Termoelétrica que se aproveitasse da casca de arroz, então, com essa ideia, iniciaram-se as negociações com as empresas construtoras.

Em 2007, depois de vários anos em negociações, iniciou-se a construção da parte física da Usina.

Em maio de 2009, depois de estarem finalizadas as construções, iniciaram-se os testes, para só depois, entrar em pleno funcionamento.

Em janeiro de 2010, depois de finalizadas todas as fases de testes e de adaptações, teve início à geração.

Em 2012, será disponibilizada a energia excedente gerada pela Usina Termoelétrica CAAL para câmara de comercialização de energia elétrica comercializar.